# STEP BY STEP GUIDE

Debar Bidder

## Content

| 1.  | GFR 2017- Rule 151 : Debarment from bidding                                  | 03        |
|-----|------------------------------------------------------------------------------|-----------|
| 2.  | Office Order                                                                 | 04        |
| 3.  | Types of debarment available on the portal                                   | 05        |
| 4.  | How to Search Debarred Bidder on CPPP Portal                                 | 06        |
| 5.  | To Search Debarred Bidders on the Dedicated Portal's home page without login | 14        |
| 6.  | To Search Debarred Bidders on the Dedicated Portal with USER'S login         | 32        |
| 7.  | How to debar Bidder                                                          | 42        |
| 8.  | To Debar Bidder Against Portal                                               | 62        |
| 9.  | To Debar Bidder Against Tender Category                                      | 70        |
| 10. | To Debar Bidder Against Product Category                                     | 75        |
| 11. | To Debar Bidder Against Organisation                                         | 82        |
| 12. | To Debar Bidder By PAN Number                                                | 87        |
| 13. | Bidder Login                                                                 | <u>90</u> |
| 14. | Bidder Participation screen(If Debarred against portal)                      | <u>96</u> |
| 15. | Bidder Participation screen(If Debarred against Tender Category)             | 101       |
| 16. | Bidder Participation screen(If Debarred against Product Category)            | 105       |
| 17. | Bidder Participation screen(If Debarred against Organisation)                | 110       |
| 18. | Bidder Participation screen(If Debarred by PAN Number)                       | 115       |
| 19. | Bidder Debarment Revocation                                                  | 119       |

#### **GFR 2017 - Rule 151 : Debarment from bidding.**

- I. A bidder shall be debarred if he has been convicted of an offence
  - a) under the Prevention of Corruption Act, 1988; or
  - b) the Indian Penal Code or any other law for the time being in force, for causing any loss of life or property or causing a threat to public health as part of execution of a public procurement contract.
- II. <u>A bidder debarred</u> under sub-section
  - a) or any successor of the bidder <u>shall not be eligible to participate in a</u> procurement process of any procuring entity for a period <u>not</u> exceeding three years commencing from the date of debarment.
     Department of Commerce (DGS&D) will maintain such list which will also be displayed on the website of DGS&D as well as Central Public Procurement Portal.
- III. A procuring entity may debar a bidder or any of its successors, from participating in any procurement process undertaken by it, for a period not exceeding two years, if it determines that the bidder has breached the code of integrity. The Ministry/Department will maintain such list which will also be displayed on their website.
- IV. The bidder shall not be debarred unless such bidder has been given a reasonable opportunity to represent against such debarment

#### Office Order

No. C-31011/48/2019-VIG-PNG Government of India Ministry of Petroleum & Natural Gas (Vigilance Division) \*\*\*

> Shastri Bhawan, New Delhi Dated the 30th September, 2019

#### ONGC/OIL/GAIL/IOCL/BPCL/HPCL/EIL/MRPL/CPCL/NRL/ BLC/BLL

Provision for details of blacklisted company at central level - reg. Subject:

Sir,

I am directed to refer to the above-captioned subject and to state that banning of business is an administrative matter to be decided by the management of the organisation. It has been observed that information regarding a firm/contractor banned by a particular PSU is not available to other sectoral PSUs. Availability of such information would be beneficial to other sectoral PSUs to assess the suitability of contractors/firms for various projects undertaken by them.

This matter was discussed in the Annual Sectoral Review of Petroleum Sector 2. taken by CVC on 08.08.2019 wherein the need for adoption of IT system at central level which could make the details regarding blacklisted company in one organisation available to other organisations as well, emerged. The Commission has also advised to explore the possibility of use of provisions available in Central Procurement Portal (CPP) in this regard.

You are requested to put in place a centralized IT system, in consultation with 3. sectoral PSUs, wherein the details regarding blacklisting by a sectoral PSU can be accessed by other PSUs. Alternatively, the Central Procurement Portal (CPP) which has provision for uploading such information may be made use of.

The action taken in this regard may be furnished to the Ministry. 4.

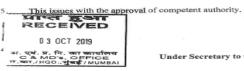

Yours faithfully, (C.K. Vinay Kumar) Under Secretary to the Government of India Tele: 2307 3859

CVOs of all Oil PSUs - for compliance of advice of CVC. Copy to:

### Types of debarment available on the portal

- Types of debarment are listed below
  - □ Against Portal If the Bidder is debarred against portal, then the same would not be able to participate in any Tender published on that portal.
  - Tender Category If the Bidder is debarred against Tender Category eg: Goods, Works, Services, then the same would not be able to participate in any Tender published under the particular Tender Category on that portal.
  - Product category If the Bidder is debarred against Product Category eg: Medicines, Catering etc, then the same would not be able to participate in any Tender published under the particular Product Category on that portal.
  - Organisation If the Bidder is debarred against Organisation, then the same would not be able to participate in any Tender published by the Organisation on that portal
- If a bidder is debarred, then the same can not participate in bidding activities based on the type of debarment.
- Department official (Tender Inviting Authority) can debar a bidder either using bidder's Login ID or PAN number registered on portal.
- **Bidder Debarment Revocation**:- Debarred bidder, if required can be revoked by the Application Admin only. Regarding the same, concerned TIA may send Letter on the Letter Head of their organisation to cppp-nic@nic.in.

#### HOW TO SEARCH DEBARRED BIDDER ON CPPP PORTAL (HTTPS://EPROCURE.GOV.IN)

#### Open CPPP home page (https://eprocure.gov.in)

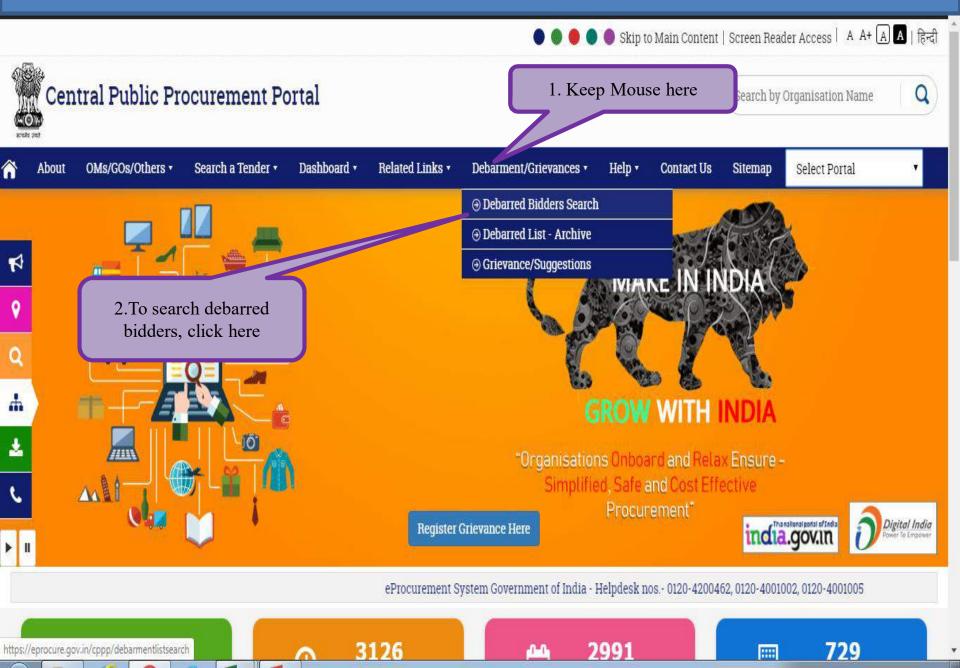

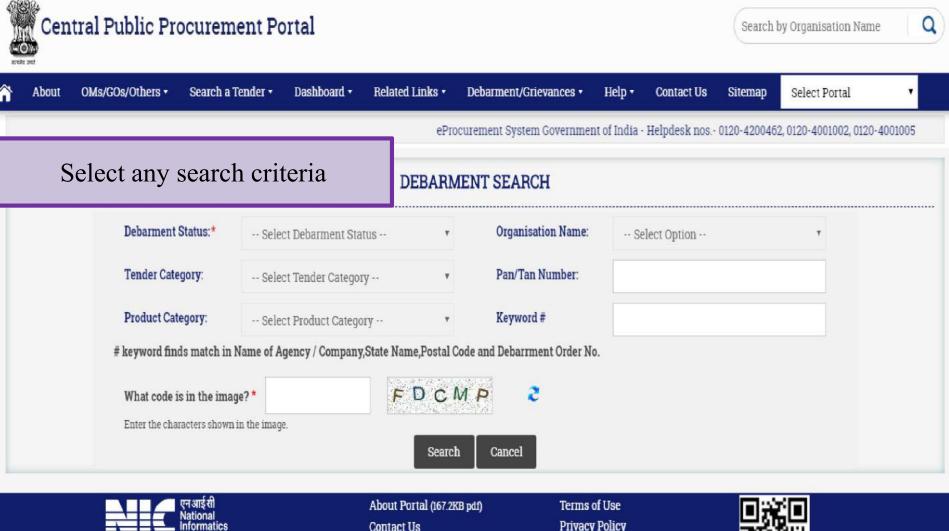

This site is designed, hosted and maintained by National Informatics Centre (NIC), in association with Dept. of Expenditure, Procurement Policy Division

Centre

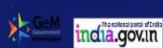

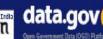

Downloads

FAQ (400.6KB pdf)

**Mission & Vision** 

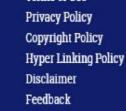

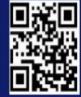

gp

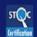

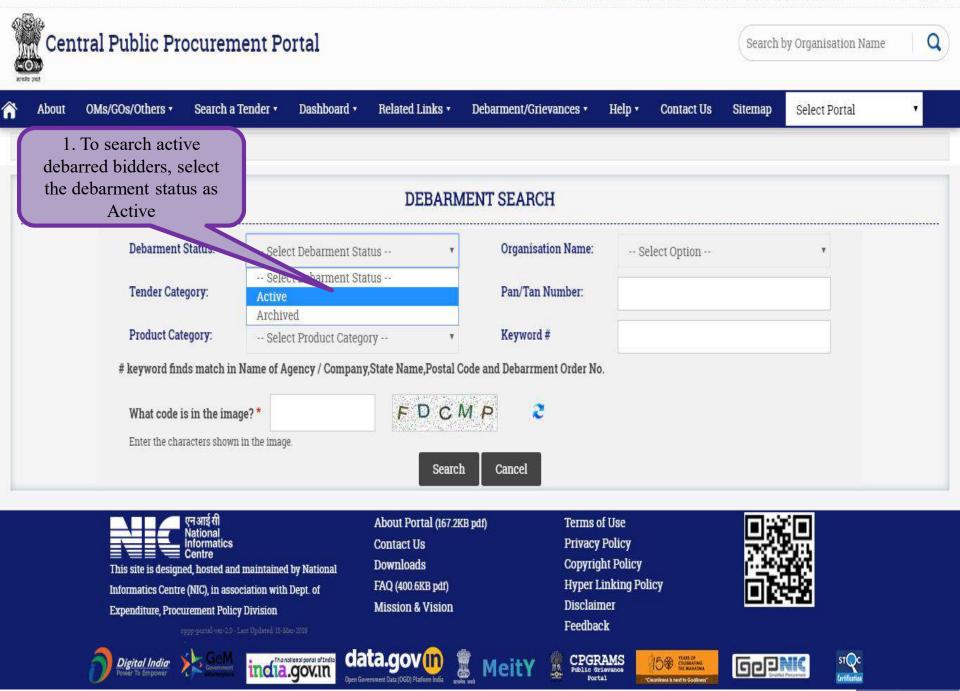

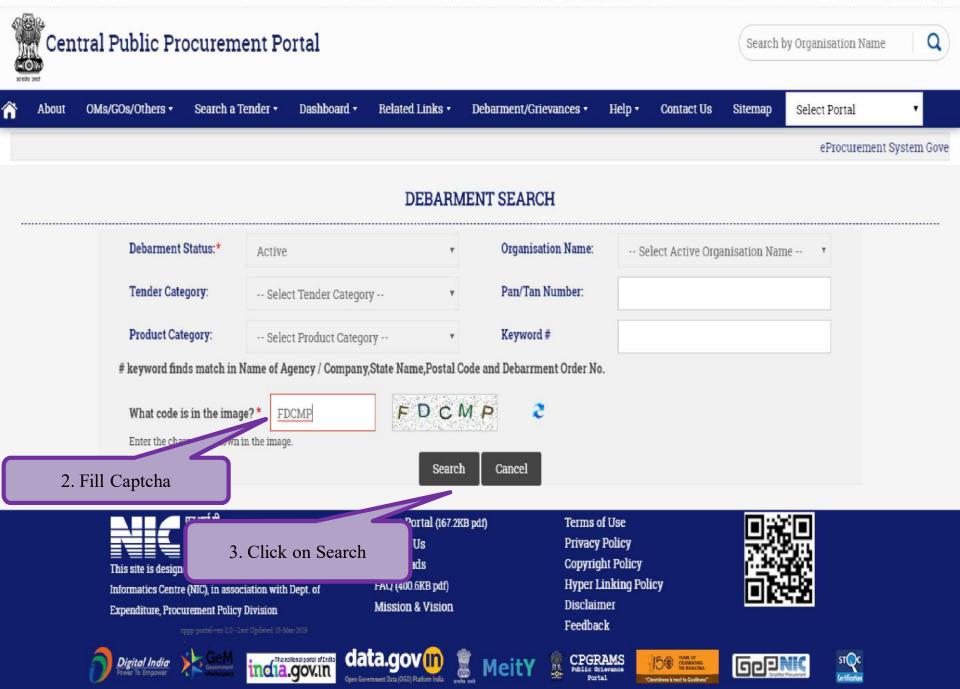

|         | Central Public P                                                | rocurement Portal                                                                        |                            |                         |                       |                                    | Search by C                     | rganisation Name | Q        |
|---------|-----------------------------------------------------------------|------------------------------------------------------------------------------------------|----------------------------|-------------------------|-----------------------|------------------------------------|---------------------------------|------------------|----------|
| Ał      | oout OMs/GOs/Others •                                           | Search a Tender • Dashboa                                                                | rd • Related Links •       | Debarment/Grievances    | s• Help•              | Contact Us                         | Sitemap                         | Select Portal    | •        |
| esk nos | - 0120-4200462, 0120-40010                                      | 02, 0120-4001005                                                                         |                            |                         |                       |                                    |                                 |                  |          |
|         |                                                                 |                                                                                          |                            |                         |                       |                                    |                                 |                  | Back     |
| Deba    | arment / Holida                                                 | y List                                                                                   |                            |                         |                       |                                    |                                 |                  |          |
|         | ent Status : <b>Active</b><br>barment List(s) : 829<br><b>v</b> | Active                                                                                   | e debarred B               | idders list             | displa                | yed                                |                                 |                  | Search:  |
| entries |                                                                 |                                                                                          |                            |                         |                       |                                    |                                 |                  |          |
| SLNo    | Name of the Bidder<br>Agency / Company                          | Agency/ Company Address                                                                  | Organisation Name          | Debarment<br>Start Date | Debarment<br>End Date | Debarment<br>Duration<br>Remaining | Debarment ord                   | er no.           | Document |
| 1       | Aashish Coating<br>Technologies Pvt Ltd                         | 431, G.I.D.C. Industrial Estate.<br>Waghodia. Dist - Vadodara.                           | Indian Oil Corporation Lin | nited 23-Oct-2019       | 14-Oct-2022           | 2 Years 7<br>Mons 10<br>Days       | HOLIDAY LISTEI<br>YEARS FROM 15 |                  | -        |
| 2       | Abloy High Security Locks<br>Pvt. Ltd.                          | 2105, 21st Floor, Cyberone, Plot No<br>4-6, Sector - 30A, Vashi, Navi<br>Mumbai - 400703 | Indian Oil Corporation Lin | nited 26-Oct-2019       | 12-Apr-<br>2020       | 1 Mon 8<br>Days                    | KASO/OPS/TT S<br>LOCK/TERMINA   |                  |          |
| 3       | Accons Construction                                             | 305, Braham Nagar, Karnal                                                                | Indian Oil Corporation Lin | nited 02-Jan-<br>2020   | 22-Feb-<br>2022       | 1 Year 11<br>Mons 18<br>Days       | Tender No.RPNC                  | 180127           |          |
| 4       | ACE CONSORTIUM                                                  | CHAPORI PATH, CHIRING<br>CHAPORI, DIBRUGARH                                              | Oil India Limited          | 22-Jan-<br>2019         | 21-Jan-2021           | 10 Mons 17<br>Days                 | CGM(C&P):02/03                  | -827             | 应        |

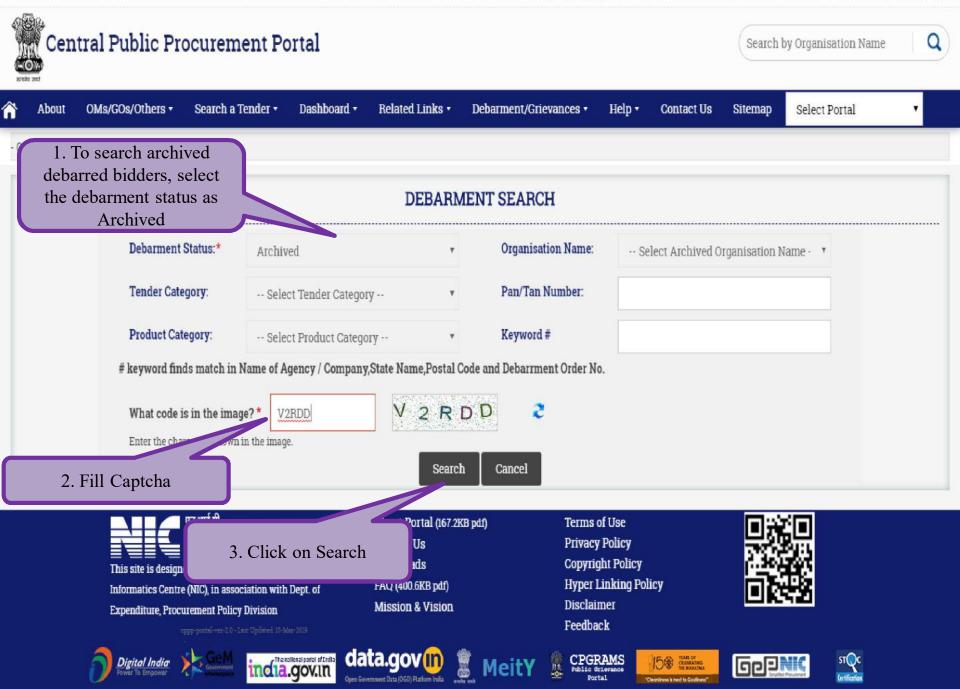

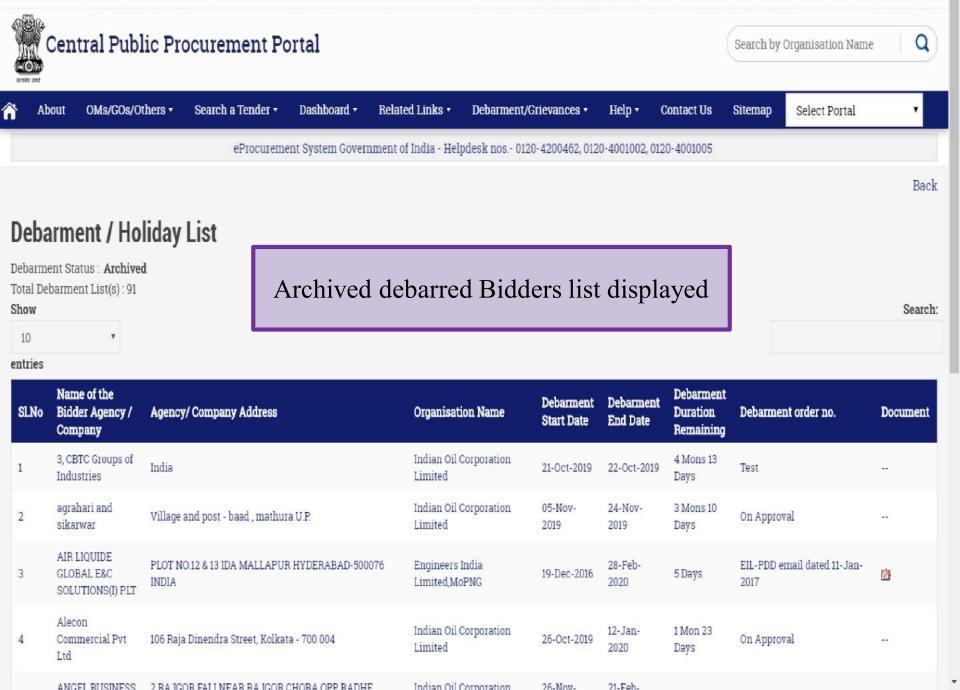

#### TO SEARCH DEBARRED BIDDERS ON THE DEDICATED NIC EPROCUREMENT PORTAL'S HOME PAGE

(WITHOUT LOGIN)

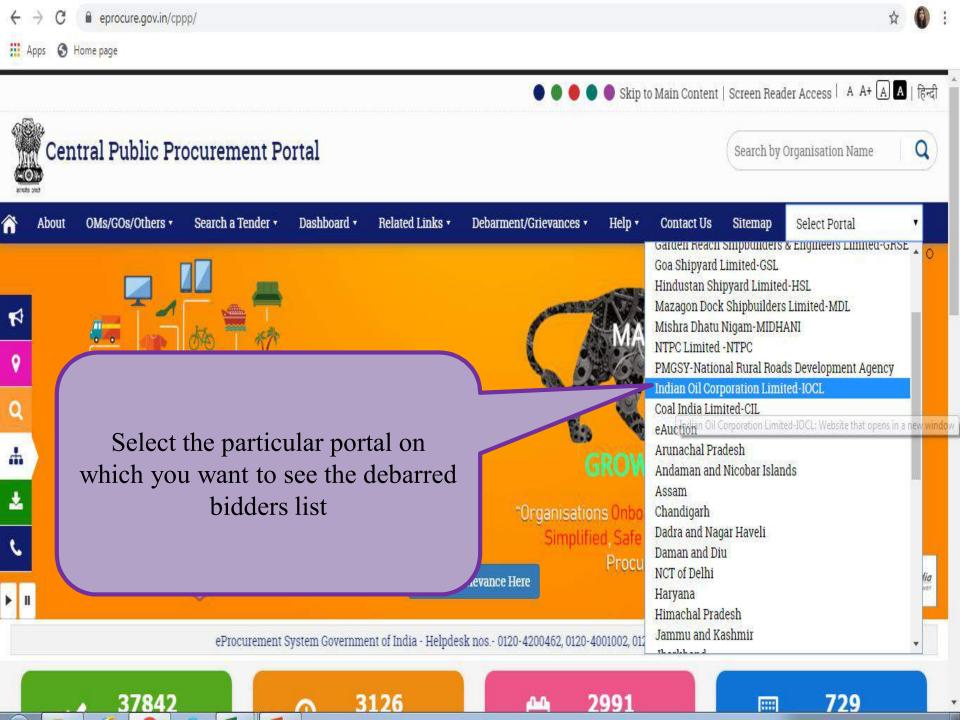

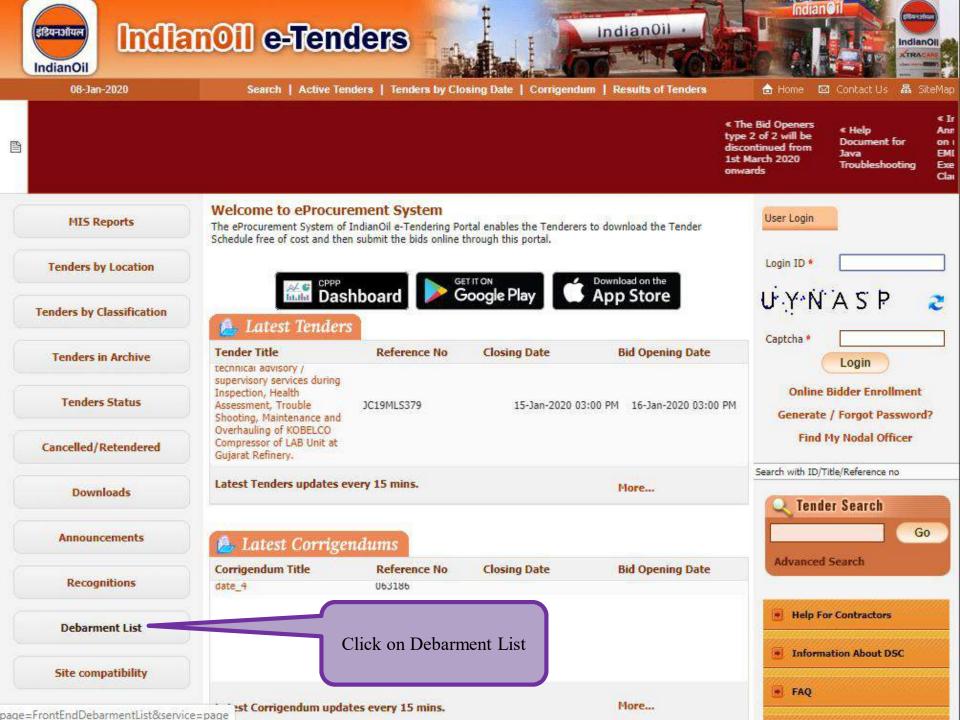

Debarred bidders can be searched through following categories on the dedicated portal's home page (without Dept. User's login)

Tender Category
Product category
Organisation
Against Portal
Date Criteria
PAN Number
Login Id

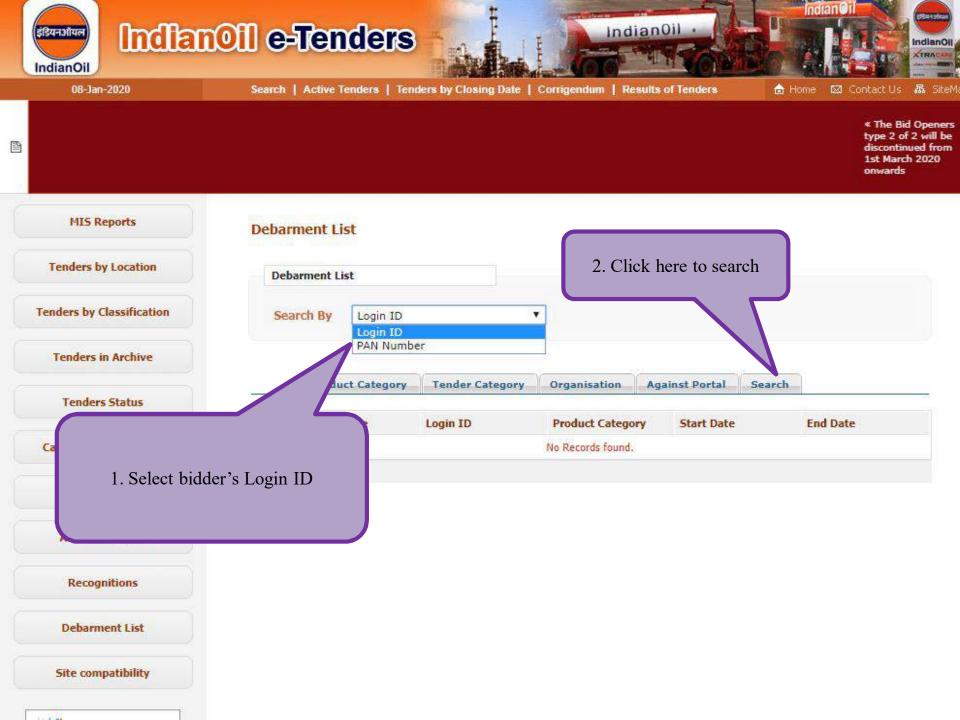

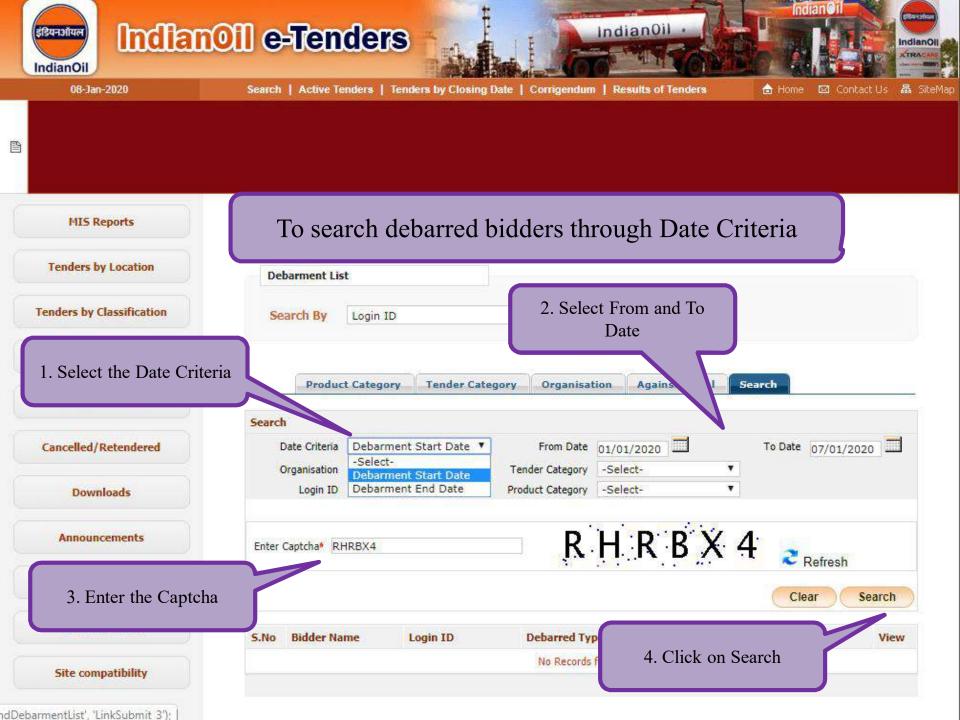

View 2

| Debarment Lis<br>Search By<br>Produc | t<br>Login ID                                               |                                                                            |                                                                                                 |                                                                                                    |                                                                                                    |                                                                                                    |
|--------------------------------------|-------------------------------------------------------------|----------------------------------------------------------------------------|-------------------------------------------------------------------------------------------------|----------------------------------------------------------------------------------------------------|----------------------------------------------------------------------------------------------------|----------------------------------------------------------------------------------------------------|
|                                      | Login ID                                                    |                                                                            | •                                                                                               |                                                                                                    |                                                                                                    |                                                                                                    |
| Produc                               |                                                             |                                                                            |                                                                                                 |                                                                                                    |                                                                                                    |                                                                                                    |
| Produc                               |                                                             |                                                                            |                                                                                                 |                                                                                                    |                                                                                                    |                                                                                                    |
|                                      | t Category                                                  | Tender Cate                                                                | gory Organisal                                                                                  | ion Against Porta                                                                                                    | al Search                                                                                                    |                                                                                                    |
| Search                               |                                                             |                                                                            |                                                                                                 |                                                                                                    |                                                                                                    |                                                                                                    |
| Date Criteria                        | Debarment                                                   | Start Date 🔻                                                               | From Date                                                                                       | 01/01/2020                                                                                                    | To Date 07/0                                                                                                    | 1/2020                                                                                                    |
| Organisation                         | -Select-                                                    | T                                                                          | Tender Category                                                                                 | -Select-                                                                                                    |                                                                                                    |                                                                                                    |
| Login ID                             |                                                             |                                                                            | Product Category                                                                                | -Select-                                                                                                    | •                                                                                                    |                                                                                                    |
| Enter Captcha*                       |                                                             |                                                                            | A                                                                                               | <u></u>                                                                                                    | V 7 🛼                                                                                                    |                                                                                                    |
|                                      |                                                             |                                                                            | 10 <b>-</b> 80                                                                                  |                                                                                                    |                                                                                                    | Search                                                                                                    |
|                                      |                                                             | agin ID                                                                    | Debaured Tu                                                                                     | Charle Date                                                                                                    |                                                                                                    | Viev                                                                                                    |
|                                      |                                                             |                                                                            |                                                                                                 | 01-Jan-2020                                                                                                    | 06-Aug-2022                                                                                                    | Viev                                                                                                    |
|                                      |                                                             |                                                                            |                                                                                                 |                                                                                                    |                                                                                                    |                                                                                                    |
|                                      | Dak                                                         | omed D                                                                     | iddan dat                                                                                       | ila diamlar                                                                                                    | rad                                                                                                    |                                                                                                    |
|                                      | Det                                                         | Darreu D                                                                   |                                                                                                 | ans display                                                                                                    | eu                                                                                                    |                                                                                                    |
|                                      | Date Criteria<br>Organisation<br>Login ID<br>Enter Captcha* | Date Criteria     Debarment       Organisation     -Select-       Login ID | Date Criteria       Debarment Start Date ▼         Organisation       -Select-         Login ID | Date Criteria       Debarment Start Date       From Date         Organisation       -Select-       Tender Category         Login ID       Product Category         Enter Captcha*       A         S.No       Bidder Name       Login ID         1.       EUROPEM NV       india@euro-pem.com       AP- | Date Criteria       Debarment Start Date       From Date       01/01/2020       Image: Criteria in the image: Criteria in the image: Criter | Date Criteria Debarment Start Date From Date 01/01/2020 To Date 07/0   Organisation -Select- Tender Category -Select- To Date 07/0   Login ID Product Category -Select- To Date 07/0 |

| MIS Reports                                                                             | Debarment Lis                                                                                                    | st                                                                                       |                                                                                                    |                                                        |                     |              |
|-----------------------------------------------------------------------------------------|----------------------------------------------------------------------------------------------------|------------------------------------------------------------------------------------------|----------------------------------------------------------------------------------------------------|--------------------------------------------------------|---------------------|--------------|
| Tenders by Location                                                                     | Debarment Lis                                                                                                    | st                                                                                       |                                                                                                    |                                                        |                     |              |
| Tenders by Classification                                                               | Search By                                                                                                    | Login ID                                                                                 | ]                                                                                                    |                                                        |                     |              |
| Tenders in Archive                                                                      | To search                                                                                                    | n debarred bidders                                                                       | through Organis                                                                                                    | sation N                                               | Name                |              |
| Tenders Status                                                                          | Search                                                                                                    |                                                                                          |                                                                                                    |                                                        |                     |              |
| Cancelled/Retendered                                                                    | Date Criteria                                                                                                    |                                                                                          | From Date                                                                                                    | То                                                     | Date                |              |
|                                                                                         | Organisation                                                                                                    |                                                                                          | er Category -Select-                                                                                                    |                                                        |                     |              |
| Downloads                                                                               | Login ID                                                                                                    | -Select-<br>IndianOil                                                                    | ict Category -Select-                                                                                                    | <b>•</b> 3.                                            | Click on Sea        | arch         |
| 1. Select the Organisat<br>Name                                                         |                                                                                                    | FIUU                                                                                     | D P J B                                                                                                    | 3.<br>6 S                                              | Click on Sea        | arch         |
| 1. Select the Organisat                                                                 | ion                                                                                                    | IndianOil                                                                                | 11                                                                                                    | 3.<br>6 S                                              | <b>2</b> Refresh    | arch         |
| 1. Select the Organisat<br>Name                                                         | ion<br>Enter Captcha*                                                                                                | aptcha                                                                                   | 11                                                                                                    | 3.<br>6 S                                              | <b>2</b> Refresh    | $\int$       |
| 1. Select the Organisat<br>Name<br>Recognitions                                         | ion<br>Enter Captcha*<br>3. Enter Ca                                                                                 | aptcha<br>me Login ID                                                                    | DPJB                                                                                                    | 6. S                                                   | Clear S             | earch        |
| 1. Select the Organisat<br>Name<br>Recognitions<br>Debarment List                       | ion<br>Enter Captcha*<br>3. Enter Ca<br>5.No Bidder Nar<br>DESABANDH                                                 | Aptcha<br>me Login ID<br>HU<br>dbjena1973@gmail.com<br>ffer<br>iefbau sunir.99@gmail.com | D P J B<br>Debarred Type                                                                                                    | 3.<br>6. S<br>Start Date<br>26-Nov-2019                | Clear S<br>End Date | earch<br>Vie |
| 1. Select the Organisat<br>Name<br>Recognitions<br>Debarment List<br>Site compatibility | ion<br>Enter Captcha*<br>3. Enter Ca<br>5.No Bidder Nar<br>1. DESABANDH<br>JENA<br>1. Ludwig Pfeif<br>2. Hoch und Ti | aptcha<br>me Login ID<br>HU dbjena1973@gmail.com<br>G sunir.99@gmail.com                 | DPJB<br>Debarred Type<br>ORG-<br>IndianOil  Pipelines  PHBPL<br>Paradip  Technical Services<br>ORG-<br>IndianOil  Pipelines  Pipelines | 3.<br>6. S<br>Start Date<br>26-Nov-2019<br>26-Nov-2019 | Clear S<br>End Date | earc<br>v    |

| MIS Reports               | Deba  | rment List                                      |                                   |                  |                         |                     |
|---------------------------|-------|-------------------------------------------------|-----------------------------------|------------------|-------------------------|---------------------|
| Tenders by Location       | De    | barment List                                    |                                   |                  |                         |                     |
| Tenders by Classification | S     | earch By L                                      | .ogin ID                          |                  | •                       |                     |
| Tenders in Archive        |       |                                                 |                                   |                  |                         |                     |
| Tenders Status            |       | Product                                         | Category                          | Tender Categ     | ory Or                  | gani                |
|                           | Searc | -                                               |                                   |                  |                         |                     |
| Cancelled/Retendered      |       |                                                 | Select-                           | •                |                         | m Da                |
| Downloads                 |       | Login ID                                        | IndianOil<br>Select-<br>IndianOil | •                | Tender Ca<br>Product Ca |                     |
| Announcements             | Enter | Cantcha*                                        |                                   |                  | 1                       |                     |
| Recognitions              |       |                                                 | Debai                             | rred bid         | ders l                  | ist                 |
| Debarment List            | S.No  | Bidder Name                                     | Login I                           | D                |                         | 7                   |
| Site compatibility        | 1.    | DESABANDHU<br>JENA                              | dbjena1                           | 973@gmail.com    | L                       | ORC<br>Indi<br>Para |
|                           | 2.    | Ludwig Pfeiffer<br>Hoch und Tiefb<br>GmbH Co KG |                                   | @gmail.com       |                         | ORO<br>Indi<br>HO   |
| Dashboard                 |       |                                                 |                                   |                  |                         |                     |
|                           | 3,    | Manu <mark>l</mark> i Hydrauli<br>Italia Srl    | rs francesc                       | o.scaglia@manuli | rubber.com              | ORG<br>Indi<br>HO   |

#### isation Against Portal Search \_\_\_\_ To Date ate -Select-٧ bry ory -Select-٧ DIRAS 2 Refresh displayed Clear Search -u Type Start Date End Date View 2 ianOil||Pipelines||PHBPL 26-Nov-2019 07-Jun-2021 adip||Technical Services 3-ianOil||Pipelines||Pipelines 26-Nov-2019 10-Jul-2021 Contracts • ianOil Pipelines Pipelines 26-Nov-2019 14-Mar-2022 Materials

| Bid Openers « Help<br>? of 2 will be Document for<br>stinued from Java<br>arch 2020 Troubleshooti<br>rds | EMD   | <sup>nt</sup> Users<br>should<br>upgrade | « Troubleshooting procedu<br>during Live Reverse Auction<br>Enrolment or Generate Fo<br>are not available in home<br>Tendering Portal.                                                                                                    | on, or Online Bidder In<br>rgot Password links to<br>page of IOCL e- Bi | Special « FA<br>structions EMD<br>the Facili<br>dder - IOCL<br>odated Tend | e Bidders must<br>their preferen<br>ity in in IOCL e-Tend | update<br>tial status |
|----------------------------------------------------------------------------------------------------|-------|------------------------------------------|----------------------------------------------------------------------------------------------------|-------------------------------------------------------------------------|----------------------------------------------------------------------------|-----------------------------------------------------------|-----------------------|
| MIS Reports                                                                                              |       | To sear                                  | ch debarred                                                                                                    | bidders throu                                                           | gh Logir                                                                   | n ID                                                      |                       |
| Tenders by Location                                                                                      | De    | barment List                             |                                                                                                    |                                                                         | _                                                                          |                                                           | 2                     |
| Tenders by Classification                                                                                | Se    | arch By Login                            | ID                                                                                                    |                                                                         |                                                                            |                                                           |                       |
| Tenders in Archive                                                                                       |       |                                          |                                                                                                    |                                                                         |                                                                            |                                                           |                       |
| Tenders Status                                                                                           |       | Product Catego                           | ory Tender Categor                                                                                                    | y Organisation Ag                                                       | ainst Portal                                                               | Search                                                    |                       |
| 1.Enter the Bidder<br>id                                                                                 | -     | Date Criteria Selec                      |                                                                                                    | From Date                                                               |                                                                            | To Date                                                   |                       |
| Downloads                                                                                                |       |                                          | Charles and the second second s | Tender Category -Select-<br>Product Category -Select-                   | •                                                                          | 3 Click                                                   | on Search             |
| Announcements                                                                                            | Enter | Captcha*                                 |                                                                                                    | 7 1 J                                                                   | 6 H J                                                                      |                                                           |                       |
| 2.Enter Cap                                                                                              | otcha |                                          |                                                                                                    |                                                                         |                                                                            | Clear                                                     | Search                |
| Debarment List                                                                                           | S.No  | Bidder Name                              | Login ID                                                                                                    | Debarred Type                                                           | Start Date                                                                 | End Date                                                  | View                  |
| Site compatibility                                                                                       | 1.    | DESABANDHU JENA                          | dbjena1973@gmail.com                                                                                                    | ORG-<br>IndianOil  Pipelines  PHBPL<br>Paradip  Technical Services      | 26-Nov-2019                                                                | 07-Jun-2021                                               | ۵                     |
| The national parts of India                                                                              |       |                                          |                                                                                                    |                                                                         |                                                                            |                                                           |                       |
| Government of India                                                                                      |       |                                          |                                                                                                    |                                                                         |                                                                            |                                                           |                       |

| Bid Openers<br>2 of 2 will be<br>vtinued from<br>arch 2020<br>rds | « Help<br>Document for<br>Java<br>Troubleshooting | <ul> <li>Important<br/>Announcement<br/>on usage of<br/>EMD<br/>Exemption<br/>Clause</li> </ul> | «<br>Attention<br>Users<br>should<br>upgrade<br>their Java<br>to JRE8 | during<br>Enrolr<br>are no | ibleshooting proc<br>) Live Reverse Au<br>nent or Generate<br>t available in hor<br>ring Portal. | ction, or Onlin<br>Forgot Passw | e Bidder<br>ord links     | « Sp<br>Instr<br>to th<br>Bidd<br>Upda | eciai<br>ructions<br>ie<br>er -<br>ated | « FAQs -<br>Online<br>EMD<br>Facility in<br>IOCL e-<br>Tendering | <ul> <li>Most Impo<br/>Bidders must<br/>their preferent<br/>in IOCL e-Ter<br/>Portal profile<br/>immediately</li> </ul> | : update<br>ntial status<br>ndering |
|-------------------------------------------------------------------|---------------------------------------------------|-------------------------------------------------------------------------------------------------|-----------------------------------------------------------------------|----------------------------|--------------------------------------------------------------------------------------------------|---------------------------------|---------------------------|----------------------------------------|-----------------------------------------|------------------------------------------------------------------|----------------------------------------------------------------------------------------------------|-------------------------------------|
| MIS Re                                                            | ports                                             | Debarr                                                                                          | nent List                                                             |                            |                                                                                                  |                                 |                           |                                        |                                         |                                                                  |                                                                                                    |                                     |
| Tenders by                                                        | Location                                          | Deba                                                                                            | irment List                                                           |                            |                                                                                                  |                                 |                           |                                        |                                         |                                                                  |                                                                                                    |                                     |
| Tenders by Cl                                                     | assification                                      | Sear                                                                                            | rch By                                                                | Login ID                   |                                                                                                  | ¥                               |                           |                                        |                                         |                                                                  |                                                                                                    |                                     |
| Tenders in                                                        | Archive                                           |                                                                                                 | ,                                                                     |                            | ~                                                                                                |                                 |                           |                                        |                                         |                                                                  |                                                                                                    |                                     |
| Tenders                                                           | Status                                            |                                                                                                 | Product                                                               | Category                   | Tender Categ                                                                                     | gory Org                        | anisation                 | Agai                                   | nst Portal                              | Search                                                           |                                                                                                    |                                     |
|                                                                   |                                                   | Search                                                                                          |                                                                       |                            | -                                                                                                | -                               | -                         |                                        |                                         |                                                                  |                                                                                                    |                                     |
| Cancelled/R                                                       | etendered                                         |                                                                                                 |                                                                       | -Select-<br>-Select-       | •                                                                                                | Tender Cat                      | Date                      | elect-                                 |                                         | 101<br>T                                                         | Date                                                                                                    | ]                                   |
| Downl                                                             | oads                                              |                                                                                                 |                                                                       |                            | @gmail.com                                                                                       | Product Cat                     | 20002                     | elect-                                 |                                         | •                                                                |                                                                                                    |                                     |
| Announce                                                          | ements                                            | Enter Ca                                                                                        | aptcha*                                                               |                            |                                                                                                  |                                 | 7 1                       | ĹĴ                                     | 6 H                                     | В                                                                | C Refresh                                                                                                    |                                     |
| Recogn                                                            | itions                                            | -                                                                                               |                                                                       |                            |                                                                                                  |                                 | 2011 20                   |                                        |                                         | (                                                                | Clear                                                                                                    | Search                              |
| Debarme                                                           | ent List                                          | S.No E                                                                                          | Bidder Name                                                           | e Log                      | in ID                                                                                            | Debarro                         | ed Type                   |                                        | Start Date                              | : E                                                              | nd Date                                                                                                    | View                                |
| Site comp                                                         | atibility                                         | 1. D                                                                                            | ESABANDHU                                                             | JENA dbje                  | na1973@gmail.co                                                                                  |                                 | Pipelines <br>Technical S |                                        | 26 <mark>-N</mark> ov-201               | 9 07                                                             | -Jun-2021                                                                                                    |                                     |
| Dasl                                                              | hboard                                            | 1.D                                                                                             | ebarred                                                               | Bidder o                   | letails disp                                                                                     | layed                           |                           |                                        |                                         | e debarn<br>lick here                                            | nent                                                                                                    |                                     |
| gr. Governmer                                                     |                                                   |                                                                                                 |                                                                       |                            |                                                                                                  |                                 |                           |                                        |                                         |                                                                  |                                                                                                    |                                     |

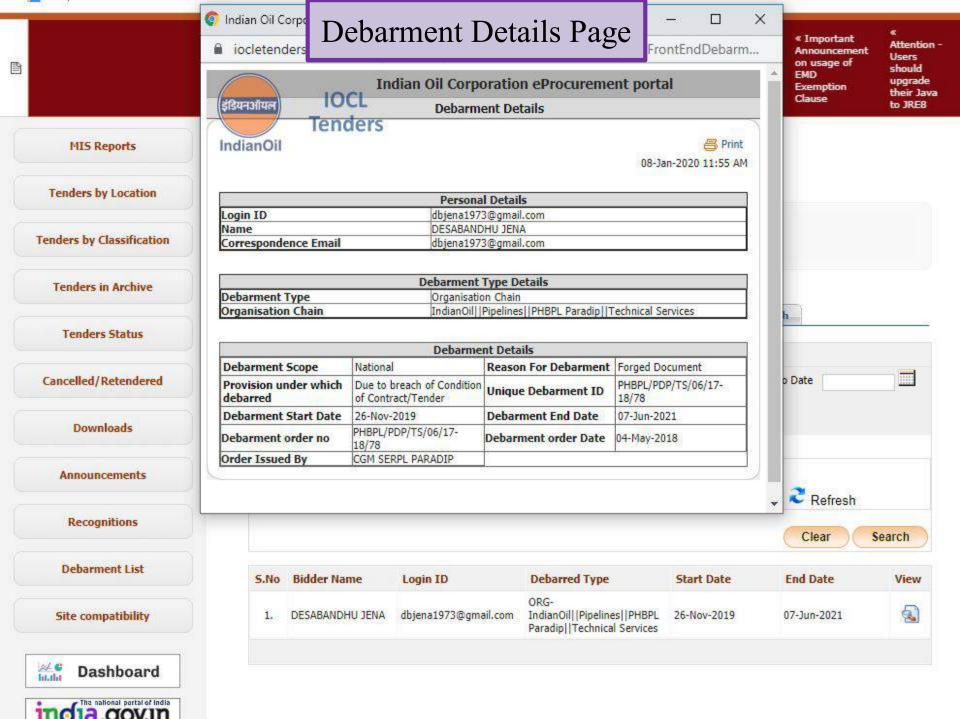

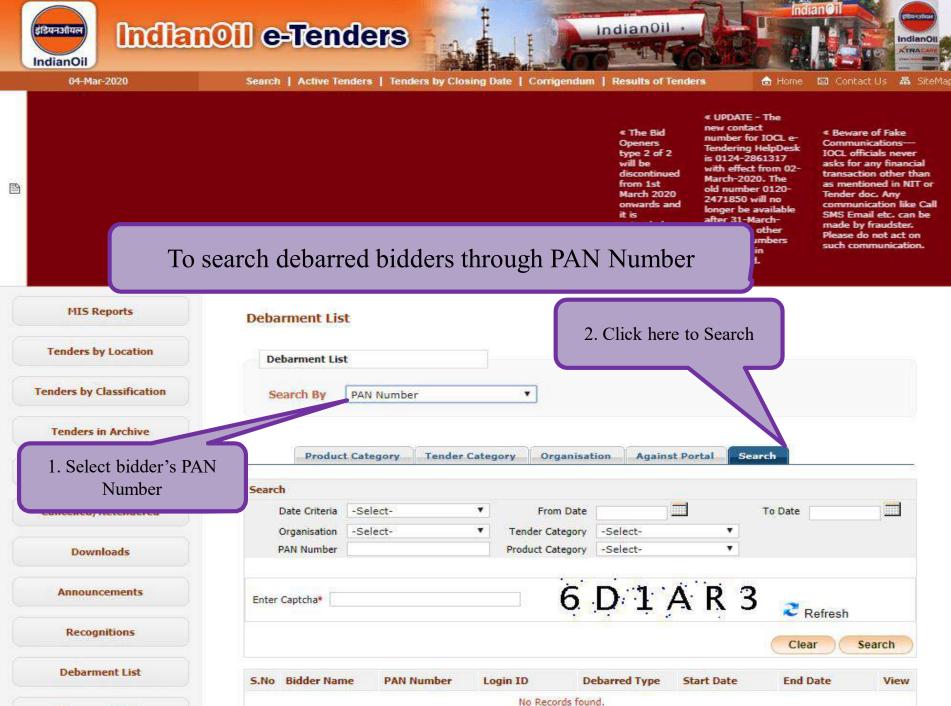

Site compatibility

No Records round.

|                                   | De                                     | barment List                                                                                                    |                                                                                                    |                                                                                                    |                                                                                                    |                                                                                                    |                                                                                                    |      |
|-----------------------------------|----------------------------------------|----------------------------------------------------------------------------------------------------|----------------------------------------------------------------------------------------------------|----------------------------------------------------------------------------------------------------|----------------------------------------------------------------------------------------------------|----------------------------------------------------------------------------------------------------|----------------------------------------------------------------------------------------------------|------|
| Tenders by Classification         | Se                                     | earch By PAN                                                                                                    | Number                                                                                                  | •                                                                                                    |                                                                                                    |                                                                                                    |                                                                                                    |      |
| Tenders in Archive                |                                        |                                                                                                    |                                                                                                    |                                                                                                    |                                                                                                    |                                                                                                    |                                                                                                    |      |
| Tenders Status                    | 17.                                    | Product Cate                                                                                                    | gory Tende                                                                                              | er Category Organisation Ag                                                                                                    | ainst Portal                                                                                                    | Search                                                                                                |                                                                                                    |      |
|                                   | Searc                                  | h                                                                                                    |                                                                                                    |                                                                                                    |                                                                                                    |                                                                                                    |                                                                                                    |      |
| Cancelled/Retendered              |                                        | Date Criteria Debi                                                                                                    | arment Start Da                                                                                         | ate  From Date 01/02/202                                                                                                    | 20                                                                                                    | To Date                                                                                               | 27/02/2020                                                                                            |      |
| Downloads                         |                                        | Organisation -Sele                                                                                                    | ect-                                                                                                    | Tender Category -Select-     Product Category -Select-                                                                                                    |                                                                                                    | •<br>•                                                                                                |                                                                                                    |      |
| Downloads                         |                                        |                                                                                                    |                                                                                                    |                                                                                                    |                                                                                                    |                                                                                                    |                                                                                                    |      |
|                                   |                                        |                                                                                                    |                                                                                                    |                                                                                                    |                                                                                                    |                                                                                                    |                                                                                                    |      |
| Announcements                     |                                        |                                                                                                    |                                                                                                    |                                                                                                    |                                                                                                    |                                                                                                    |                                                                                                    |      |
|                                   | Deb                                    | arred bid                                                                                                    | lders lis                                                                                               | t displayed with PA                                                                                                    | AN nur                                                                                                    | nber 🎴                                                                                                | Refresh                                                                                               |      |
| Recognitions                      |                                        |                                                                                                    |                                                                                                    |                                                                                                    |                                                                                                    |                                                                                                    |                                                                                                    |      |
|                                   |                                        |                                                                                                    |                                                                                                    |                                                                                                    |                                                                                                    | Cl                                                                                                    | ear Sea                                                                                               | arch |
|                                   |                                        |                                                                                                    |                                                                                                    |                                                                                                    |                                                                                                    |                                                                                                    |                                                                                                    |      |
|                                   |                                        |                                                                                                    |                                                                                                    |                                                                                                    |                                                                                                    |                                                                                                    |                                                                                                    |      |
| Debarment List                    | 5.No                                   | Bidder Name                                                                                                    | PAN Number                                                                                              | Login ID                                                                                                    | Debarred<br>Type                                                                                                    | Start Date                                                                                            | End Date                                                                                              | Vie  |
| Debarment List Site compatibility | <b>5.No</b><br>1.                      | Bidder Name<br>Allauddin<br>Contractor and<br>Suppliers                                                                                                    | PAN Number<br>AFxxxxx2F                                                                                 | Login ID<br>imran.khan32@yahoo.com                                                                                                    |                                                                                                    | Start Date                                                                                            | End Date                                                                                              |      |
| Site compatibility                |                                        | Allauddin<br>Contractor and                                                                                                    | AFxxxxx2F                                                                                               |                                                                                                    | Type<br>AP-                                                                                                    |                                                                                                    |                                                                                                    | 5    |
| Site compatibility                | 1,                                     | Allauddin<br>Contractor and<br>Suppliers<br>AM<br>CONSTRUCTION &                                                                                                    | AFxxxxx2F                                                                                               | imran.khan32@yahoo.com                                                                                                    | Type<br>AP-                                                                                                    | 05-Feb-2020                                                                                           | 01-Dec-2020                                                                                           | 5    |
| Site compatibility                | 1,                                     | Allauddin<br>Contractor and<br>Suppliers<br>AM<br>CONSTRUCTION &<br>ENGINEERING<br>ANAND TEKNOW<br>AIDS                                                                                                    | AFxxxxx2F                                                                                               | imran.khan32@yahoo.com                                                                                                    | Type<br>AP-                                                                                                    | 05-Feb-2020                                                                                           | 01-Dec-2020                                                                                           | 5    |
| Site compatibility                | 1.<br>2.                               | Allauddin<br>Contractor and<br>Suppliers<br>AM<br>CONSTRUCTION &<br>ENGINEERING<br>ANAND TEKNOW                                                                                                    | AFxxxxx2F<br>AVxxxxx3E                                                                                  | imran.khan32@yahoo.com<br>amconstruction.engineering@gmail.com                                                                                                    | Туре<br>др-<br>др-                                                                                                    | 05-Feb-2020<br>05-Feb-2020                                                                            | 01-Dec-2020<br>25-Jun-2021                                                                            | 5    |
| Site compatibility                | 1.<br>2.                               | Allauddin<br>Contractor and<br>Suppliers<br>AM<br>CONSTRUCTION &<br>ENGINEERING<br>ANAND TEKNOW<br>AIDS<br>ENGINEERING                                                                                                    | AFxxxxx2F<br>AVxxxxx3E<br>AAxxxxx2G                                                                     | imran.khan32@yahoo.com<br>amconstruction.engineering@gmail.com                                                                                                    | Туре<br>др-<br>др-                                                                                                    | 05-Feb-2020<br>05-Feb-2020                                                                            | 01-Dec-2020<br>25-Jun-2021                                                                            | 5    |
| Site compatibility                | 1.<br>2.<br>3.                         | Allauddin<br>Contractor and<br>Suppliers<br>AM<br>CONSTRUCTION &<br>ENGINEERING<br>ANAND TEKNOW<br>AIDS<br>ENGINEERING<br>INDIA LIMITED                                                                                   | AFxxxxx2F<br>AVxxxxx3E<br>AAxxxxx2G<br>ARxxxxxx9B                                                       | imran.khan32@yahoo.com<br>amconstruction.engineering@gmail.com<br>bhagyashri@anandteknow.com                                                                                                    | Туре<br>АР-<br>АР-<br>АР-                                                                                                    | 05-Feb-2020<br>05-Feb-2020<br>05-Feb-2020                                                             | 01-Dec-2020<br>25-Jun-2021<br>06-May-2020                                                             |      |
| Site compatibility                | 1.<br>2.<br>3.<br>4.                   | Allauddin<br>Contractor and<br>Suppliers<br>AM<br>CONSTRUCTION &<br>ENGINEERING<br>ANAND TEKNOW<br>AIDS<br>ENGINEERING<br>INDIA LIMITED<br>Arcturus Industries                                                            | AFxxxxx2F<br>AVxxxxx3E<br>AAxxxxx2G<br>AAxxxxx2G<br>ARxxxxxx9B<br>ADxxxxxx4F                            | imran.khan32@yahoo.com<br>amconstruction.engineering@gmail.com<br>bhagyashri@anandteknow.com<br>arcturusinds@gmail.com                                                                                              | Туре<br>АР-<br>АР-<br>АР-<br>АР-                                                                                                    | 05-Feb-2020<br>05-Feb-2020<br>05-Feb-2020<br>05-Feb-2020                                              | 01-Dec-2020<br>25-Jun-2021<br>06-May-2020<br>27-Feb-2022                                              |      |
| Site compatibility                | 1.<br>2.<br>3.<br>4.<br>5.             | Allauddin<br>Contractor and<br>Suppliers<br>AM<br>CONSTRUCTION &<br>ENGINEERING<br>ANAND TEKNOW<br>AIDS<br>ENGINEERING<br>INDIA LIMITED<br>Arcturus Industries<br>Bee Tee Enterprise                                      | AFxxxxx2F<br>AVxxxxx2F<br>AAxxxxx2G<br>AAxxxxx2G<br>ARxxxxxx2G<br>ADxxxxxx4F<br>ALxxxxx2G               | imran.khan32@yahoo.com<br>amconstruction.engineering@gmail.com<br>bhagyashri@anandteknow.com<br>arcturusinds@gmail.com<br>foodhutcatering@gmail.com                                                                 | Туре<br>др-<br>др-<br>др-<br>др-<br>др-<br>др-                                                                                                   | 05-Feb-2020<br>05-Feb-2020<br>05-Feb-2020<br>05-Feb-2020<br>12-Feb-2020<br>03-Feb-2020                | 01-Dec-2020<br>25-Jun-2021<br>06-May-2020<br>27-Feb-2022<br>11-Nov-2021                               |      |
| Site compatibility                | 1.<br>2.<br>3.<br>4.<br>5.<br>6.       | Allauddin<br>Contractor and<br>Suppliers<br>AM<br>CONSTRUCTION &<br>ENGINEERING<br>ANAND TEKNOW<br>AIDS<br>ENGINEERING<br>INDIA LIMITED<br>Arcturus Industries<br>Bee Tee Enterprise<br>C.K.ENTERPRISES                   | AFxxxxx2F<br>AVxxxxx2F<br>AAxxxxx2G<br>AAxxxxx2G<br>ARxxxxxx2G<br>ADxxxxxx4F<br>ALxxxxx2G               | imran.khan32@yahoo.com<br>amconstruction.engineering@gmail.com<br>bhagyashri@anandteknow.com<br>arcturusinds@gmail.com<br>foodhutcatering@gmail.com<br>chandrabhan1978@rediffmail.com                               | Type           AP-           AP-           AP-           AP-           AP-           AP-           AP-           AP-           AP-               | 05-Feb-2020<br>05-Feb-2020<br>05-Feb-2020<br>05-Feb-2020<br>12-Feb-2020<br>03-Feb-2020                | 01-Dec-2020<br>25-Jun-2021<br>06-May-2020<br>27-Feb-2022<br>11-Nov-2021<br>02-Feb-2021                |      |
| Site compatibility                | 1.<br>2.<br>3.<br>4.<br>5.<br>6.<br>7. | Allauddin<br>Contractor and<br>Suppliers<br>AM<br>CONSTRUCTION &<br>ENGINEERING<br>ANAND TEKNOW<br>AIDS<br>ENGINEERING<br>INDIA LIMITED<br>Arcturus Industries<br>Bee Tee Enterprise<br>C.K.ENTERPRISES<br>CK ENTERPRISES | AFxxxxx2F<br>AVxxxxx3E<br>AAxxxxx2G<br>AAxxxxx2G<br>AAxxxxx2B<br>ADxxxxxx2B<br>ALxxxxxx3G<br>ALxxxxxx3G | imran.khan32@yahoo.com<br>amconstruction.engineering@gmail.com<br>bhagyashri@anandteknow.com<br>arcturusinds@gmail.com<br>foodhutcatering@gmail.com<br>chandrabhan1978@rediffmail.com<br>ckenterprisesbpl@gmail.com | Type           AP-           AP-           AP-           AP-           AP-           AP-           AP-           AP-           AP-           AP- | 05-Feb-2020<br>05-Feb-2020<br>05-Feb-2020<br>05-Feb-2020<br>12-Feb-2020<br>03-Feb-2020<br>03-Feb-2020 | 01-Dec-2020<br>25-Jun-2021<br>06-May-2020<br>27-Feb-2022<br>11-Nov-2021<br>02-Feb-2021<br>02-Feb-2021 |      |

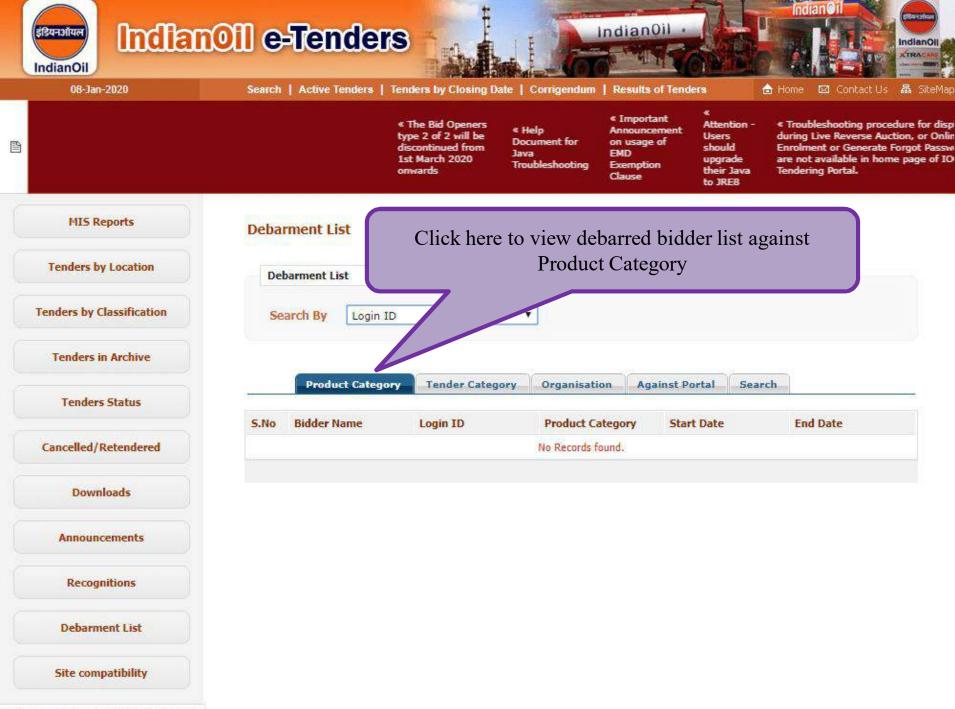

ndDebarmentList', 'tabByClosingToday');

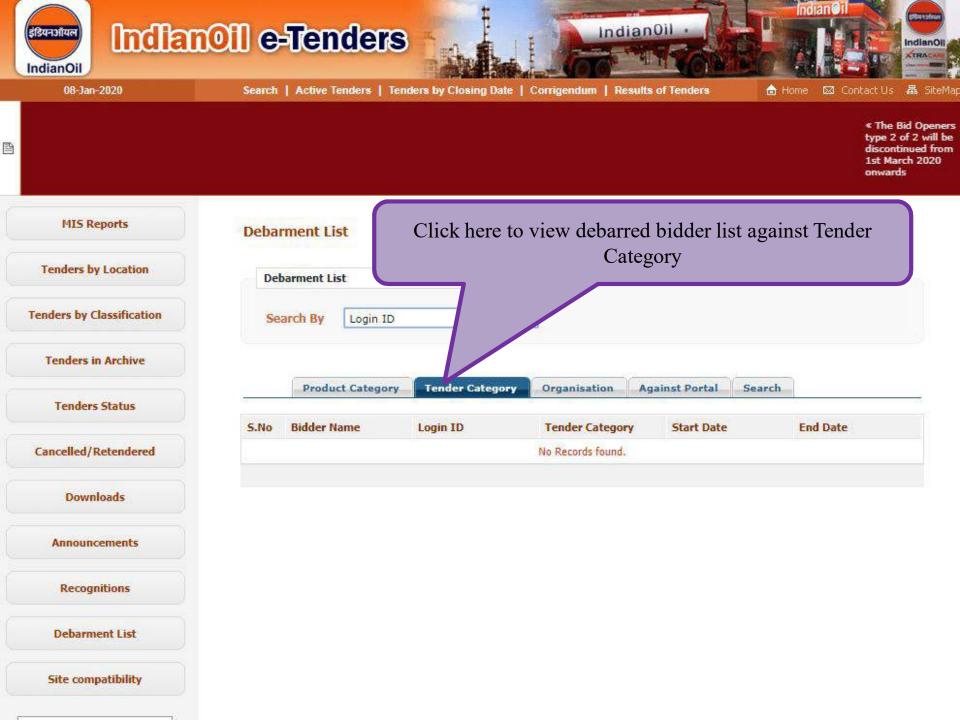

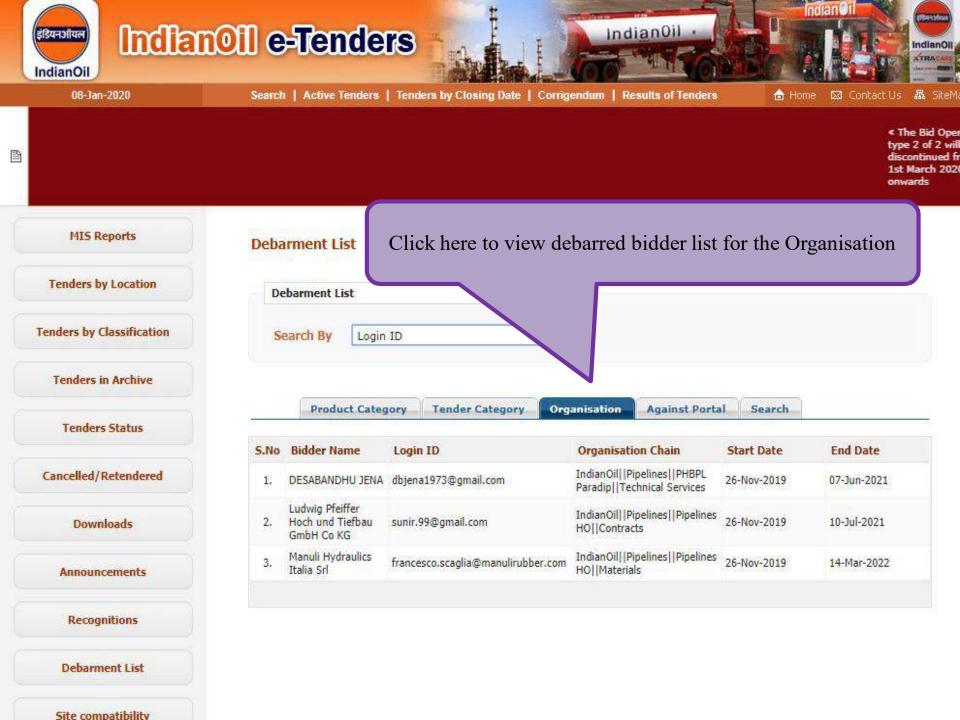

| 08-Jan-2020                                                              | Search                  | Active lenders                                                     | Tenders by Closing Date   Corrig                                                      | genoum 1 Results of                                |                                          | Home 🖾 Contact Us 🚜                          |
|--------------------------------------------------------------------------|-------------------------|--------------------------------------------------------------------|---------------------------------------------------------------------------------------|----------------------------------------------------|------------------------------------------|----------------------------------------------|
|                                                                          |                         |                                                                    |                                                                                       |                                                    |                                          | « The<br>type 2<br>discon<br>1st Ma<br>onwar |
| MIS Reports                                                              | Deba                    | rment List                                                         | Click here to vie                                                                     | ew debarred b                                      | oidder list ag                           | ainst the portal                             |
| Tenders by Location                                                      | De                      | barment List                                                       |                                                                                       |                                                    | _                                        |                                              |
|                                                                          |                         |                                                                    |                                                                                       |                                                    |                                          |                                              |
| nders by Classification                                                  | Se                      | arch By Login II                                                   | •                                                                                     |                                                    |                                          |                                              |
| nders by Classification<br>Tenders in Archive                            | Se                      | arch By Login II                                                   | <b>→</b>                                                                              |                                                    |                                          |                                              |
| nders by Classification<br>Tenders in Archive<br>Tenders Status          | Se                      | Product Categor                                                    |                                                                                       | ganisation Again                                   | st Portal Search                         |                                              |
| Tenders in Archive                                                       | Se<br>S.No              |                                                                    |                                                                                       | ganisation Again                                   | st Portal Search<br>Start Date           | End Date                                     |
| Tenders in Archive                                                       | -                       | Product Categor                                                    | ry Tender Category Org                                                                |                                                    |                                          |                                              |
| Tenders in Archive<br>Tenders Status                                     | S.No                    | Product Categor<br>Bidder Name                                     | ry Tender Category Org                                                                | Against Portal                                     | Start Date                               | End Date                                     |
| Tenders in Archive<br>Tenders Status                                     | <b>S.No</b><br>1.       | Product Categor<br>Bidder Name<br>Bee Tee Enterprise               | ry Tender Category Org<br>Login ID<br>foodhutcatering@gmail.com                       | Against Portal<br>Against Portal                   | Start Date<br>26-Nov-2019                | End Date<br>11-Nov-2021                      |
| Tenders in Archive<br>Tenders Status<br>ancelled/Retendered              | <b>5.No</b><br>1.<br>2, | Product Categor<br>Bidder Name<br>Bee Tee Enterprise<br>EUROPEM NV | ry Tender Category Org<br>Login ID<br>foodhutcatering@gmail.com<br>india@euro-pem.com | Against Portal<br>Against Portal<br>Against Portal | Start Date<br>26-Nov-2019<br>01-Jan-2020 | End Date<br>11-Nov-2021<br>06-Aug-2022       |
| Tenders in Archive<br>Tenders Status<br>ancelled/Retendered<br>Downloads | <b>5.No</b><br>1.<br>2, | Product Categor<br>Bidder Name<br>Bee Tee Enterprise<br>EUROPEM NV | ry Tender Category Org<br>Login ID<br>foodhutcatering@gmail.com<br>india@euro-pem.com | Against Portal<br>Against Portal<br>Against Portal | Start Date<br>26-Nov-2019<br>01-Jan-2020 | End Date<br>11-Nov-2021<br>06-Aug-2022       |

## TO SEARCH DEBARRED BIDDERS ON THE DEDICATED NIC EPROCUREMENT PORTAL

(WITH DEPT. USER'S LOGIN)

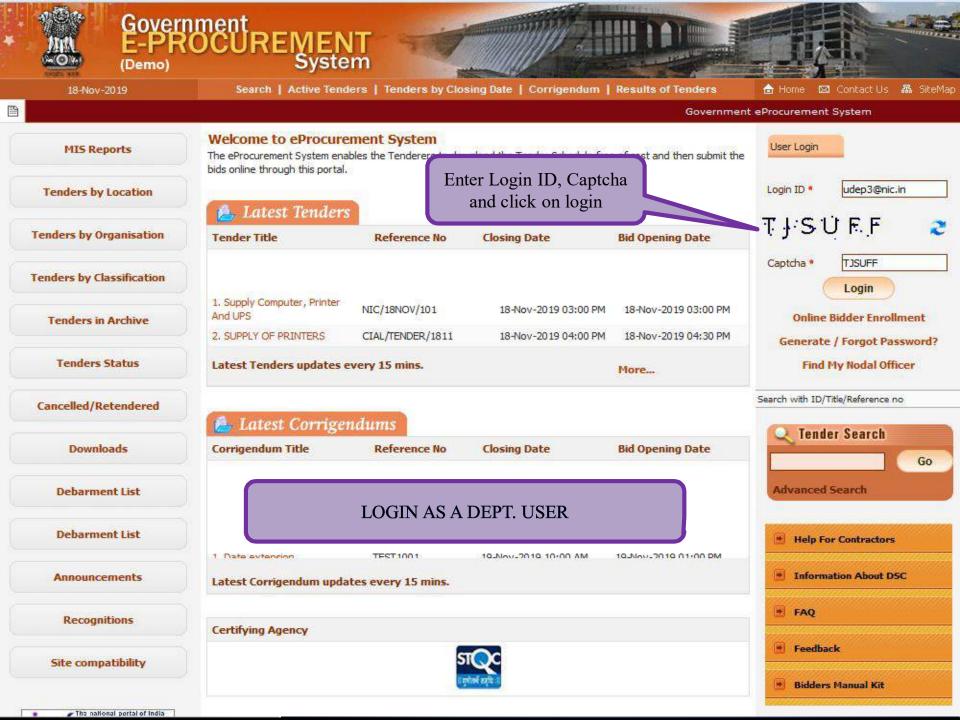

| 18-Nov-2019               | ment<br>DCURENT<br>System       Image: Constant of the system         Search   Active Tenders   Tenders by Closing Date   Corrigendum   Results of Tenders |
|---------------------------|----------------------------------------------------------------------------------------------------|
|                           | Government eProcurement System                                                                                                    |
| MIS Reports               | User Login                                                                                                    |
| Tenders by Location       | Wekome Usha Saxena Dep3,                                                                                                    |
| Tenders by Organisation   | Login ID       udep3@nic.in         Password*       •••••••         Enter the password and captcha, then proceed                                           |
| Tenders by Classification |                                                                                                    |
| Tenders in Archive        | Captcha TDAR4L 2                                                                                                    |
| Tenders Status            | Captcha Text* TDAR4L Cancel Proceed                                                                                                    |
| Cancelled/Retendered      | Generate / Forgot Password?                                                                                                    |
| Downloads                 |                                                                                                    |
| Debarment List            |                                                                                                    |
| Debarment List            |                                                                                                    |
| Announcements             |                                                                                                    |
| Recognitions              |                                                                                                    |
| Site compatibility        |                                                                                                    |

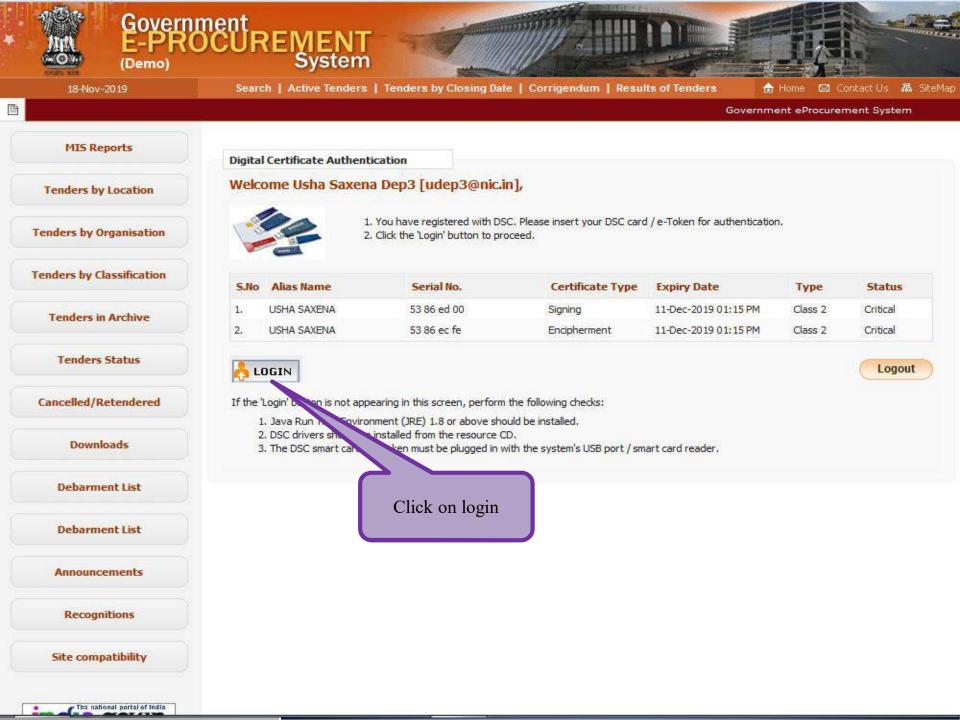

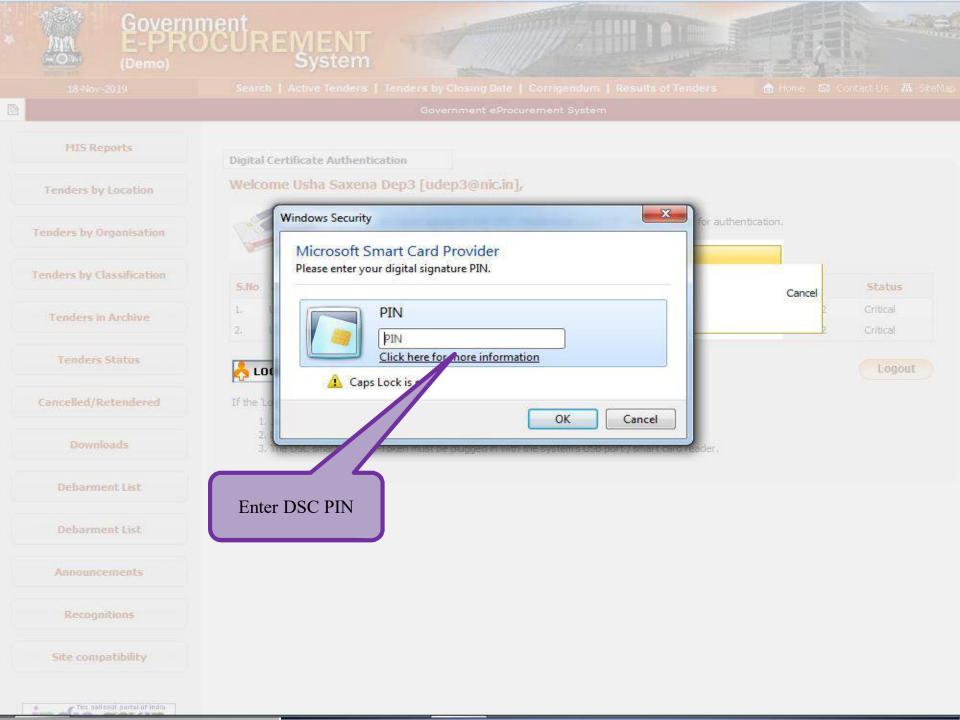

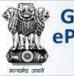

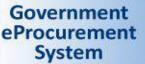

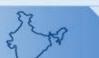

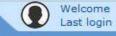

: udep3@nic.in : 11-Nov-2019 01:37 PM

Server Time 18-Nov-2019 11:16:25

n Home 📑 Logout **Government eProcurement System** 

### DASHBOARD

### **Master Management**

- Org Hierarchy Master
- View Internal Documents

### **User Management**

- Debar User ÷
- My Organisation Hierarchy \*
- My Accounts

### **Tender Management**

| + | Create Tender / Tender List  |
|---|------------------------------|
| * | Publish Tender               |
| + | Published Tenders            |
| ÷ | Seek Clarifications          |
| ÷ | Pre-bid Meeting              |
| • | Downloaded Tenders           |
| ÷ | Bids Submitted Tenders       |
| + | Tender Status                |
| ÷ | Archived Tenders             |
| * | Archived Clarification       |
| + | Stage 2 Create Tender /      |
| ÷ | Tender List<br>NDA Documents |
| * | NDA Documents History        |
| • | Stage 2 Publish Tender       |
| 4 | Stage 2 Published Tender     |

### Corrigendum

Create Corrigendum

### Welcome Usha Saxena Dep3,

Roles : Procurement Officer Admin, Procurement Officer Opener, Procurement Officer Evaluator, Procurement Officer Publisher, Dept Reports, Post Tender Admin

### Announcements

User Dashboard

| 4   | Government                             | Ra                                  |                       | Welcome<br>Last login | : udep3@nic.in<br>: 11-Nov-2019 01:37 PM | Server Time<br>18-Nov-2019 11:16:31         | n Home       | E Logout |
|-----|----------------------------------------|-------------------------------------|-----------------------|-----------------------|------------------------------------------|---------------------------------------------|--------------|----------|
|     | eProcurement<br>System                 | e Ja                                |                       |                       |                                          | Government eProcu                           | rement       | System   |
|     | areade and                             | V                                   |                       |                       |                                          |                                             |              |          |
|     |                                        | DASHBOARD                           |                       |                       |                                          |                                             |              |          |
| P   | laster Management                      | C                                   |                       |                       |                                          |                                             |              |          |
| ٠   | Org Hierarchy Master                   | Welcome Ush                         | CHILL POINT AND AND A | 192020                |                                          |                                             |              |          |
| +   | View Internal Documents                | Roles : Procure<br>Reports, Post Te |                       | Admin, Proci          | urement Officer Opener,Procure           | ement Officer Evaluator, Procurement Office | r Publisher, | Dept     |
| u   | lser Management                        |                                     |                       |                       |                                          |                                             |              |          |
| +   | Debar User                             |                                     |                       |                       |                                          |                                             |              |          |
| +   | My Organisation Hierarchy              | Anne                                | ouncemer              | nts                   |                                          |                                             |              |          |
| +   | My Accounts                            |                                     |                       |                       |                                          |                                             |              |          |
| т   | ender Management                       |                                     |                       |                       |                                          |                                             |              |          |
| +   | Create Tender / Tender List            |                                     | ck on Deb             | or Heer               |                                          |                                             |              |          |
| *   | Publish Tender                         |                                     | option                |                       |                                          |                                             |              |          |
| +   | Published Tenders                      |                                     | option                |                       |                                          |                                             |              |          |
| +   | Seek Clarifications                    |                                     |                       |                       |                                          |                                             |              |          |
| +   | Pre-bid Meeting                        |                                     |                       |                       |                                          |                                             |              |          |
| ٠   | Downloaded Tenders                     |                                     |                       |                       |                                          |                                             |              |          |
| +   | Bids Submitted Tenders                 |                                     |                       |                       |                                          |                                             |              |          |
| +   | Tender Status                          |                                     |                       |                       |                                          |                                             |              |          |
| ٠   | Archived Tenders                       |                                     |                       |                       |                                          |                                             |              |          |
| *   | Archived Clarification                 |                                     |                       |                       |                                          |                                             |              |          |
| +   | Stage 2 Create Tender /<br>Tender List |                                     |                       |                       |                                          |                                             |              |          |
| +   | NDA Documents                          |                                     |                       |                       |                                          |                                             |              |          |
| +   | NDA Documents History                  |                                     |                       |                       |                                          |                                             |              |          |
| ٠   | Stage 2 Publish Tender                 |                                     |                       |                       |                                          |                                             |              |          |
| +   | Stage 2 Published Tender               |                                     |                       |                       |                                          |                                             |              |          |
| c   | Corrigendum                            |                                     |                       |                       |                                          |                                             |              |          |
| Drq | User&service=page Im                   |                                     |                       |                       |                                          |                                             |              |          |

| 4  | Government                   | R      | +27       | Welcome<br>Last login      |               | ⊉nic.in<br>-2019 01 | :37 PM | 1          |                | Server Time<br>ov-2019 11:17:28 | 🕋 Home 🕒 Logou |
|----|------------------------------|--------|-----------|----------------------------|---------------|---------------------|--------|------------|----------------|---------------------------------|----------------|
| 85 | eProcurement<br>System       | EV.    | 74        |                            |               |                     |        |            | Gove           | rnment eProcu                   | rement Systen  |
| 6  |                              | USER M | ANAGEME   | <sup>▶</sup> To Sear       | ch deb        | arred               | hid    | ders se    | lect           | 1 Salaat Ta                     | ndar Catagory  |
| P  | aster Management             |        |           |                            |               |                     |        |            |                | 1. Select 16                    | nder Category  |
| *  | Org Hierarchy Master         | 🚺 Deb  | arred Use | r L                        | any sea       | arch C              | rne    | ria        | 5              | 7 /                             |                |
| +  | View Internal Documents      | 1      |           | Search All                 |               |                     | Deba   | ar User    |                | Debar PAN                       |                |
| u  | ser Management               | 6      |           |                            |               |                     | 0.001  |            |                | Cubur Pan                       |                |
| +  | Debar User                   |        |           | Contraction (              | Colort        |                     |        |            |                | 10                              |                |
| +  | My Organisation Hierarchy    |        |           | Organisation<br>Department | -Select-      |                     | •      |            | 7 N Numi       |                                 |                |
| +  | My Accounts                  |        |           | Division                   | -Select-      |                     |        | т          | nder Catego    | 1                               | <b>_</b>       |
| т  | ender Management             |        |           | Sub Division               | -Select-      |                     | -      |            | oduct Catego   |                                 |                |
| +  | Create Tender / Tender List  |        |           | Date Criteria              | -Select-      |                     |        | 28         |                | To                              |                |
| *  | Publish Tender               |        |           | Date Criteria              | -Ocieci-      |                     |        | From       | Carried Street | 10                              |                |
| +  | Published Tenders            |        |           |                            |               |                     |        |            |                | Cancel                          | Search         |
| +  | Seek Clarifications          |        |           |                            | 2. Cli        | ick on              | Searc  | ch         |                |                                 |                |
| *  | Pre-bid Meeting              |        |           |                            |               |                     |        |            |                |                                 | 🖨 Print        |
| *  | Downloaded Tenders           |        | Debarre   | d User List                |               |                     |        |            |                |                                 |                |
| +  | Bids Submitted Tenders       |        | S.No      | Login ID                   |               | Debar T             | ype    | Start Date | End Date       | Published Date                  | View           |
| +  | Tender Status                |        | 1.        | vijaya.rayala@nal          | coindia.co.in | Product<br>Category |        | 05-Nov-201 | 9 31-Dec-20    | 19 05-Nov-2019 10:4<br>AM       | •              |
| +  | Archived Tenders             |        | <u>.</u>  |                            |               | outegoiy            |        |            |                | 27.83                           |                |
| *  | Archived Clarification       |        | -         |                            |               |                     |        |            |                |                                 |                |
| +  | Stage 2 Create Tender /      |        |           | PAN List                   | Debar Ty      |                     | Ct     | Data       | d Data         | Published Date                  | View           |
| +  | Tender List<br>NDA Documents |        | S.No      | PAN Number                 | No Recon      |                     | Start  | Date       | nd Date        | Published Date                  | view           |
| *  | NDA Documents History        |        |           |                            |               |                     |        |            |                |                                 |                |
| *  | Stage 2 Publish Tender       |        |           |                            |               |                     |        |            |                |                                 |                |
| +  | Stage 2 Published Tender     |        |           |                            |               |                     |        |            |                |                                 |                |
| c  | orrigendum                   |        |           |                            |               |                     |        |            |                |                                 |                |
|    | Create Corrigendum           |        |           |                            |               |                     |        |            |                |                                 |                |

|        | Government                                                                        | R      | 5            | Welcome<br>Last logir | C             |         | 1:37 PI       | м                 | 18-1           |              | r Time<br>19 11:17:28 | A Home        | E Log |
|--------|-----------------------------------------------------------------------------------|--------|--------------|-----------------------|---------------|---------|---------------|-------------------|----------------|--------------|-----------------------|---------------|-------|
|        | eProcurement<br>System                                                            | e v    | 72           |                       |               |         |               |                   | Gov            | ernm         | ent eProcu            | irement       | Syste |
|        |                                                                                   | USER M | ANAGEMI      | ENT                   |               |         |               |                   |                |              |                       |               |       |
| 1      | laster Management                                                                 | _      |              |                       |               |         |               |                   |                |              |                       |               |       |
| •      | Org Hierarchy Master                                                              | 🚺 Deb  | arred Use    | er                    |               |         |               |                   |                |              |                       |               |       |
| ÷      | View Internal Documents                                                           | 1      |              | Search All            |               |         | Deb           | ar User           |                |              | Debar PAN             | 1             |       |
| ι      | Jser Management                                                                   | C      |              | Search All            |               |         | Deb           | ar user           |                |              | Debai PAI             | •             | -     |
| +      | Debar User                                                                        |        |              | li alla di            | 10-612-012-0  |         |               |                   | 10.00012       |              |                       | 111           |       |
| +      | My Organisation Hierarchy                                                         |        |              | Organisation          | -Select-      |         |               |                   | Logi           | -            |                       |               |       |
| ÷      | My Accounts                                                                       |        |              | Department            | -Select-      |         |               |                   | PAN Nun        |              |                       |               |       |
|        | ender Management                                                                  |        |              | Division              | -Select-      |         |               |                   | Tender Cate    |              |                       |               |       |
| 6      | Create Tender / Tender List                                                       |        |              | Sub Division          | -Select-      |         | -             |                   | Product Cate   | gory -       | Select-               |               |       |
| -      | Publish Tender                                                                    |        |              | Date Criteria         | -Select-      |         |               | From              |                | To           | þ                     |               |       |
| *<br>* | Published Tenders<br>Seek Clarifications<br>Pre-bid Meeting<br>Downloaded Tenders |        |              |                       | arred bid     | der's   | list d        | isplaye           | d              |              |                       | 🖨 Print       |       |
| *)     |                                                                                   |        | i contractor | ed User List          |               |         |               | The second second |                |              | NAME AN ADDRESS OF    | in the second |       |
| *      | Bids Submitted Tenders                                                            |        | S.No         | Login ID              |               | Debar   |               | Start D           |                | CALCENS OF A | Iblished Date         | View          |       |
| *      | Tender Status                                                                     |        | 1.           | vijaya.rayala@nal     | coindia.co.in | Categor |               | 03-1100-          | -2019 31-Dec-2 | AM           |                       | 40 🔬          |       |
| +      | Archived Tenders                                                                  |        |              |                       |               |         |               |                   |                |              |                       |               |       |
| *      | Archived Clarification                                                            |        | Debarr       | ed PAN List           |               |         |               |                   |                |              |                       |               |       |
| ٠      | Stage 2 Create Tender /<br>Tender List                                            |        | S.No         | PAN Number            | Debar Ty      | /be     | Start         | Date              | End Date       | Publis       | hed Date              | View          |       |
| +      | NDA Documents                                                                     |        |              |                       | No Recon      |         | - Compression |                   |                | - are the    | notific motification. |               |       |
| *      | NDA Documents History                                                             |        |              |                       |               |         |               |                   |                |              |                       |               |       |
| *      | Stage 2 Publish Tender                                                            |        |              |                       |               |         |               |                   |                |              |                       |               |       |
| ÷      | Stage 2 Published Tender                                                          |        |              |                       |               |         |               |                   |                |              |                       |               |       |
| (      | Corrigendum                                                                       |        |              |                       |               |         |               |                   |                |              |                       |               |       |
| 1      | Create Corrigendum                                                                |        |              |                       |               |         |               |                   |                |              |                       |               |       |

| Government                  | Welcom Last log      |                                                   | Server Time<br>18-Nov-2019 11:17:35 | 🖍 Home 📑 Logout |
|-----------------------------|----------------------|---------------------------------------------------|-------------------------------------|-----------------|
| eProcurement<br>System      | e st                 |                                                   | Government eProci                   | irement System  |
|                             | USER MANAGEMENT      |                                                   |                                     |                 |
| Master Management           |                      |                                                   |                                     |                 |
| Org Hierarchy Master        | O Debar Confirmation |                                                   |                                     |                 |
| View Internal Documents     |                      | Debarred bidder's de                              | etails                              |                 |
| User Management             |                      |                                                   |                                     |                 |
| 🖌 Debar User                | Personal Details     |                                                   |                                     |                 |
| My Organisation Hierarchy   | -                    | Login ID : vijaya.rayala@nalco<br>Name : V.Rayala | pindia.co.in                        |                 |
| My Accounts                 | Corres               | pondence Email : vijaya.rayala@nalco              | pindia.co.in                        |                 |
| Tender Management           |                      |                                                   |                                     |                 |
| Create Tender / Tender List |                      |                                                   |                                     |                 |

Publish Tender
 Published Tenders
 Seek Clarifications
 Pre-bid Meeting

Downloaded Tenders
 Bids Submitted Tenders

Archived Clarification
 Stage 2 Create Tender /

NDA Documents History
 Stage 2 Publish Tender
 Stage 2 Published Tender

Tender Status
 Archived Tenders

Tender List
 NDA Documents

Corrigendum

| Debarment Type Details |                  |  |
|------------------------|------------------|--|
| Debarment Type         | Product Category |  |
| Tender Category        | Services         |  |
| Product Category       | Consultancy      |  |

| Debarment Scope                   | Department                     | Reason For Debarment | ABCD        |
|-----------------------------------|--------------------------------|----------------------|-------------|
| Provision under which<br>debarred | Breach of code of<br>Integrity | Unique Debarment ID  | JHVGOUHLU   |
| Debarment Start Date              | 05-Nov-2019                    | Debarment End Date   | 31-Dec-2019 |
| Debarment order no                | 01                             | Debarment order Date | 05-Nov-2019 |
| Order Issued By                   | AB                             |                      |             |

Back

## HOW TO DEBAR BIDDER

# 1. PROCESS OF DEBARMENT FOR THE ORGANIZATIONS THOSE ARE USING OTHER EPROCUREMENT SOFTWARE

2. PROCESS OF DEBARMENT FOR ORGANISATION THOSE ARE USING NIC EPROCUREMENT SOFTWARE

## 1. PROCESS OF DEBARMENT FOR THE ORGANIZATIONS THOSE ARE USING OTHER EPROCUREMENT SOFTWARE

### Open CPPP XLM login page with URL: <a href="https://eprocure.gov.in/cppp/user/login">https://eprocure.gov.in/cppp/user/login</a>

| ← → C<br>eprocure.gov.in/cppp/user/login<br>Central Public Procureme | ent Portal                                                                                                    | 🌒 🌒 🌒 🌒 Skip to                                      | Main Content   Screen Reader Access   A A+ A A   R<br>Search by Organisation Name Q |
|----------------------------------------------------------------------|----------------------------------------------------------------------------------------------------|------------------------------------------------------|-------------------------------------------------------------------------------------|
| About OMs/GOs/Others • Search a T                                    | ender • Dashboard • Related Links • Debarment/Grievance                                                                            | s • Help • Contact Us Sitemap Se                     | elect Portal 🔹                                                                      |
|                                                                      | Log in Reset your password<br>Username *<br>Enter your Tenders Portal of Government of India   Government eTenders u<br>Password * | semame                                               |                                                                                     |
| एन आई सी<br>National<br>Informatics                                  | Enter the characters shown in the image.                                                                                           | X C 3 4 2<br>og in<br>Terms of Use<br>Privacy Policy |                                                                                     |

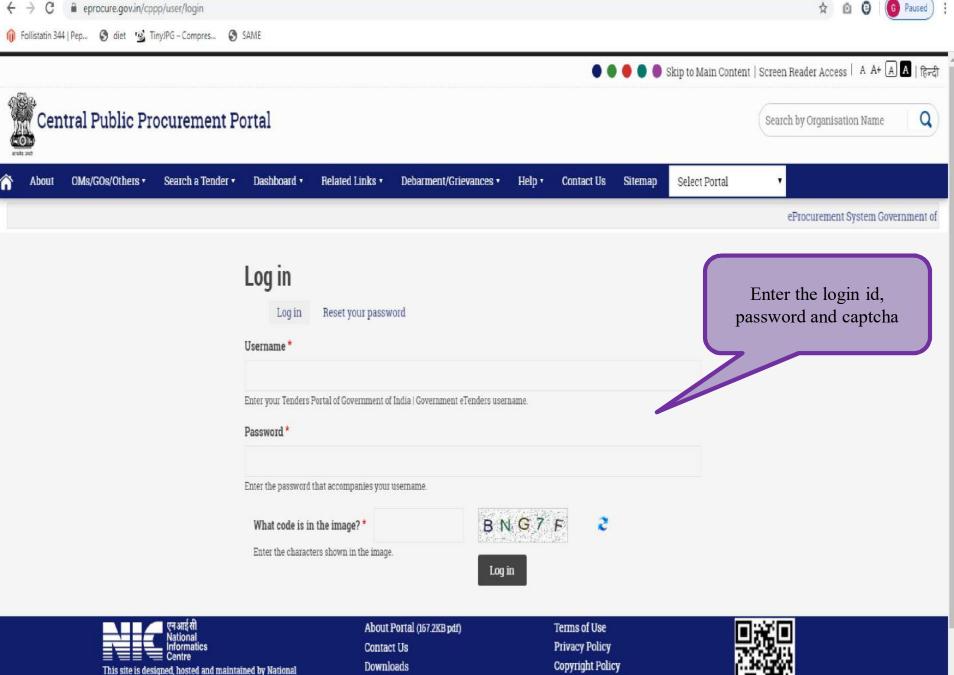

Des manages palies Districts

Informatics Centre (NIC), in association with Dept. of Expenditure,

Mission & Vision

FAQ (400.6KB pdf)

Hyper Linking Policy Disclaimer

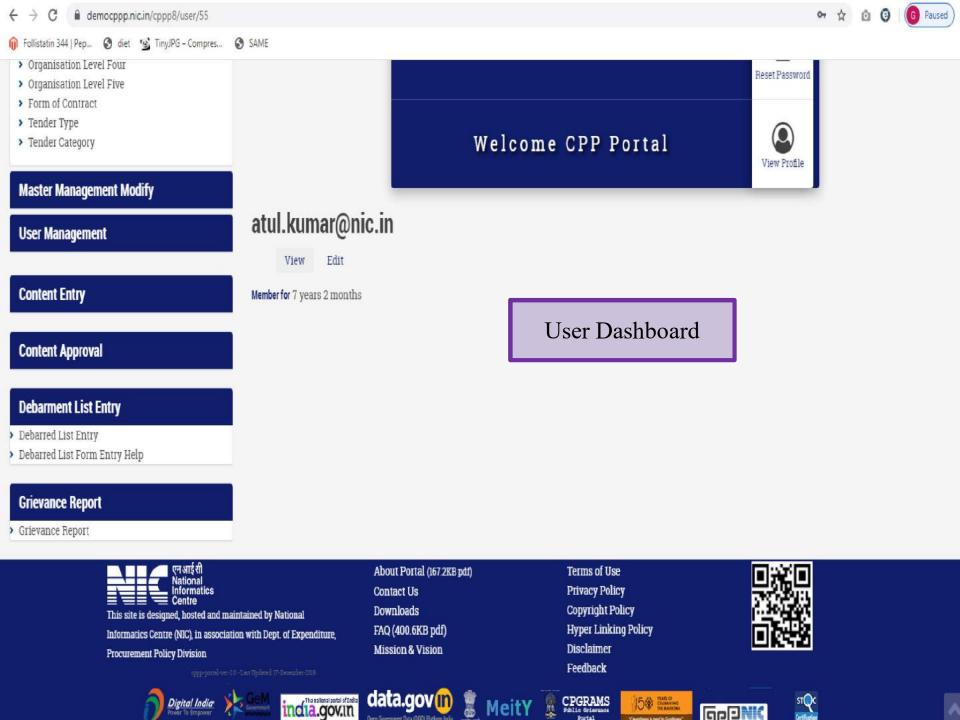

| Master Management Entry                                                                                          | Debarred Bidd                                               | lers List Entry Form                                                       |
|----------------------------------------------------------------------------------------------------|-------------------------------------------------------------|----------------------------------------------------------------------------|
| <ul> <li>&gt; Organisation Level One</li> <li>&gt; Organisation Level Two</li> </ul>                             | General Details                                             |                                                                            |
| Organisation Level Three     Organisation Level Four                                                             | Name of Agency / Company *                                  | Address *                                                                  |
| <ul> <li>&gt; Organi</li> <li>&gt; Form 0</li> <li>&gt; Tende</li> <li>&gt; Tende</li> <li>&gt; Tende</li> </ul> | Maximum 150 characters are allowed.                         | Maximum 200 characters are allowed                                         |
| Master Management Modify                                                                                         | State Name *                                                | Postal Code *                                                              |
| User Management                                                                                                  | Select State Name                                           | • 6 Digit Numbers Only                                                     |
| Content Entry                                                                                                    | PAN/TAN Number * 10 Digit PAN/TAN Number                    | GSTN Number * 15 Digit GSTN Number                                         |
| Content Approval                                                                                                 | Eg: ABCDE1234F (or) ABCD01234F<br>STD Code * Phone Number * | Eg. 29ABCDE1234F2Z5 (or) 33ABHDE1234F2ZW<br>Country Code * Mobile Number * |
| Debarment List Entry Debarred List Entry Debarred List Form Entry Help                                           |                                                             | +91 10 Digit Mobile Number                                                 |
| Grievance Report                                                                                                 | Debarment Details                                           |                                                                            |
| <ul> <li>Grievance Report</li> </ul>                                                                             | Tender Category *                                           | Scope of Debarment *                                                       |
|                                                                                                    |                                                             |                                                                            |

### Debarment List Entry

- > Debarred List Entry
- > Debarred List Form Entry Help

| Gri  | ev | ar | ice | Re | port |
|------|----|----|-----|----|------|
| •••• |    | -  | 100 |    |      |

> Grievance Report

## 2. Enter the Debarment details

| Tender Category *        |   | Scope of Debarment *                       |
|--------------------------|---|--------------------------------------------|
| Select Tender Category   | Ŧ | Select Scope of Debarment                  |
| Organisation Name *      |   | Reasons for debarment *                    |
| Select Organisation Name | v | Maximum 200 characters are allowed         |
| Unique Debarment Id *    |   |                                            |
| Unique Debarment Id *    |   | Web Portal Url *                           |
| 2020_02_ZVDGZML_1257     |   | The Portal in which the bidder is debarred |
|                          |   |                                            |
|                          |   |                                            |

+91

.

10 Digit Mobile Number

| Debarment Duration Details                           | start and end date                                     |  |
|------------------------------------------------------|--------------------------------------------------------|--|
| Provision Under which debarred *                     |                                                        |  |
| Select Debarred Provision                            | ¥                                                      |  |
| Debarred Start Date *                                | Debarred End Date *                                    |  |
| [Debarred Start Date]                                | [Debarred End Date]                                    |  |
| Product / Works / Service Details Product Category * | Product Description *                                  |  |
| 274 R.                                               |                                                        |  |
| Select Product Category                              | <ul> <li>Maximum 200 characters are allowed</li> </ul> |  |

Debarment Order No \*

Debarment Order Date \*

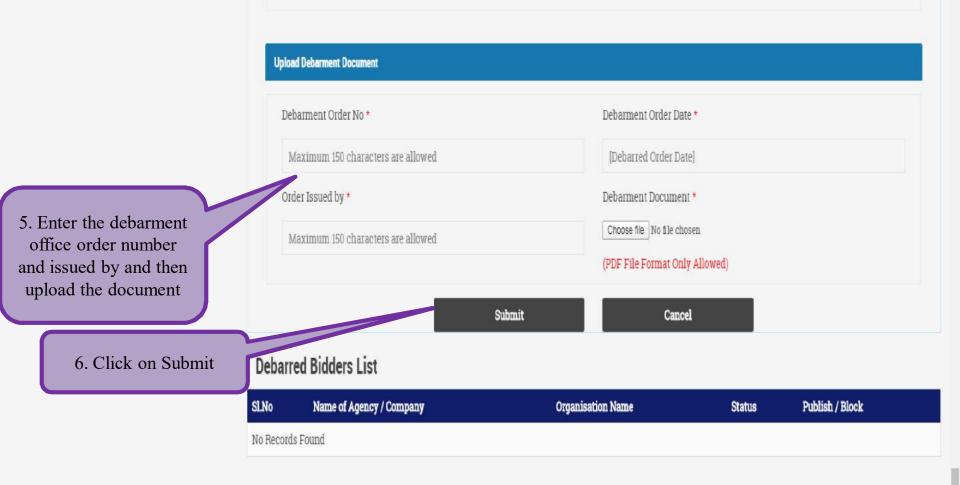

| एनआईसी                                                              | About Portal (167.2KB pdf) | Terms of Use         |         |  |
|---------------------------------------------------------------------|----------------------------|----------------------|---------|--|
| National<br>Informatics                                             | Contact Us                 | Privacy Policy       |         |  |
| This site is designed, hosted and maintained by National            | Downloads                  | Copyright Policy     | -36 FAR |  |
| Informatics Centre (NIC), in association with Dept. of Expenditure, | FAQ (400.6KB pdf)          | Hyper Linking Policy | 17.92X  |  |
| Procurement Policy Division                                         | Mission & Vision           | Disclaimer           | CIRCAD  |  |
| oppp partal vers 2.0 + 1.art Updated 17-December 2019               |                            | Feedback             |         |  |

## 2. PROCESS OF DEBARMENT FOR ORGANISATION THOSE ARE USING NIC EPROCUREMENT SOFTWARE

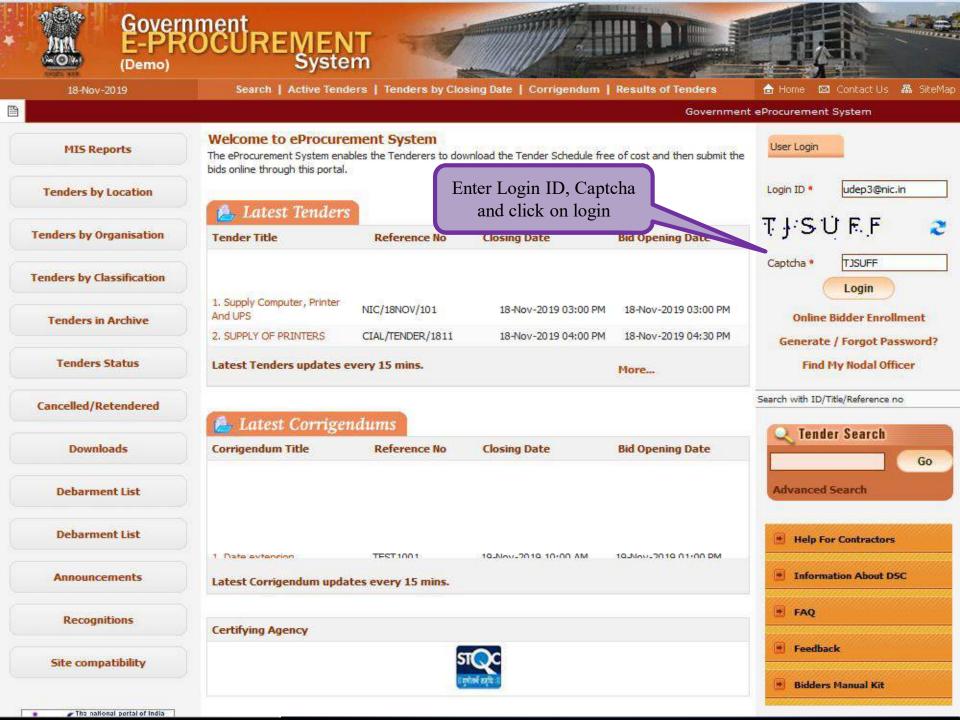

| 18-Nov-2019               | ment<br>DCURENT<br>System       Image: Constant of the system         Search   Active Tenders   Tenders by Closing Date   Corrigendum   Results of Tenders |
|---------------------------|----------------------------------------------------------------------------------------------------|
|                           | Government eProcurement System                                                                                                    |
| MIS Reports               | User Login                                                                                                    |
| Tenders by Location       | Wekome Usha Saxena Dep3,                                                                                                    |
| Tenders by Organisation   | Login ID       udep3@nic.in         Password*       •••••••         Enter the password and captcha, then proceed                                           |
| Tenders by Classification |                                                                                                    |
| Tenders in Archive        | Captcha TDAR4L 2                                                                                                    |
| Tenders Status            | Captcha Text* TDAR4L Cancel Proceed                                                                                                    |
| Cancelled/Retendered      | Generate / Forgot Password?                                                                                                    |
| Downloads                 |                                                                                                    |
| Debarment List            |                                                                                                    |
| Debarment List            |                                                                                                    |
| Announcements             |                                                                                                    |
| Recognitions              |                                                                                                    |
| Site compatibility        |                                                                                                    |

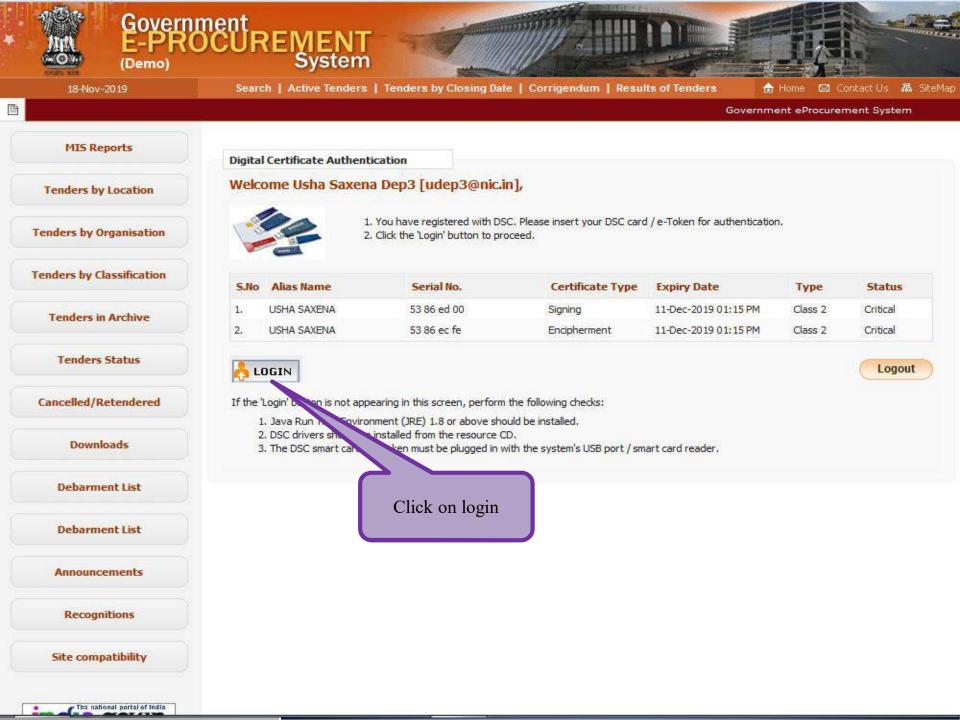

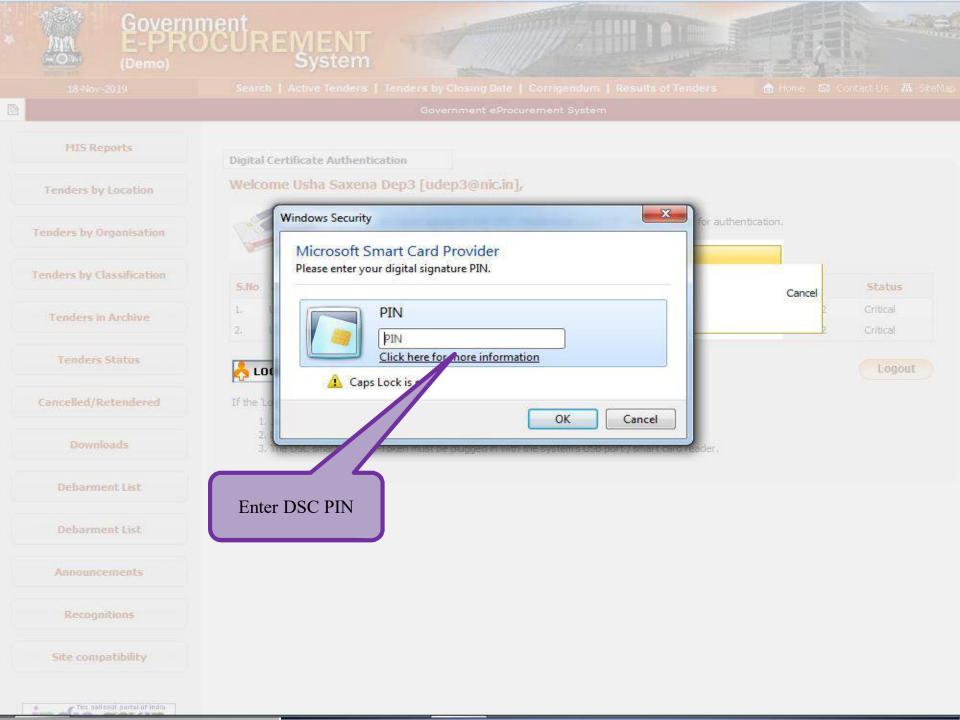

| No. | Government                             | Welcome : udep3@nic.in<br>Last login : 11-Nov-2019 01:37 PM Server Time<br>18-Nov-2019 11:16:25 Meme December 19:00                                        |
|-----|----------------------------------------|----------------------------------------------------------------------------------------------------|
| 13  | eProcurement<br>System                 | Government eProcurement System                                                                                                    |
| 6   |                                        | DASHBOARD                                                                                                    |
| 1   | laster Management                      |                                                                                                    |
| +   | Org Hierarchy Master                   | Welcome Usha Saxena Dep3,                                                                                                    |
| +   | View Internal Documents                | Roles : Procurement Officer Admin,Procurement Officer Opener,Procurement Officer Evaluator,Procurement Officer Publisher,Dept<br>Reports,Post Tender Admin |
| 1   | Jser Management                        |                                                                                                    |
| +   | Debar User                             |                                                                                                    |
| +   | My Organisation Hierarchy              | Announcements                                                                                                    |
| +   | My Accounts                            |                                                                                                    |
|     | Fender Management                      | Click here                                                                                                    |
| +   | Create Tender / Tender List            |                                                                                                    |
| +   | Publish Tender                         |                                                                                                    |
| +   | Published Tenders                      | User Dashboard                                                                                                    |
| +   | Seek Clarifications                    |                                                                                                    |
| +   | Pre-bid Meeting                        |                                                                                                    |
| +   | Downloaded Tenders                     |                                                                                                    |
| +   | Bids Submitted Tenders                 |                                                                                                    |
| +   | Tender Status                          |                                                                                                    |
| +   | Archived Tenders                       |                                                                                                    |
| +   | Archived Clarification                 |                                                                                                    |
| +   | Stage 2 Create Tender /<br>Tender List |                                                                                                    |
| +   | NDA Documents                          |                                                                                                    |
| +   | NDA Documents History                  |                                                                                                    |
| ٠   | Stage 2 Publish Tender                 |                                                                                                    |
| +   | Stage 2 Published Tender               |                                                                                                    |
| (   | Corrigendum                            |                                                                                                    |
| -   | Create Corrigendum                     |                                                                                                    |

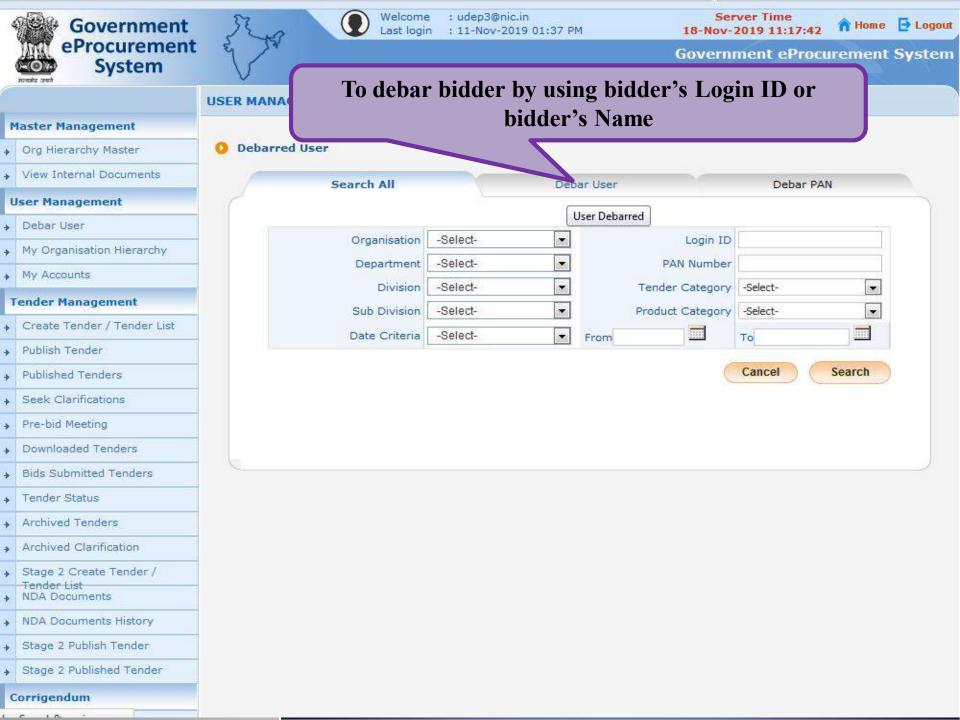

| 4      | Government                             | Ra         | Welcome<br>Last login        | : udep3@nic.in<br>: 11-Nov-2019 01 | :37 PM                   |             | ver Time<br>019 11:17:53 | home  | E Logour |
|--------|----------------------------------------|------------|------------------------------|------------------------------------|--------------------------|-------------|--------------------------|-------|----------|
| 23     | eProcurement<br>System                 | e sv       |                              |                                    |                          | Governm     | nent eProcure            | ement | System   |
| 6      | ন্যান্যমন্ত সম্মা                      | USER MANAG | EMENT                        |                                    |                          |             |                          |       |          |
| P      | laster Management                      |            |                              |                                    |                          |             |                          |       |          |
| +      | Org Hierarchy Master                   | 📀 Debar Us | er                           |                                    |                          |             |                          |       |          |
| +      | View Internal Documents                |            | Search All                   |                                    | )ebar User               |             | Debar PAN                |       |          |
| u      | ser Management                         |            | <b>BORGHAI</b>               |                                    | Cour osci                |             | Dubai i Ai               |       |          |
| +      | Debar User                             | Enter      | the valid Login ID or U      | Jser Name                          |                          |             |                          |       |          |
| +      | My Organisation Hierarchy              |            |                              | Login ID                           |                          |             |                          |       |          |
| 4      | My Accounts                            |            |                              | User Name                          |                          |             |                          |       |          |
| T      | ender Management                       | Login II   | O and User Name finds search | only with Bidders.Provid           | le atleast one field for | searching   |                          |       |          |
| 6      | Create Tender / Tender List            | Deb        | ar bidder list for w         | hich action has                    | s already take           | n and it is | Cancel                   | earch | 2        |
| *      | Publish Tender                         |            |                              | ling for publis                    | •                        |             |                          |       |          |
| +      | Published Tenders                      |            |                              |                                    |                          |             |                          |       |          |
| ·<br>• | Seek Clarifications                    |            |                              |                                    |                          |             |                          |       |          |
| *      | Pre-bid Meeting                        | Deba       | r Pending List               |                                    |                          |             |                          |       |          |
|        | Downloaded Tenders                     | S.No       | Login ID                     | User Name                          | Start date               | End date    | Debar Type               | Edit  |          |
|        | Bids Submitted Tenders                 | 1,         | ubidder5@nic.in              | Sachin Bidder 5                    | 25-Jun-2019              | 31-Jul-2019 | Against Portal           |       |          |
| *      |                                        | 2.         | ubidder6@nic.in              | Usha Bidder6                       | 25-Jun-2019              | 28-Jun-2019 | Against Portal           |       |          |
| +      | Tender Status                          | 0          |                              |                                    |                          |             |                          |       |          |
| ÷      | Archived Tenders                       |            |                              |                                    |                          |             |                          |       |          |
| *      | Archived Clarification                 |            |                              |                                    |                          |             |                          |       |          |
| +      | Stage 2 Create Tender /<br>Tender List |            |                              |                                    |                          |             |                          |       |          |
| +      | NDA Documents                          |            |                              |                                    |                          |             |                          |       |          |
| +      | NDA Documents History                  |            |                              |                                    |                          |             |                          |       |          |
| +      | Stage 2 Publish Tender                 |            |                              |                                    |                          |             |                          |       |          |
| +      | Stage 2 Published Tender               |            |                              |                                    |                          |             |                          |       |          |
| c      | orrigendum                             |            |                              |                                    |                          |             |                          |       |          |
|        | Create Corrigendum                     |            |                              |                                    |                          |             |                          |       |          |

| Government<br>eProcurement   | 2 A               | Welco<br>Last I           |                                                                                                    |                              | 18-Nov-2     | ver Time<br>2019 11:18:56 | 👚 Home 📑 Log |
|------------------------------|-------------------|---------------------------|----------------------------------------------------------------------------------------------------|------------------------------|--------------|---------------------------|--------------|
| System                       | $\langle \rangle$ |                           |                                                                                                    |                              | Governi      | nent eProcu               | rement Syste |
| सन्यमेव उपने                 | USER M            |                           |                                                                                                    |                              |              |                           |              |
| Master Management            |                   | Search the bidden         |                                                                                                    | in id or user nam            | e registered | on the                    |              |
| Org Hierarchy Master         | 0 Deb             |                           | portal to                                                                                                    | be debarred                  |              |                           |              |
| View Internal Documents      |                   |                           | <u> </u>                                                                                                    |                              |              |                           |              |
| User Management              |                   | Search All                |                                                                                                    | Debar User                   |              | Debar PAN                 |              |
| Debar User                   | Ente              | er the valid Login ID     | ) or User Name                                                                                                    |                              |              |                           |              |
| My Organisation Hierarchy    |                   |                           | Login ID                                                                                                    | ubidder4@nic.in              |              |                           |              |
| My Accounts                  |                   |                           | User Name                                                                                                    |                              |              |                           |              |
|                              | Login             | ID and User Name finds se | earch only with Bidders.                                                                                                    | Provide atleast one field fo | r searching  |                           |              |
| Tender Management            |                   |                           |                                                                                                    |                              |              | Cancel                    | Search       |
| Create Tender / Tender List  |                   |                           |                                                                                                    |                              |              |                           |              |
| Publish Tender               | Sea               | rch List                  |                                                                                                    |                              |              |                           |              |
| Published Tenders            | S.No              | b Login ID                |                                                                                                    | User Name                    |              | Action                    |              |
| Seek Clarifications          | 1.                | ubidder4@nic.in           | 1                                                                                                    | Usha Bidder4                 | ŧ.           | Ę                         |              |
| Pre-bid Meeting              |                   |                           |                                                                                                    |                              |              |                           |              |
| Downloaded Tenders           |                   |                           |                                                                                                    |                              |              |                           |              |
| Bids Submitted Tenders       | Dah               | oar Pending List          |                                                                                                    |                              |              |                           |              |
| Tender Status                | S.No              |                           | User Name                                                                                                    | Start date                   | End date     | Debar Type                | Edit         |
| Archived Tenders             | 1.                | ubidder5@nic.in           | No. and a state of the second second |                              | 31-Jul-2019  | Against Portal            | N            |
| Archived Clarification       | 2.                | ubidder6@nic.in           |                                                                                                    | 25-Jun-2019                  | 28-Jun-2019  | Against Portal            |              |
| Stage 2 Create Tender /      |                   | 2005                      |                                                                                                    |                              |              | 11.65                     |              |
| Tender List<br>NDA Documents |                   |                           |                                                                                                    |                              |              |                           |              |
| NDA Documents History        |                   |                           |                                                                                                    |                              |              |                           |              |
| Stage 2 Publish Tender       |                   |                           |                                                                                                    |                              |              |                           |              |
| Stage 2 Published Tender     |                   |                           |                                                                                                    |                              |              |                           |              |
| orrigendum                   |                   |                           |                                                                                                    |                              |              |                           |              |
| Create Corrigendum           |                   |                           |                                                                                                    |                              |              |                           |              |

| 4 | Government                                                                                                    | 57     | +3         | •                     | Welcome<br>Last login | : udep3@nic.in<br>: 11-Nov-2019 01 | :37 PM                    |              | ver Time<br>019 11:19:04     | n Home   | E Logout       |
|---|----------------------------------------------------------------------------------------------------|--------|------------|-----------------------|-----------------------|------------------------------------|---------------------------|--------------|------------------------------|----------|----------------|
|   | eProcurement<br>System                                                                                          | V      | 1.         |                       |                       |                                    |                           | Governn      | nent eProcu                  | rement   | System         |
|   |                                                                                                    | USER N | IANAGE     | MENT                  |                       |                                    |                           |              |                              |          |                |
| P | Master Management                                                                                               |        |            |                       |                       |                                    |                           |              |                              |          |                |
| • | Org Hierarchy Master                                                                                            | 🚺 De   | bar User   |                       |                       |                                    |                           |              |                              |          |                |
| ÷ | View Internal Documents                                                                                         |        | _          | Search Al             | I                     | r r                                | )ebar User                |              | Debar PAN                    |          |                |
| ι | Jser Management                                                                                                 | 6      |            |                       |                       | 2                                  |                           |              |                              |          |                |
| + | Debar User                                                                                                    |        | Enter t    | he valid Log          | gin ID or U           | Iser Name                          |                           |              |                              |          |                |
| + | My Organisation Hierarchy                                                                                       |        |            |                       |                       | Login ID ubidd                     | ler4@nic.in               |              |                              |          |                |
| ÷ | My Accounts                                                                                                    |        |            |                       | C                     | User Name                          |                           |              |                              |          |                |
| 1 | Fender Management                                                                                               |        | Login ID a | and User Name         | tings search (        | only with Bidders.Provid           | de atleast one field for  | searching    | Const                        | C        |                |
| ÷ | Create Tender / Tender List                                                                                     |        |            |                       |                       |                                    |                           |              | Cancel                       | Search   | 2              |
| • | Publish Tender                                                                                                  |        | -          | V-212/12/             |                       |                                    |                           |              |                              |          | -              |
| + | Published Tenders                                                                                               |        | Search     |                       |                       |                                    | 1200020000                |              | -                            |          |                |
| + | Seek Clarifications                                                                                             |        | S.No<br>1. | Login ID<br>ubidder4( |                       |                                    | User Name<br>Usha Bidder4 |              | Action                       | 2        |                |
| + | Pre-bid Meeting                                                                                                 |        |            |                       |                       |                                    |                           |              | 1                            | <u>.</u> | <b></b>        |
| * | Downloaded Tenders                                                                                              |        |            |                       |                       |                                    |                           |              | ~                            | Change   | organisation l |
| + | Bids Submitted Tenders                                                                                          |        |            |                       |                       |                                    |                           | lick on Acti | on                           |          |                |
| + | Tender Status                                                                                                   |        |            | Pending Lis           |                       |                                    |                           |              |                              | 1000     |                |
| + | Archived Tenders                                                                                                |        | S.No       | Login ID<br>ubidder5( |                       | User Name<br>Sachin Bidder 5       | Start date                | End date     | Debar Type<br>Against Portal | Edit     |                |
| * | Archived Clarification                                                                                          |        | 2.         | ubidder6(             |                       | Usha Bidder6                       | 25-Jun-2019               | 28-Jun-2019  | Against Portal               |          |                |
| + | Stage 2 Create Tender /                                                                                         | 100    |            |                       |                       |                                    |                           |              |                              |          | -              |
| + | Tender List<br>NDA Documents                                                                                    |        |            |                       |                       |                                    |                           |              |                              |          |                |
| + | NDA Documents History                                                                                           |        |            |                       |                       |                                    |                           |              |                              |          |                |
| + | Stage 2 Publish Tender                                                                                          |        |            |                       |                       |                                    |                           |              |                              |          |                |
| + | Stage 2 Published Tender                                                                                        |        |            |                       |                       |                                    |                           |              |                              |          |                |
|   | him and the second second second second second second second second second second second second second second s |        |            |                       |                       |                                    |                           |              |                              |          |                |

Corrigendum

| Type<br>Select Debument                          | Login ID : ubidder4@n<br>Name : Usha Bidde<br>Phone : 91 011 24<br>Mobile : \$2\$\$2\$22222<br>pondence Email : \$2\$\$2\$22222 |
|--------------------------------------------------|----------------------------------------------------------------------------------------------------|
| Select the Debarmen<br>Type                      | Name : Usha Bidde<br>Phone : 91 011 24<br>Mobile : \$2\$\$\$X\$XXX<br>ondence Email : \$XXXXXXX                                 |
| Select the Debarment<br>Type                     | Name : Usha Bidde<br>Phone : 91 011 24<br>Mobile : \$\$\$\$\$\$\$\$<br>mdence Email : \$\$\$\$\$\$\$\$\$                        |
| Select the Debarment<br>Type<br>Select Debroment | Name : Usha Bidde<br>Phone : 91 011 24<br>Mobile : \$2\$\$\$X\$XXX<br>dence Email : \$XXXXXXX                                   |
| Type<br>Select Debrament                         | Name : Usha Bidde<br>Phone : 91 011 24<br>Mobile : \$\$\$\$\$x\$XXXX<br>dence Email : \$XXXXXXXX                                |
| Type<br>Select Debrament                         | Phone : 91 011 24<br>Mobile : \$2852533335<br>dence Email : \$2553335                                                           |
| Type<br>Select Debrament                         | Mobile : \$285x3005<br>dence Email : \$000000055                                                                                |
| Select Debrament                                 | ence Email : XXXXXXXXXX                                                                                                    |
|                                                  | ainst Portal 🔘 Tender Ca                                                                                                    |
|                                                  | ainst Portal 🔘 Tender Ca                                                                                                    |
|                                                  | inst Portal 🔘 Tender Ca                                                                                                    |
| Debarment Type* 🔘 Agair                          |                                                                                                    |
|                                                  |                                                                                                    |
|                                                  |                                                                                                    |
| Debarred User Details                            |                                                                                                    |
| Debarred User Details                            |                                                                                                    |
| Scope Of<br>Debarment                            | •                                                                                                    |
| Provision under                                  |                                                                                                    |
| which debarred* -Select-                         |                                                                                                    |
| Debarment Start<br>Date 18/11/2019               |                                                                                                    |
| Debarment order no                               |                                                                                                    |
|                                                  |                                                                                                    |
| Order Issued By *                                | ]                                                                                                    |
|                                                  |                                                                                                    |
|                                                  |                                                                                                    |
|                                                  |                                                                                                    |
|                                                  |                                                                                                    |
|                                                  |                                                                                                    |
|                                                  |                                                                                                    |

## (A) TO DEBAR BIDDER AGAINST PORTAL

If the Bidder is debarred against portal, then the same would not be able to participate in any Tender published on that portal

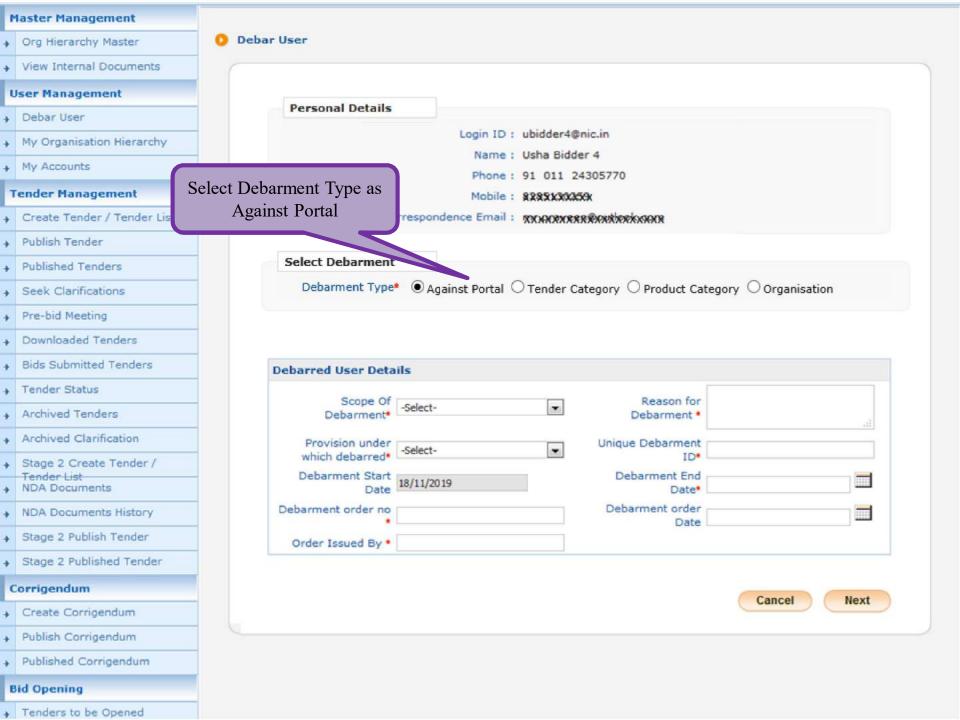

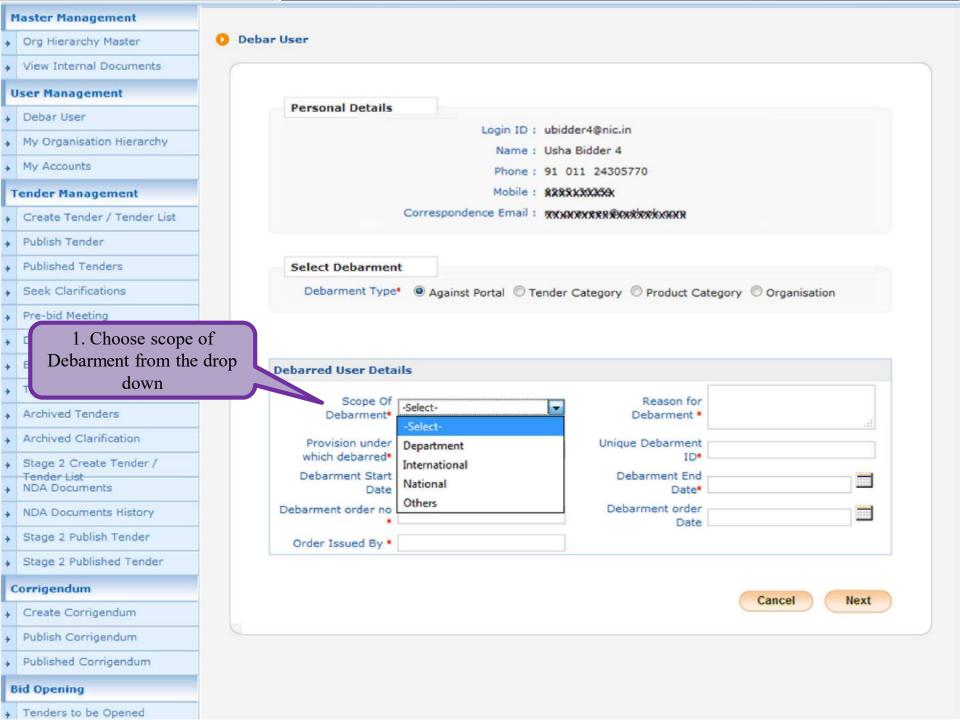

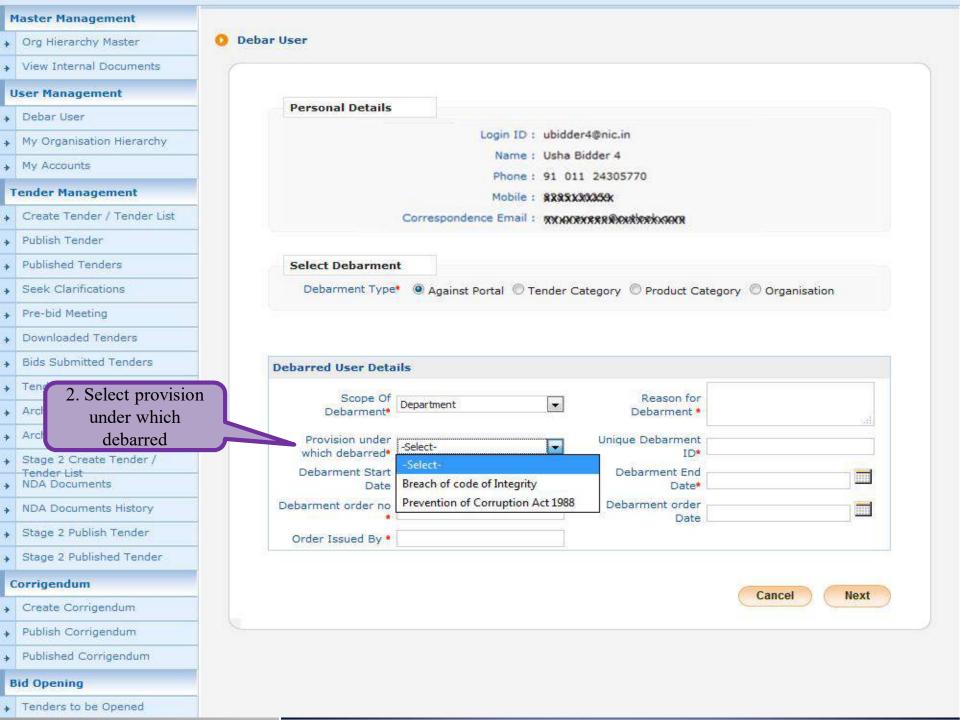

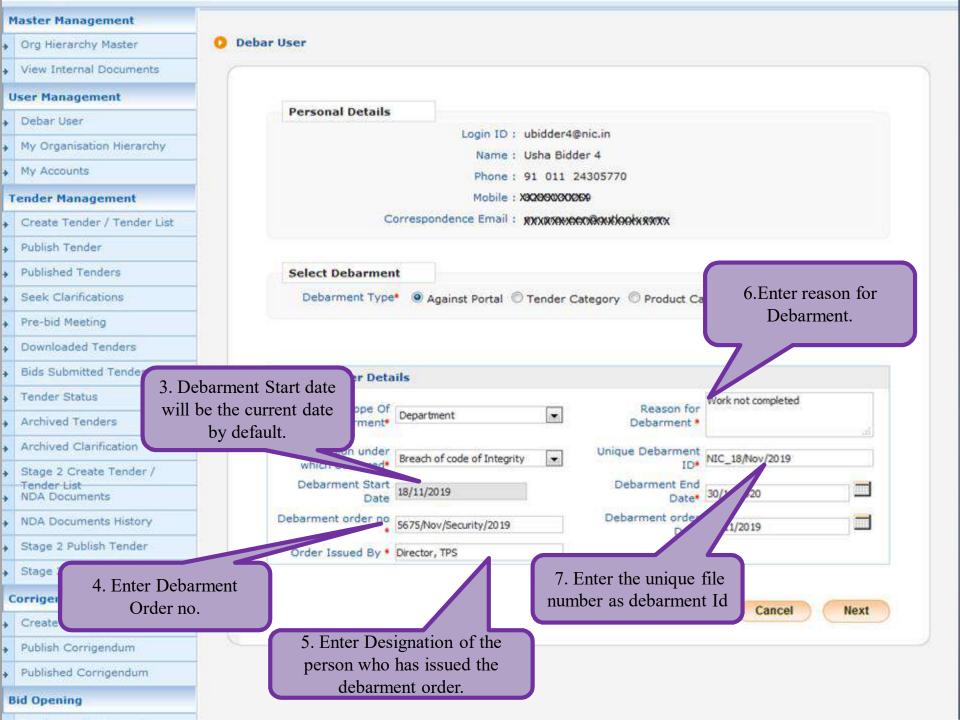

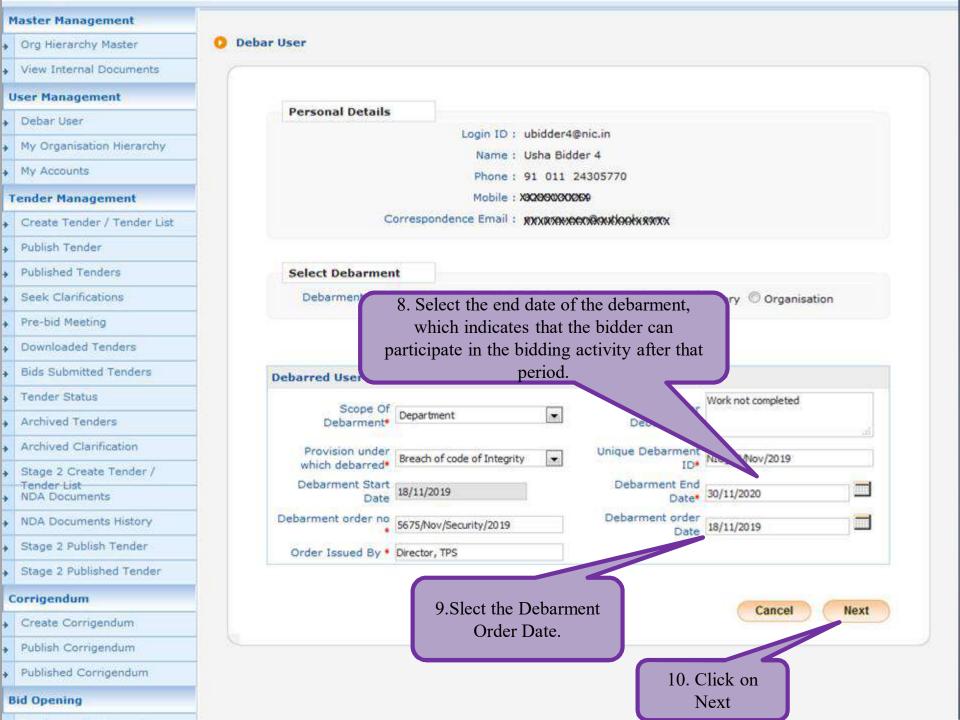

| 4   | Government                             | 32       | <i>₩</i>                                                    | Welcome<br>Last login | : udep3@nic.in<br>: 11-Nov-2019 01:37 P | M 18-                | Server Time<br>Nov-2019 11:22:06 | 1 Home  | E Logout |  |
|-----|----------------------------------------|----------|-------------------------------------------------------------|-----------------------|-----------------------------------------|----------------------|----------------------------------|---------|----------|--|
| 102 | eProcurement<br>System                 | E/       | 74                                                          |                       |                                         | Gov                  | ernment eProci                   | irement | System   |  |
|     |                                        | USER MA  | ANAGEMENT                                                   |                       |                                         |                      |                                  |         |          |  |
| P   | laster Management                      |          |                                                             |                       |                                         |                      |                                  |         |          |  |
| +   | Org Hierarchy Master                   | O Deba   | ar Confirmation                                             |                       |                                         |                      |                                  |         |          |  |
| +   | View Internal Documents                | <u> </u> |                                                             |                       |                                         |                      |                                  |         |          |  |
| U   | Iser Management                        |          |                                                             |                       |                                         |                      |                                  |         |          |  |
| +   | Debar User                             |          | Personal De                                                 | tails                 | Login ID : ubidder4                     | Deis in              |                                  |         |          |  |
| +   | My Organisation Hierarchy              |          |                                                             |                       | Name : Usha Bid                         |                      |                                  |         |          |  |
| +   | My Accounts                            |          | Correspondence Email : RXXRXXXXXXXXXXXXXXXXXXXXXXXXXXXXXXXX |                       |                                         |                      |                                  |         |          |  |
| Т   | ender Management                       |          |                                                             |                       |                                         |                      |                                  |         |          |  |
| +   | Create Tender / Tender List            |          | Debarment Type Details                                      |                       |                                         |                      |                                  |         |          |  |
| +   | Publish Tender                         |          | Debarment Type Against Portal                               |                       |                                         |                      | 1                                |         |          |  |
| +   | Published Tenders                      |          |                                                             |                       |                                         | 7 -                  |                                  |         | 1        |  |
| +   | Seek Clarifications                    |          | Debarment Det                                               | tails                 |                                         |                      |                                  |         |          |  |
| +   | Pre-bid Meeting                        |          | Debarment Scop                                              | e D                   | epartment                               | Reason For Debarmer  | t Work not comple                | eted    |          |  |
| +   | Downloaded Tenders                     |          | Provision under                                             |                       | reach of code of                        | Unique Debarment ID  |                                  |         |          |  |
| +   | Bids Submitted Tenders                 |          | debarred                                                    |                       | ntegrity                                |                      | NIC_10/NOV/201                   | .9      |          |  |
| +   | Tender Status                          |          | Debarment Start                                             |                       | 8-Nov-2019                              | Debarment End Date   | 30-Nov-2020                      |         |          |  |
| +   | Archived Tenders                       |          | Debarment orde                                              |                       | 675/Nov/Security/2019                   | Debarment order Date | 18-Nov-2019                      |         |          |  |
| +   | Archived Clarification                 |          | Order Issued By                                             | D                     | irector, TPS                            |                      |                                  |         |          |  |
| +   | Stage 2 Create Tender /<br>Tender List |          |                                                             |                       |                                         | B                    | ack Publish Det                  | arment  |          |  |
| +   | NDA Documents                          |          |                                                             |                       |                                         |                      | 1                                |         |          |  |
| +   | NDA Documents History                  |          |                                                             |                       | C                                       | lick here to publis  | h the                            |         |          |  |
| +   | Stage 2 Publish Tender                 |          |                                                             |                       |                                         | debarment            |                                  |         |          |  |
| +   | Stage 2 Published Tender               |          |                                                             |                       |                                         |                      |                                  |         |          |  |

| 4  | Government                             | 32 Q                 | Welcome<br>Last login | : udep3@nic.in<br>: 11-Nov-2019 01:37 PM | Server Time<br>18-Nov-2019 11:22:12 | A Home     | 🕒 Logout |
|----|----------------------------------------|----------------------|-----------------------|------------------------------------------|-------------------------------------|------------|----------|
| 99 | eProcurement<br>System                 | S.                   |                       |                                          | Government eProcu                   | irement    | System   |
| 6  |                                        | PUBLISH CONFIRMATION | ñ                     |                                          |                                     |            |          |
| ٢  | laster Management                      | <u></u>              |                       |                                          |                                     |            | )        |
| +  | Org Hierarchy Master                   |                      |                       |                                          |                                     |            |          |
| +  | View Internal Documents                | Debarred Published   | Successful            | у.                                       |                                     |            |          |
| U  | Jser Management                        |                      |                       |                                          | Click here to                       | go to Sear | ch List  |
| +  | Debar User                             |                      |                       |                                          |                                     |            |          |
| +  | My Organisation Hierarchy              | _                    |                       |                                          |                                     |            |          |
| +  | My Accounts                            |                      | D: J                  | dan dahamad againat namal                |                                     |            |          |
| т  | ender Management                       |                      | Blue                  | der debarred against portal              |                                     |            |          |
| +  | Create Tender / Tender List            |                      |                       | successfully                             |                                     |            |          |
| +  | Publish Tender                         |                      |                       |                                          |                                     |            |          |
| +  | Published Tenders                      |                      |                       |                                          |                                     |            |          |
| +  | Seek Clarifications                    |                      |                       |                                          |                                     |            |          |
| 4  | Pre-bid Meeting                        |                      |                       |                                          |                                     |            |          |
| *  | Downloaded Tenders                     |                      |                       |                                          |                                     |            |          |
| +  | Bids Submitted Tenders                 |                      |                       |                                          |                                     |            |          |
| +  | Tender Status                          |                      |                       |                                          |                                     |            |          |
| *  | Archived Tenders                       |                      |                       |                                          |                                     |            |          |
| ٠  | Archived Clarification                 |                      |                       |                                          |                                     |            |          |
| +  | Stage 2 Create Tender /<br>Tender List |                      |                       |                                          |                                     |            |          |
| +  | NDA Documents                          |                      |                       |                                          |                                     |            |          |
| ۲  | NDA Documents History                  |                      |                       |                                          |                                     |            |          |
| *  | Stage 2 Publish Tender                 |                      |                       |                                          |                                     |            |          |
| +  | Stage 2 Published Tender               |                      |                       |                                          |                                     |            |          |
| C  | Corrigendum                            |                      |                       |                                          |                                     |            |          |
| +  | Create Corrigendum                     |                      |                       |                                          |                                     |            |          |

## (B) TO DEBAR BIDDER AGAINST TENDER CATEGORY

If the Bidder is debarred against Tender Category, then the same would not be able to participate in any Tender published under the particular Tender Category on that portal

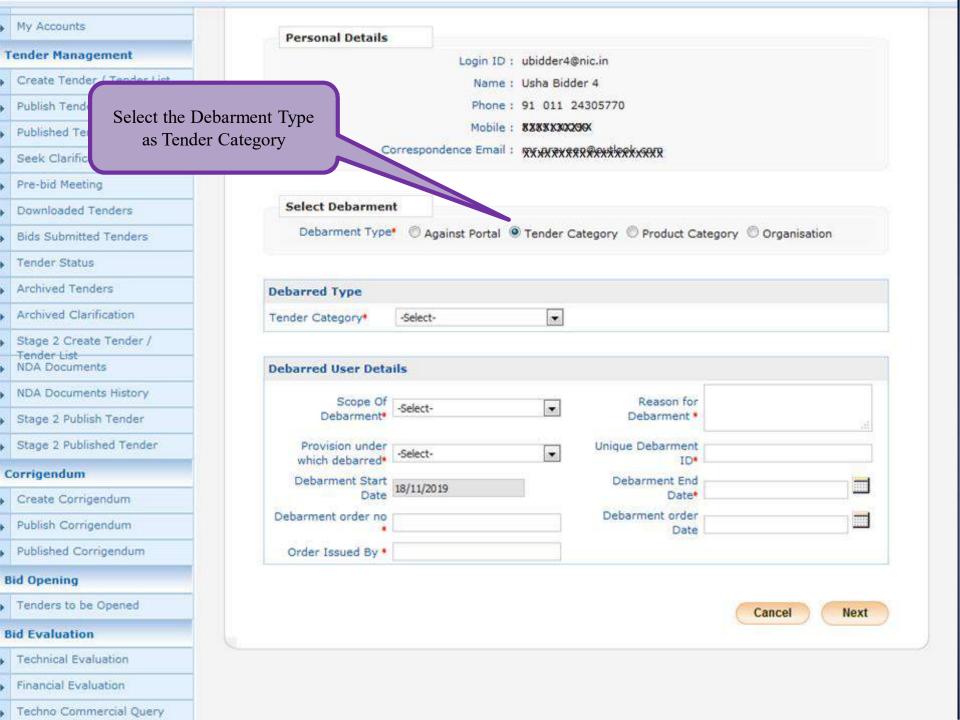

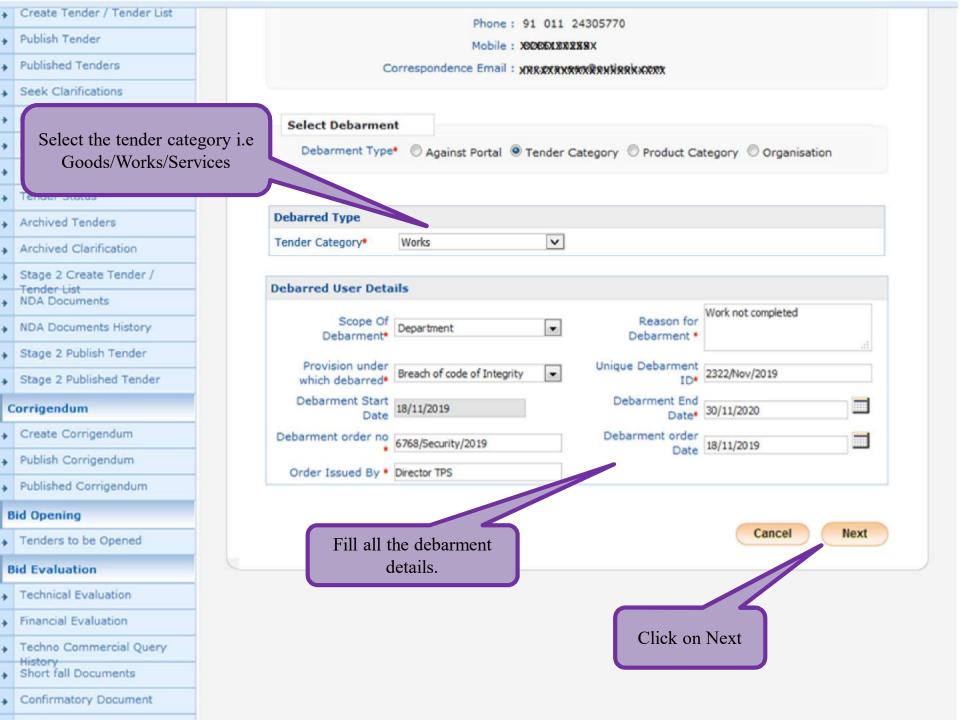

| 4 | Government                             | R      | K?       |                              | Welcome<br>Last login | : udep3@nic.in<br>: 11-Nov-2019 01:37                                                                                                    | PM 1                   | Server Time<br>18-Nov-2019 11:26: | 50 🏫 Hom e | E Logout |
|---|----------------------------------------|--------|----------|------------------------------|-----------------------|----------------------------------------------------------------------------------------------------|------------------------|-----------------------------------|------------|----------|
| į | eProcurement<br>System                 | el s   | 54       |                              |                       |                                                                                                    | G                      | overnment ePro                    | ocurement  | System   |
|   |                                        | USER M | ANAGE    | MENT                         |                       |                                                                                                    |                        |                                   |            |          |
| P | laster Management                      | _      |          |                              |                       |                                                                                                    |                        |                                   |            |          |
| + | Org Hierarchy Master                   | O Deb  | oar Conf | irmation                     |                       |                                                                                                    |                        |                                   |            |          |
| + | View Internal Documents                | (      |          |                              |                       |                                                                                                    |                        |                                   |            |          |
| L | Jser Management                        |        | -        |                              |                       |                                                                                                    |                        |                                   |            |          |
| + | Debar User                             |        | Pe       | rsonal Deta                  | ails                  | tania 10 x shidday                                                                                                    | Amin in                |                                   |            |          |
| + | My Organisation Hierarchy              |        |          |                              |                       | Login ID : ubidder<br>Name : Usha Bid                                                                                                    |                        |                                   |            |          |
| + | My Accounts                            |        |          |                              | Correspor             | idence Email : moopnex                                                                                                    |                        |                                   |            |          |
| ٦ | ender Management                       |        |          |                              |                       |                                                                                                    |                        |                                   |            |          |
| + | Create Tender / Tender List            |        | Deha     | rment Type                   | Details               |                                                                                                    |                        |                                   |            |          |
| + | Publish Tender                         |        |          | rment Type                   | Details               |                                                                                                    | Tender Category        |                                   |            |          |
| + | Published Tenders                      |        |          | er Category                  |                       |                                                                                                    | Works                  |                                   |            |          |
| + | Seek Clarifications                    |        |          |                              |                       |                                                                                                    |                        |                                   |            |          |
| + | Pre-bid Meeting                        |        | Deba     | rment Deta                   | nils                  |                                                                                                    |                        |                                   |            | 1 - I    |
| + | Downloaded Tenders                     |        | Debar    | rment Scope                  | De                    | epartment                                                                                                    | Reason For Debar       | ment Work not con                 | npleted    |          |
| + | Bids Submitted Tenders                 |        |          | sion under wi                |                       | each of code of                                                                                                    | Unique Debarment       | t ID 2322/Nov/20                  | 19         |          |
| + | Tender Status                          |        | debar    |                              |                       | tegrity                                                                                                    |                        |                                   |            |          |
| + | Archived Tenders                       |        |          | rment Start (<br>rment order |                       | -Nov-2019                                                                                                    | Debarment End Da       |                                   |            |          |
| + | Archived Clarification                 |        |          | r Issued By                  |                       | 68/Security/2019                                                                                                    | Debarment order i      | Date 18-Nov-2019                  |            |          |
| + | Stage 2 Create Tender /<br>Tender List |        |          |                              | U                     | IN THE PARTY OF THE PARTY OF TH |                        |                                   |            | 1        |
| + | NDA Documents                          |        |          |                              |                       |                                                                                                    | (                      | Back Publish                      | Debarment  |          |
| + | NDA Documents History                  |        |          |                              |                       | Click have                                                                                                    | to mublich the         |                                   |            |          |
| + | Stage 2 Publish Tender                 |        |          |                              |                       |                                                                                                    | to publish the barment |                                   |            |          |
| + | Stage 2 Published Tender               |        |          |                              |                       | det                                                                                                    |                        |                                   |            |          |

| 4    | Government                             | 52      | S        |                | Velcome<br>.ast login | : udep3@nic.in<br>: 11-Nov-2019 01:37 PM | Server<br>18-Nov-201 |               | A Home     | E Logout |
|------|----------------------------------------|---------|----------|----------------|-----------------------|------------------------------------------|----------------------|---------------|------------|----------|
| - 59 | eProcurement<br>System                 | ey (    | 24       |                |                       |                                          | Governme             | nt eProcu     | rement     | System   |
| 1    | availe and                             | V       |          |                |                       |                                          |                      |               |            |          |
|      |                                        | PUBLIS  | SH CONF. | IRMATION       |                       |                                          |                      |               |            |          |
| 1000 | laster Management                      | (       |          |                |                       |                                          |                      |               |            |          |
|      | Org Hierarchy Master                   | 0       |          |                |                       |                                          |                      |               |            |          |
| +    | View Internal Documents                | $\odot$ | Debarre  | ed Published S | Successfull           | у.                                       |                      |               |            |          |
| U    | Iser Management                        |         |          |                |                       |                                          |                      | Click here to | go to Sear | ch List  |
| +    | Debar User                             |         |          |                |                       |                                          |                      |               |            |          |
| +    | My Organisation Hierarchy              |         |          |                |                       |                                          |                      |               |            |          |
| +    | My Accounts                            |         |          |                |                       |                                          |                      |               |            |          |
| т    | ender Management                       |         |          |                |                       |                                          |                      |               |            |          |
| +    | Create Tender / Tender List            |         |          | Bide           | der deb               | -                                        | nder Category (i.e w | orks)         |            |          |
| +    | Publish Tender                         |         |          |                |                       | success                                  | fully                |               |            |          |
| +    | Published Tenders                      |         |          |                |                       |                                          |                      |               |            |          |
| +    | Seek Clarifications                    |         |          |                |                       |                                          |                      |               |            |          |
| +    | Pre-bid Meeting                        |         |          |                |                       |                                          |                      |               |            |          |
| *    | Downloaded Tenders                     |         |          |                |                       |                                          |                      |               |            |          |
| +    | Bids Submitted Tenders                 |         |          |                |                       |                                          |                      |               |            |          |
| +    | Tender Status                          |         |          |                |                       |                                          |                      |               |            |          |
| +    | Archived Tenders                       |         |          |                |                       |                                          |                      |               |            |          |
| *    | Archived Clarification                 |         |          |                |                       |                                          |                      |               |            |          |
| +    | Stage 2 Create Tender /<br>Tender List |         |          |                |                       |                                          |                      |               |            |          |
| +    | NDA Documents                          |         |          |                |                       |                                          |                      |               |            |          |
| +    | NDA Documents History                  |         |          |                |                       |                                          |                      |               |            |          |
| *    | Stage 2 Publish Tender                 |         |          |                |                       |                                          |                      |               |            |          |
| +    | Stage 2 Published Tender               |         |          |                |                       |                                          |                      |               |            |          |
| C    | Corrigendum                            |         |          |                |                       |                                          |                      |               |            |          |
| +    | Create Corrigendum                     |         |          |                |                       |                                          |                      |               |            |          |

# (C) TO DEBAR BIDDER AGAINST PRODUCT CATEGORY

If the Bidder is debarred against Product Category, then the same would not be able to participate in any Tender published under the particular Product Category on that portal for the given debarred duration

| 4  | Government                   | Jen La                | elcome<br>st login | : udep3@nic.in<br>: 11-Nov-2019 01:37 P | M 18                    | Server Time<br>Nov-2019 11:27:13 | 🔒 Home     | E Logout |
|----|------------------------------|-----------------------|--------------------|-----------------------------------------|-------------------------|----------------------------------|------------|----------|
| 18 | eProcurement<br>System       | e sta                 |                    |                                         | Gov                     | vernment eProcu                  | rement     | System   |
|    |                              | USER MANAGEMENT       |                    |                                         |                         |                                  |            |          |
| P  | laster Management            |                       |                    |                                         |                         |                                  |            |          |
| +  | Org Hierarchy Master         | 0 Debar User          |                    |                                         |                         |                                  |            |          |
| +  | View Internal Documents      | 0                     |                    |                                         |                         |                                  |            |          |
| ι  | iser Management              |                       |                    |                                         |                         |                                  |            |          |
| +  | Debar User                   | Personal Details      |                    |                                         |                         |                                  |            |          |
| +  | My Organisation Hierarchy    |                       |                    | Login ID : ubidder4                     | I S                     | elect the Debarm                 | ent Type   | ;        |
| +  | My Accounts                  |                       |                    | Phone : 91 011                          |                         | as Product Cate                  | egory      |          |
| Т  | ender Management             |                       |                    | Mobile : \$2\$\$\$2                     | 25%                     | ·                                |            |          |
| +  | Create Tender / Tender List  | c                     | orrespon           | dence Email : XXXXXXX                   | axseedeekxxxx           |                                  |            |          |
| +  | Publish Tender               |                       |                    |                                         |                         |                                  |            |          |
| +  | Published Tenders            | Select Debarmen       | ıt                 |                                         |                         |                                  |            |          |
| +  | Seek Clarifications          | Debarment Type        | • 🔿 Ag             | ainst Portal 🔘 Tender G                 | Category 🥘 Product C    | ategory 🔘 Organisatio            | n          |          |
| +  | Pre-bid Meeting              |                       |                    |                                         |                         |                                  |            |          |
| +  | Downloaded Tenders           | Debarred Type         |                    |                                         |                         |                                  |            |          |
| ÷  | Bids Submitted Tenders       | Tender Category*      | -Select-           |                                         |                         |                                  |            |          |
| +  | Tender Status                |                       | Personal and and   |                                         |                         |                                  |            |          |
| +  | Archived Tenders             | Product Category*     | -Select-           |                                         | Category Description    | i.                               | 8          |          |
| +  | Archived Clarification       |                       |                    |                                         |                         |                                  | <u>(1)</u> |          |
| +  | Stage 2 Create Tender /      | Debarred User Deta    | ile                |                                         |                         |                                  |            |          |
| +  | Tender List<br>NDA Documents |                       |                    |                                         |                         | Î                                | -          |          |
| +  | NDA Documents History        | Scope Of<br>Debarment | -Select-           | ×                                       | Reason for<br>Debarment |                                  |            |          |
| +  | Stage 2 Publish Tender       | Provision under       | 1                  |                                         | Unique Debarment        |                                  | at .       |          |
| +  | Stage 2 Published Tender     | which debarred        |                    | •                                       | ID•                     |                                  |            |          |

|   | laster Hanagement                      |   |                                    |                   |                   |                           |                   |
|---|----------------------------------------|---|------------------------------------|-------------------|-------------------|---------------------------|-------------------|
| + | Org Hierarchy Master                   | 0 | Debar User                         |                   |                   |                           |                   |
| • | View Internal Documents                |   | C                                  |                   |                   |                           |                   |
| U | lser Management                        |   | n                                  |                   |                   |                           |                   |
| • | Debar User                             |   | Personal Details                   | Log               | in ID : ubidder40 | ®nic.in                   |                   |
| + | My Organisation Hierarchy              |   |                                    | 1903              | Name : Usha Bido  |                           |                   |
| + | My Accounts                            |   |                                    | P                 | hone: 91 011      | 24305770                  |                   |
| т | ender Management                       |   |                                    |                   | lobile : 82882383 |                           |                   |
| + | Create Tender / Tender List            |   | c                                  | orrespondence t   | Email: XXXXXXXXXX | BUBORNOSK HORK            |                   |
| • | Publish Tender                         |   |                                    |                   |                   |                           |                   |
| + | Published Tenders                      |   | Select Debarment                   |                   |                   | <u></u>                   | 0                 |
| + | Seek Clarifications                    |   | Debarment Type                     | • O Against Po    | rtal ⊖Tender Ca   | ategory   Product Catego  | ory Organisation  |
| • | Pre-bid Meeting                        |   |                                    | -Select-          |                   | Select the                | e Tender Category |
| • | Downloaded Tenders                     |   | Debarred Type                      | Goods<br>Services |                   |                           |                   |
| • | Bids Submitted Tenders                 |   | Tender Category                    | Works             |                   |                           |                   |
| + | Tender Status                          |   | Product Category*                  | -Select-          | ~                 | Category Description      | $\odot$           |
| + | Archived Tenders                       |   |                                    |                   |                   |                           |                   |
| • | Archived Clarification                 |   | Debarred User Detail               | 5                 |                   |                           |                   |
| + | Stage 2 Create Tender / Tender<br>List |   | Scope Of Debarment*                | -Select-          | ~                 | Reason for<br>Debarment * | 0                 |
| + | NDA Documents                          |   | Provision under which<br>debarred* | -Select-          | ~                 | Unique Debarment          |                   |
| + | NDA Documents History                  |   | Debarment Start Date               |                   |                   | ID*                       |                   |
| + | Stage 2 Publish Tender                 |   |                                    | 07/04/2020        | d,                | Debarment order           |                   |
| • | Stage 2 Published Tender               |   | Debarment order no                 |                   |                   | Date                      |                   |
| + | Tender Progress                        |   | Order Issued By                    |                   |                   |                           |                   |
| C | orrigendum                             |   |                                    |                   |                   |                           |                   |
| + | Create Corrigendum                     |   |                                    |                   |                   |                           | Cancel Next       |
| + | Create Corrigendum                     |   |                                    |                   |                   |                           | Cuncer            |

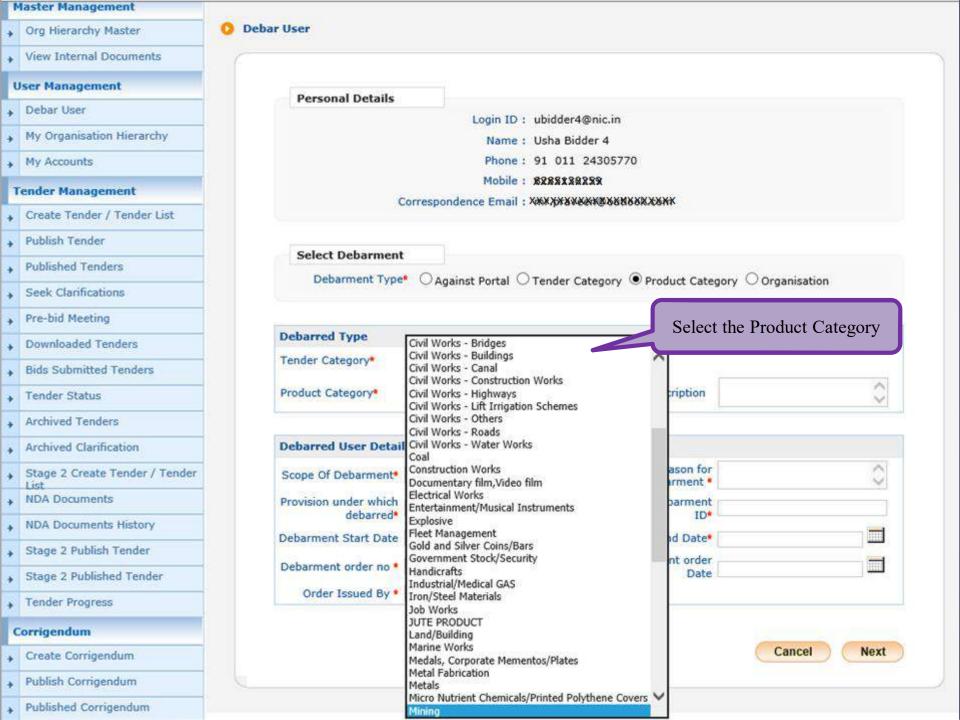

| + | Seek Clannications                     |      |
|---|----------------------------------------|------|
| + | Pre-bid Meeting                        | -    |
| + | Downloaded Tenders                     |      |
| + | Bids Submitted Tenders                 |      |
| + | Tender Status                          |      |
| + | Archived Tenders                       | Deb  |
| + | Archived Clarification                 | Ten  |
| + | Stage 2 Create Tender /<br>Tender List | Prod |
| + | NDA Documents                          |      |
| + | NDA Documents History                  |      |
| + | Stage 2 Publish Tender                 | Del  |
| + | Stage 2 Published Tender               |      |
| c | orrigendum                             |      |
| + | Create Corrigendum                     |      |
| + | Publish Corrigendum                    |      |
| + | Published Corrigendum                  | De   |
| B | id Opening                             |      |
| + | Tenders to be Opened                   |      |
| B | id Evaluation                          |      |
| + | Technical Evaluation                   |      |
| + | Financial Evaluation                   |      |
| + | Techno Commercial Query                |      |
| + | History<br>Short fall Documents        |      |
| + | Confirmatory Document                  |      |
| + | AOC/Empanelment                        |      |
| + | Short Fall Documents History           |      |
|   |                                        |      |

| Tender Category*                   | Works                       | ×                          |                                                    |
|------------------------------------|-----------------------------|----------------------------|----------------------------------------------------|
| Product Category*                  | Mining                      | Category Description       | · •                                                |
| Debarred User Deta                 | ils                         |                            |                                                    |
| Scope Of<br>Debarment*             | Department                  | Reason for     Debarment • | Work left in between and not<br>responding to Dept |
| Provision under<br>which debarred* | Breach of code of Integrity | Unique Debarment     ID•   | 56576/Nov/2019                                     |
| Debarment Start<br>Date            | 18/11/2019                  | Debarment End<br>Date•     | 30/11/2020                                         |
| Debarment order no                 | 4566/Nov/Cons/2019          | Debarment order<br>Date    | 18/11/2019                                         |
| Order Issued By •                  | Director TPS                |                            |                                                    |

| 4 | Government                   | 52      | KI D                           | Welcome<br>Last login | : udep3@nic.in<br>: 11-Nov-2019 01:37 | PM 18              | Server Time<br>-Nov-2019 11:31:15 | A Home | E Logout |
|---|------------------------------|---------|--------------------------------|-----------------------|---------------------------------------|--------------------|-----------------------------------|--------|----------|
| 8 | eProcurement<br>System       | E/      | 74                             |                       |                                       | Go                 | vernment eProcu                   | rement | System   |
|   |                              | USER MA | NAGEMENT                       |                       |                                       |                    |                                   |        | 3        |
| P | laster Management            |         |                                |                       |                                       |                    |                                   |        |          |
| + | Org Hierarchy Master         | O Deba  | ar Confirmation                |                       |                                       |                    |                                   |        |          |
| * | View Internal Documents      | -       |                                |                       |                                       |                    |                                   |        |          |
| t | Iser Management              |         |                                |                       |                                       |                    |                                   |        |          |
| + | Debar User                   |         | Personal Deta                  | ils                   |                                       |                    |                                   |        |          |
| + | My Organisation Hierarchy    |         |                                |                       | Login ID : ubidder                    |                    |                                   |        |          |
| + | My Accounts                  |         |                                | Correspor             | ndence Email : XXXXXXX                |                    |                                   |        |          |
| 1 | ender Management             |         |                                |                       |                                       |                    |                                   |        | 6        |
| + | Create Tender / Tender List  |         | Debarment Type I               | Detaile               |                                       |                    |                                   | 14     |          |
| + | Publish Tender               |         | Debarment Type                 | Details               |                                       | Product Category   |                                   |        |          |
| + | Published Tenders            |         | Tender Category                |                       |                                       | Works              |                                   |        |          |
| + | Seek Clarifications          |         | Product Category               |                       |                                       | Mining             |                                   |        |          |
| + | Pre-bid Meeting              |         |                                |                       |                                       |                    |                                   |        |          |
| + | Downloaded Tenders           |         | Debarment Deta                 | ils                   |                                       |                    |                                   |        |          |
| + | Bids Submitted Tenders       |         | Debarment Scope                | D                     | epartment                             | Reason For Debarme | Work left in betw                 |        |          |
| * | Tender Status                |         |                                |                       |                                       |                    | not responding to                 | Dept   |          |
| + | Archived Tenders             |         | Provision under wh<br>debarred | 100100                | each of code of<br>tegrity            | Unique Debarment I | D 56576/Nov/2019                  |        |          |
| + | Archived Clarification       |         | Debarment Start D              | Date 18               | 3-Nov-2019                            | Debarment End Date | 30-Nov-2020                       |        |          |
| + |                              |         | Debarment order                | no 45                 | 66/Nov/Cons/2019                      | Debarment order Da | 18-Nov-2019                       |        |          |
| * | Tender List<br>NDA Documents |         | Order Issued By                | Di                    | rector TPS                            |                    |                                   |        |          |
| + | NDA Documents History        |         |                                |                       |                                       |                    | Back Publish Deb                  | arment |          |
| + | Stage 2 Publish Tender       | 1       |                                |                       |                                       |                    | Publiali Dec                      | unnent |          |
| + | Stage 2 Published Tender     |         |                                | C                     | lick here to publi                    | ish the debarment  |                                   |        |          |

| 4    | Government                   |     | FL      | 2      |              | Welcome<br>Last login |       | ep3@nic.in<br>-Nov-2019 01:37 PM |        | Server Time<br>18-Nov-2019 11:31:2 | 0 🏫 Home     | E Logout  |
|------|------------------------------|-----|---------|--------|--------------|-----------------------|-------|----------------------------------|--------|------------------------------------|--------------|-----------|
| - 99 | eProcurement<br>System       | . W | 1/      | 24     |              |                       |       |                                  |        | Government ePro                    | curement     | t System  |
| -    | avada sed                    | 1   | V       |        |              | 118                   |       |                                  |        |                                    |              |           |
|      |                              | PUI | BLISH   | I CONI | FIRMATIO     | N                     |       |                                  |        |                                    |              |           |
| 1000 | laster Management            | C   |         |        |              |                       |       |                                  |        |                                    |              |           |
|      | Org Hierarchy Master         |     | 0       |        |              |                       |       |                                  |        |                                    |              | -11       |
| ٠    | View Internal Documents      |     | $\odot$ | Debar  | red Publishe | d Successful          | lly.  |                                  |        |                                    |              |           |
| ι    | Iser Management              |     |         |        |              |                       |       |                                  |        | Click here                         | to go to Sea | irch List |
| +    | Debar User                   |     |         |        |              |                       |       |                                  |        |                                    |              |           |
| +    | My Organisation Hierarchy    |     |         |        |              |                       |       |                                  |        |                                    |              |           |
| +    | My Accounts                  |     |         |        |              |                       |       |                                  |        |                                    |              |           |
| Т    | ender Management             |     |         |        |              |                       |       |                                  |        |                                    |              |           |
| +    | Create Tender / Tender List  |     |         |        |              |                       |       |                                  |        |                                    |              |           |
| *    | Publish Tender               |     |         |        |              |                       |       |                                  |        |                                    |              |           |
| +    | Published Tenders            |     |         |        |              |                       |       |                                  |        |                                    |              |           |
| +    | Seek Clarifications          |     |         |        | Bidd         | er debari             | red a | against Product                  | Catego | ry successfully                    |              |           |
| +    | Pre-bid Meeting              |     |         |        |              |                       |       |                                  |        |                                    |              |           |
| +    | Downloaded Tenders           |     |         |        |              |                       |       |                                  |        |                                    |              |           |
| +    | Bids Submitted Tenders       |     |         |        |              |                       |       |                                  |        |                                    |              |           |
| +    | Tender Status                |     |         |        |              |                       |       |                                  |        |                                    |              |           |
| +    | Archived Tenders             |     |         |        |              |                       |       |                                  |        |                                    |              |           |
| *    | Archived Clarification       |     |         |        |              |                       |       |                                  |        |                                    |              |           |
| +    | Stage 2 Create Tender /      |     |         |        |              |                       |       |                                  |        |                                    |              |           |
| +    | Tender List<br>NDA Documents |     |         |        |              |                       |       |                                  |        |                                    |              |           |
| +    | NDA Documents History        |     |         |        |              |                       |       |                                  |        |                                    |              |           |
| *    | Stage 2 Publish Tender       |     |         |        |              |                       |       |                                  |        |                                    |              |           |
| +    | Stage 2 Published Tender     |     |         |        |              |                       |       |                                  |        |                                    |              |           |
| c    | Corrigendum                  |     |         |        |              |                       |       |                                  |        |                                    |              |           |
| +    | Create Corrigendum           |     |         |        |              |                       |       |                                  |        |                                    |              |           |

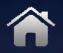

# (D) TO DEBAR BIDDER AGAINST ORGANISATION

If the Bidder is debarred against Organisation, then the same would not be able to participate in any Tender published by the Organisation on that portal

Suppose Once the Bidder is debarred, say from the unit at Division Level, then the bidder would not be able to participate in the Tenders of that Division and its below level units for a given debarred duration.

|   | Debar User                             | I CIBUNUI D'CUNB        |        |                   |            |                                         |                   |      |
|---|----------------------------------------|-------------------------|--------|-------------------|------------|-----------------------------------------|-------------------|------|
|   |                                        |                         |        | Login ID : u      | bidder4@r  | nic.in                                  |                   |      |
| + | My Organisation Hierarchy              |                         |        | Name : U          | Isha Bidde | er 4                                    |                   |      |
| + | My Accounts                            |                         |        | Phone : 9         | 1 011 24   | 1305770                                 | Select the Debarm | nent |
| т | ender Management                       |                         |        | Mobile :          | *******    | 1 <b>3</b> K                            | Type as Organisat | tion |
| + | Create Tender / Tender List            | C                       | rresp  | ondence Email : § | XXRXXXX    | XXXXXXXXXXXXXXXXXXXXXXXXXXXXXXXXXXXXXXX |                   |      |
| + | Publish Tender                         |                         |        |                   |            |                                         |                   |      |
| + | Published Tenders                      | Select Debarmen         | t      |                   |            |                                         |                   |      |
| + | Seek Clarifications                    | Debarment Type          | 0      | Against Portal 🔘  | Tender Ca  | tegory O Product Categor                | y  Organisation   |      |
| + | Pre-bid Meeting                        |                         |        |                   |            |                                         |                   |      |
| + | Downloaded Tenders                     | Debarred Type           |        |                   |            |                                         |                   |      |
| + | Bids Submitted Tenders                 | Organis                 | ation  | J and K State     |            |                                         |                   |      |
| + | Tender Status                          | Depart                  | nent   | -Select-          | ¥          |                                         |                   |      |
| + | Archived Tenders                       | Div                     | ision  | -Select-          | Y          |                                         |                   |      |
| + | Archived Clarification                 | Sub Div                 | ision  | -Select-          | ¥          |                                         |                   |      |
| + | Stage 2 Create Tender /<br>Tender List |                         |        |                   |            |                                         |                   |      |
| + | NDA Documents                          | Debarred User Deta      | ils    |                   |            |                                         |                   |      |
| + | NDA Documents History                  | Scope Of                |        |                   | _          | Reason for                              |                   |      |
| + | Stage 2 Publish Tender                 | Debarment*              | -Selec | t-                | •          | Debarment *                             |                   |      |
| + | Stage 2 Published Tender               | Provision under         | -Selec | +.                | •          | Unique Debarment                        |                   |      |
| с | orrigendum                             | which debarred          |        |                   |            | ID•                                     |                   |      |
| + | Create Corrigendum                     | Debarment Start<br>Date | 18/11/ | 2019              |            | Debarment End<br>Date•                  |                   |      |
| + | Publish Corrigendum                    | Debarment order no      |        |                   |            | Debarment order<br>Date                 |                   |      |
| + | Published Corrigendum                  | Order Issued By •       |        |                   |            | U U U U                                 |                   |      |
| в | id Opening                             |                         |        |                   |            |                                         |                   |      |
| + | Tenders to be Opened                   |                         |        |                   |            |                                         | Cancel Next       |      |
| в | id Evaluation                          |                         |        |                   |            |                                         | Cancel Next       |      |
| + | Technical Evaluation                   |                         |        |                   |            |                                         |                   |      |

| +                                                  | Publish Tender                                                                                                    |    |                                                             |                                                                      |           |                        |                             |      |
|----------------------------------------------------|----------------------------------------------------------------------------------------------------|----|-------------------------------------------------------------|----------------------------------------------------------------------|-----------|------------------------|-----------------------------|------|
| +                                                  | Published Tenders                                                                                                    |    | Select Debarmen                                             | nt                                                                   |           |                        |                             |      |
| +                                                  | Seek Clarifications                                                                                                    |    | Debarment Type                                              | Against Portal                                                       | Tender Ca | ategory  Product Ca    | ategory 🖲 Organisatio       | n    |
| +                                                  | Pre-bid Meeting                                                                                                    |    |                                                             |                                                                      |           |                        |                             |      |
| +                                                  | Downloaded Tenders                                                                                                    | De | barred Type                                                 |                                                                      |           |                        |                             |      |
| ÷                                                  | Bids Submitted Tenders                                                                                                    |    | Organisa                                                    | tion J and K State                                                   |           | Sele                   | ect the organisation        | n    |
| +                                                  | Tender Status                                                                                                    |    | Departm                                                     | nent -Select-                                                        | ~         | Bele                   | et the organisation         | Л    |
| +                                                  | Archived Tenders                                                                                                    |    | Divis                                                       | sion -Select-                                                        | V         |                        |                             |      |
| +                                                  | Archived Clarification                                                                                                    |    | Sub Divi                                                    | sion -Select-                                                        | ~         |                        |                             |      |
| +                                                  | Stage 2 Create Tender /<br>Tender List                                                                                                    |    |                                                             |                                                                      |           |                        |                             |      |
| +                                                  | NDA Documents                                                                                                    | D  | ebarred User Deta                                           | nils                                                                 |           |                        |                             |      |
| +                                                  | NDA Documents History                                                                                                    |    | Scope Of                                                    |                                                                      | _         | Reason for             | Work not initiated after te | nder |
| +                                                  | Stage 2 Publish Tender                                                                                                    |    | Debarment                                                   | Department                                                           |           | Debarment *            | was awarded                 |      |
| +                                                  | Stage 2 Published Tender                                                                                                    |    | Provision under                                             | Breach of code of Integri                                            | ity 💌     | Unique Debarment       | 3232/Nov/2019               |      |
|                                                    |                                                                                                    |    | which debarred*                                             | breach of code of integr                                             | ity 💽     | ID.                    | 5252/1404/2015              |      |
| C                                                  | orrigendum                                                                                                    |    | Debarment Start                                             |                                                                      |           | Debarment End          |                             |      |
| ¢                                                  | Orrigendum<br>Create Corrigendum                                                                                                    |    | Debarment Start<br>Date                                     | 18/11/2019                                                           |           | Debarment End<br>Date* | 30/11/2020                  |      |
| ¢                                                  |                                                                                                    | c  |                                                             | 18/11/2019                                                           |           | Date*                  |                             |      |
| <pre></pre>                                        | Create Corrigendum                                                                                                    | c. | Date                                                        | 18/11/2019<br>5656/Digitisation/2019                                 |           | Date*                  |                             |      |
| *<br>*<br>*                                        | Create Corrigendum<br>Publish Corrigendum                                                                                                    | ſ  | Date<br>Debarment order no                                  | 18/11/2019<br>5656/Digitisation/2019                                 |           | Date*                  |                             |      |
| *<br>*<br>*                                        | Create Corrigendum<br>Publish Corrigendum<br>Published Corrigendum                                                                                                    |    | Date<br>Debarment order no                                  | 18/11/2019<br>5656/Digitisation/2019                                 |           | Date*                  | 18/11/2019                  |      |
| *<br>*<br>*<br>B                                   | Create Corrigendum<br>Publish Corrigendum<br>Published Corrigendum<br>id Opening                                                                                                    |    | Date<br>Debarment order no                                  | 18/11/2019<br>5656/Digitisation/2019                                 |           | Date*                  |                             | Ne   |
| *<br>*<br>*<br>B                                   | Create Corrigendum<br>Publish Corrigendum<br>Published Corrigendum<br>id Opening<br>Tenders to be Opened                                                                                                    |    | Date<br>Debarment order no<br>Order Issued By •             | 18/11/2019<br>5656/Digitisation/2019<br>Director TPS                 |           | Date*                  | 18/11/2019                  | Ne   |
| *<br>*<br>*<br>B                                   | Create Corrigendum<br>Publish Corrigendum<br>Published Corrigendum<br>id Opening<br>Tenders to be Opened<br>id Evaluation                                                                                                    |    | Date<br>Debarment order no<br>Order Issued By •<br>Fill all | 18/11/2019<br>5656/Digitisation/2019<br>Director TPS<br>the required |           | Date*                  | 18/11/2019                  | Ne   |
| *<br>*<br>*<br>B                                   | Create Corrigendum Publish Corrigendum Published Corrigendum id Opening Tenders to be Opened id Evaluation Technical Evaluation Financial Evaluation Techno Commercial Query                                                            |    | Date<br>Debarment order no<br>Order Issued By •<br>Fill all | 18/11/2019<br>5656/Digitisation/2019<br>Director TPS                 |           | Date*                  | 18/11/2019                  | Ne   |
| *<br>*<br>*<br>B                                   | Create Corrigendum<br>Publish Corrigendum<br>Published Corrigendum<br>id Opening<br>Tenders to be Opened<br>id Evaluation<br>Technical Evaluation<br>Financial Evaluation                                                               |    | Date<br>Debarment order no<br>Order Issued By •<br>Fill all | 18/11/2019<br>5656/Digitisation/2019<br>Director TPS<br>the required |           | Date*                  | 18/11/2019                  | Ne   |
| *<br>*<br>*<br>B                                   | Create Corrigendum<br>Publish Corrigendum<br>Published Corrigendum<br>id Opening<br>Tenders to be Opened<br>id Evaluation<br>Technical Evaluation<br>Financial Evaluation<br>Techno Commercial Query<br>History                         |    | Date<br>Debarment order no<br>Order Issued By •<br>Fill all | 18/11/2019<br>5656/Digitisation/2019<br>Director TPS<br>the required |           | Date*                  | 18/11/2019                  | Ne   |
| <pre>* * * B * B * * * * * * * * * * * * * *</pre> | Create Corrigendum<br>Publish Corrigendum<br>Published Corrigendum<br>id Opening<br>Tenders to be Opened<br>id Evaluation<br>Technical Evaluation<br>Financial Evaluation<br>Techno Commercial Query<br>History<br>Short fall Documents |    | Date<br>Debarment order no<br>Order Issued By •<br>Fill all | 18/11/2019<br>5656/Digitisation/2019<br>Director TPS<br>the required |           | Date*                  | 18/11/2019                  | Ne   |

Next

| 4 | Government                             | N.       |                               | Welcome<br>Last login | : udep3@nic.in<br>: 11-Nov-2019 01:37 Pl | M <b>1</b>         | Server Time<br>8-Nov-2019 11:34:48 | A Home  | E Logout |
|---|----------------------------------------|----------|-------------------------------|-----------------------|------------------------------------------|--------------------|------------------------------------|---------|----------|
|   | eProcurement<br>System                 | e la     |                               |                       |                                          | Go                 | overnment eProc                    | urement | System   |
| 1 |                                        | USER MAN | AGEMENT                       |                       |                                          |                    |                                    |         |          |
| r | laster Management                      |          |                               |                       |                                          |                    |                                    |         |          |
| + | Org Hierarchy Master                   | 0 Debar  | Confirmation                  |                       |                                          |                    |                                    |         |          |
| + | View Internal Documents                |          |                               |                       |                                          |                    |                                    |         |          |
| ι | Iser Management                        |          |                               | 2                     |                                          |                    |                                    |         |          |
| + | Debar User                             |          | Personal Deta                 | ails                  |                                          | -1-1-              |                                    |         |          |
| + | My Organisation Hierarchy              |          |                               |                       | Login ID : ubidder4(<br>Name : Usha Bidd |                    |                                    |         |          |
| + | My Accounts                            |          |                               | Correspon             | ndence Email : xxxxxxxx                  |                    |                                    |         |          |
| Т | ender Management                       |          |                               |                       | ,,,,,,,,,,,,,,,,,,,,,,,,,,,,,,,,,,,,,,,  |                    |                                    |         |          |
| + | Create Tender / Tender List            |          | ebarment Type                 | Details               |                                          |                    |                                    |         |          |
| + | Publish Tender                         |          | Debarment Type                | Detuns                |                                          | Organisation Chain |                                    |         |          |
| + | Published Tenders                      | -        | Organisation Chair            | 1                     |                                          | J and K State      |                                    |         |          |
| + | Seek Clarifications                    |          |                               |                       | 1                                        |                    |                                    |         |          |
| + | Pre-bid Meeting                        |          | Debarment Deta                | ails                  |                                          |                    |                                    |         |          |
| + | Downloaded Tenders                     |          | Debarment Scope               |                       | epartment                                | Reason For Debarr  | Work not initiate                  |         |          |
| + | Bids Submitted Tenders                 |          |                               | -                     | apartment                                | Reason for Decan   | tender was awa                     | rded    |          |
| + | Tender Status                          |          | Provision under w<br>debarred | Br                    | each of code of Integrity                | Unique Debarment   | ID 3232/Nov/2019                   |         |          |
| + | Archived Tenders                       | 1        | Debarment Start               | Date 18               | -Nov-2019                                | Debarment End Da   | te 30-Nov-2020                     |         |          |
| + | Archived Clarification                 | 1        | Debarment order               | no 56                 | 56/Digitisation/2019                     | Debarment order [  | Date 18-Nov-2019                   |         |          |
| + | Stage 2 Create Tender /<br>Tender List |          | Order Issued By               | Di                    | rector TPS                               |                    |                                    |         |          |
| + | NDA Documents                          |          |                               |                       |                                          |                    | Back Publish De                    | harment |          |
| + | NDA Documents History                  |          |                               |                       |                                          |                    | Publish De                         | Jannent |          |
| + | Stage 2 Publish Tender                 |          |                               |                       | light have to public                     | a the dehermont    |                                    |         |          |
| + | Stage 2 Published Tender               |          |                               |                       | lick here to publisl                     | i the debarment    |                                    |         |          |

| 4    | Government                             | Welcome <th::udep3@nic.in< th="">         Server Time           Last login         : 11-Nov-2019 01:37 PM         18-Nov-2019 11:34:58         18-Nov-2019 11:34:58</th::udep3@nic.in<> |
|------|----------------------------------------|----------------------------------------------------------------------------------------------------|
| - 01 | eProcurement<br>System                 | Government eProcurement System                                                                                                    |
| -    | availy System                          | V                                                                                                    |
|      |                                        | PUBLISH CONFIRMATION                                                                                                    |
| P    | laster Management                      |                                                                                                    |
| ٠    | Org Hierarchy Master                   |                                                                                                    |
| +    | View Internal Documents                | Debarred Published Successfully.                                                                                                    |
| ι    | ser Management                         | Click here to go to Search List                                                                                                    |
| +    | Debar User                             |                                                                                                    |
| +    | My Organisation Hierarchy              |                                                                                                    |
| +    | My Accounts                            |                                                                                                    |
| ٦    | ender Management                       |                                                                                                    |
| +    | Create Tender / Tender List            |                                                                                                    |
| +    | Publish Tender                         |                                                                                                    |
| +    | Published Tenders                      |                                                                                                    |
| +    | Seek Clarifications                    | Bidder debarred against organisation successfully                                                                                                    |
| +    | Pre-bid Meeting                        |                                                                                                    |
| *    | Downloaded Tenders                     |                                                                                                    |
| +    | Bids Submitted Tenders                 |                                                                                                    |
| +    | Tender Status                          |                                                                                                    |
| *    | Archived Tenders                       |                                                                                                    |
| ٠    | Archived Clarification                 |                                                                                                    |
| +    | Stage 2 Create Tender /<br>Tender List |                                                                                                    |
| +    | NDA Documents                          |                                                                                                    |
| ٠    | NDA Documents History                  |                                                                                                    |
| *    | Stage 2 Publish Tender                 |                                                                                                    |
| +    | Stage 2 Published Tender               |                                                                                                    |
| c    | orrigendum                             |                                                                                                    |
| +    | Create Corrigendum                     |                                                                                                    |

## TO DEBAR BIDDER BY PAN NUMBER

TIA can also debar the bidder by bidder's PAN Number mentioned on the portal

| 1  | Government                             | St. or        | Welcome<br>Last logi     |          |        | 18-N               | Server Time<br>ov-2019 11:45:                                                                                                    | 55 <b>A</b> Home | 🔁 Logou |
|----|----------------------------------------|---------------|--------------------------|----------|--------|--------------------|----------------------------------------------------------------------------------------------------|------------------|---------|
|    | eProcurement<br>System                 | e sta         |                          |          |        | Gove               | ernment ePro                                                                                                    | ocurement        | Systen  |
|    |                                        | USER MANAGEM  | ENT                      |          | Clic   | k here to debar us | er                                                                                                    |                  |         |
| 1  | laster Management                      |               |                          |          | by     | his PAN number     |                                                                                                    |                  |         |
| +  | Org Hierarchy Master                   | O Debarred Us | er                       |          |        |                    |                                                                                                    |                  |         |
| •  | View Internal Documents                |               | Search All               |          | Deba   | ar User            | Debar                                                                                                    | PAN              |         |
| ι  | Jser Management                        | 6             |                          |          | 076280 |                    |                                                                                                    | 647.754<br>      |         |
| +  | Debar User                             |               |                          |          |        |                    | C                                                                                                    |                  |         |
| +  | My Organisation Hierarchy              |               | Organisation             | -Select- |        | Logir              |                                                                                                    |                  |         |
| ÷  | My Accounts                            |               | Department               | -Select- | •      | PAN Num            |                                                                                                    |                  |         |
| h  | ender Management                       |               | Division<br>Sub Division | -Select- |        | Tender Categ       |                                                                                                    |                  |         |
| +  | Create Tender / Tender List            |               | Date Criteria            | -Select- |        |                    | in the second second se |                  |         |
| +  | Publish Tender                         |               | Date Chiteria            | -Delect- | •      | From               | То                                                                                                    |                  |         |
| +  | Published Tenders                      |               |                          |          |        |                    | Cancel                                                                                                    | Search           |         |
| +  | Seek Clarifications                    |               |                          |          |        |                    |                                                                                                    |                  |         |
| +  | Pre-bid Meeting                        |               |                          |          |        |                    |                                                                                                    |                  |         |
| •  | Downloaded Tenders                     |               |                          |          |        |                    |                                                                                                    |                  |         |
| +  | Bids Submitted Tenders                 |               |                          |          |        |                    |                                                                                                    |                  |         |
| ÷  | Tender Status                          |               |                          |          |        |                    |                                                                                                    |                  |         |
| ÷  | Archived Tenders                       |               |                          |          |        |                    |                                                                                                    |                  |         |
| *  | Archived Clarification                 |               |                          |          |        |                    |                                                                                                    |                  |         |
| +  | Stage 2 Create Tender /<br>Tender List |               |                          |          |        |                    |                                                                                                    |                  |         |
| +  | NDA Documents                          |               |                          |          |        |                    |                                                                                                    |                  |         |
| ÷  | NDA Documents History                  |               |                          |          |        |                    |                                                                                                    |                  |         |
| •  | Stage 2 Publish Tender                 |               |                          |          |        |                    |                                                                                                    |                  |         |
| +  | Stage 2 Published Tender               |               |                          |          |        |                    |                                                                                                    |                  |         |
| (  | Corrigendum                            |               |                          |          |        |                    |                                                                                                    |                  |         |
| ar | User&service=page um                   |               |                          |          |        |                    |                                                                                                    |                  |         |

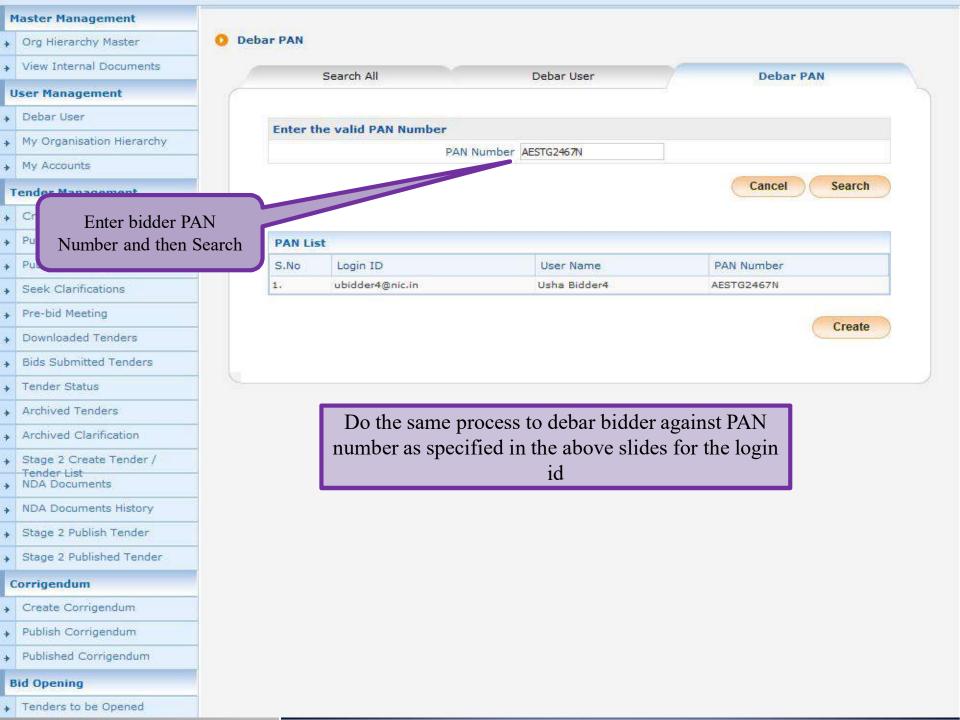

### BIDDER LOGIN

To participate in Tender, Bidder may login on the portal with login id and password

| E-PR<br>(Demo)           | nment<br>ROCUREMEN<br>Syste                                                        | NT m                                      |                                                   |                                              |                                                        |  |  |
|--------------------------|------------------------------------------------------------------------------------|-------------------------------------------|---------------------------------------------------|----------------------------------------------|--------------------------------------------------------|--|--|
| 06-Jan-2020              | Search   Active Te                                                                 |                                           | losing Date   Corrigendum                         | n   Results of Tenders                       | 👌 Home 🖾 Contact Us 🗛 S                                |  |  |
|                          |                                                                                    |                                           |                                                   | « The Bid Openers type                       | e 2 of 2 will be discontinued from 1st N               |  |  |
| MIS Reports              | Welcome to eProcur<br>The eProcurement System en<br>the bids online through this p | nables the Tenderers to deportal.         | lownload the Tender Scheduk<br>Enter Login ID, Ca | le free of cost and then submit              | User Login                                             |  |  |
| Tenders by Location      | 🙆 Latest Tenders                                                                   |                                           | and click on log                                  | Login ID * ubidder4@nic.in                   |                                                        |  |  |
| Fenders by Organisation  | Tender Title Re                                                                    | eference No                               | Closing Date                                      | Bid Opening Date                             | PAH4XY                                                 |  |  |
| enders by Classification | 1. Test supply Electric Equip<br>2. Supply of Equipments                           | oment NIC/27DEC/101<br>SMC/MRU/IFB/4      | 27-Dec-2019 05:30 PM<br>28-Dec-2019 12:00 PM      | 27-Dec-2019 05:40 PM<br>02-Jan-2020 12:00 PM | Captcha * PAH4XY<br>Login                              |  |  |
| Tenders in Archive       | <ol> <li>medical equipment</li> <li>procurement of equiptment</li> </ol>           | SMC<br>ents SMC/MRU/123                   | 06-Jan-2020 05:30 PM<br>31-Dec-2019 09:00 AM      | 06-Jan-2020 06:00 PM<br>02-Jan-2020 09:00 AM | Online Bidder Enrollment<br>Generate / Forgot Password |  |  |
| Tenders Status           | Latest Tenders updates e                                                           | every 15 mins.                            |                                                   | More                                         | Find My Nodal Officer                                  |  |  |
|                          | 1. 1.                                                                              |                                           |                                                   |                                              | Search with ID/Title/Reference no                      |  |  |
| Cancelled/Retendered     | 🙆 Latest Corrige                                                                   | endums                                    |                                                   |                                              | <b>Q</b> Tender Search                                 |  |  |
| Downloads                | Corrigendum Title                                                                  | Reference No                              | Closing Date                                      | Bid Opening Date                             | G                                                      |  |  |
|                          |                                                                                    | No active cor                             | rrigendums available.                             |                                              | Advanced Search                                        |  |  |
| Debarment List           |                                                                                    |                                           |                                                   |                                              | Help For Contractors                                   |  |  |
| Debarment List           |                                                                                    |                                           |                                                   |                                              | Information About DSC                                  |  |  |
| Announcements            | Latest Corrigendum updr                                                            | Latest Corrigendum updates every 15 mins. |                                                   |                                              |                                                        |  |  |
| Recognitions             | Certifying Agency                                                                  | 1                                         |                                                   |                                              | 💌 Feedback                                             |  |  |
| Site compatibility       |                                                                                    | Ĩ                                         | ыQC                                               |                                              | Bidders Manual Kit                                     |  |  |

| Govern<br>MA E-PRO                                                                                               | DCUREMENT<br>System                                                                                                    |
|----------------------------------------------------------------------------------------------------|----------------------------------------------------------------------------------------------------|
| (Demo)<br>06-Jan-2020                                                                                            | System Search   Active Tenders   Tenders by Closing Date   Corrigendum   Results of Tenders                                                                 |
| MIS Reports<br>Tenders by Location<br>Tenders by Organisation<br>Tenders by Classification<br>Tenders in Archive | User Login<br>Welcome Usha Bidder4,<br>Login ID ubidder4@nic.in<br>Password* ••••••••• Enter password and<br>captcha, then proceed<br>Captcha A 3 T J 6 2 2 |
| Tenders Status<br>Cancelled/Retendered                                                                           | Captcha Text* A3TJ62 ×<br>Cancel Proceed<br>Generate / Forgot Password?                                                                                     |
| Downloads Debarment List Debarment List                                                                          |                                                                                                    |
| Announcements                                                                                                    |                                                                                                    |
| Recognitions Site compatibility                                                                                  |                                                                                                    |

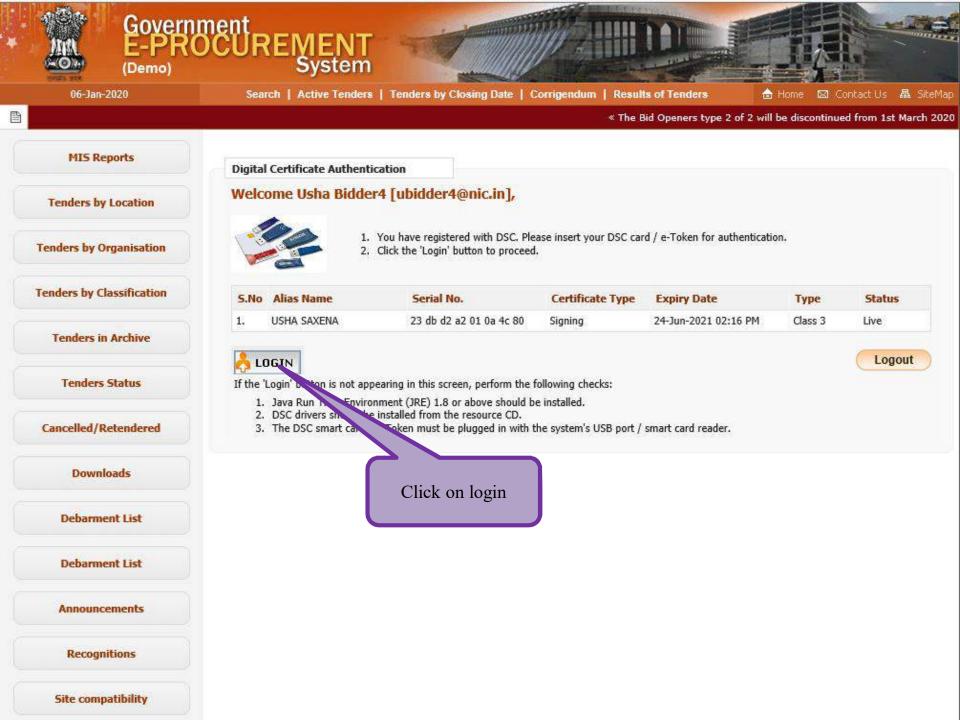

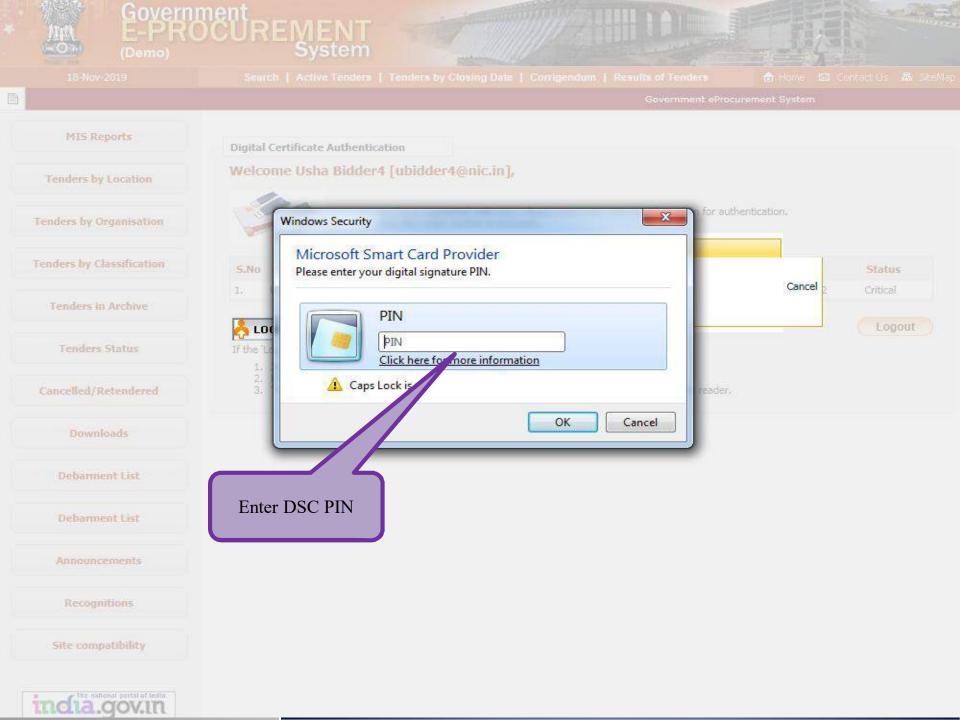

| 15 | Government                         | St.o             |                | Welcome<br>Last login | : ubidder4@nic.in<br>: 12-Dec-2019 02:15 PM | Server Time<br>06-Jan-2020 11:58:02 | A Home  | E Logout |
|----|------------------------------------|------------------|----------------|-----------------------|---------------------------------------------|-------------------------------------|---------|----------|
|    | eProcurement<br>System             | e Ja             |                |                       |                                             | Government eProc                    | urement | System   |
|    |                                    | DASHBOARD        |                |                       |                                             |                                     |         |          |
|    | User Management                    | (                |                |                       |                                             |                                     |         | )        |
| +  | My Accounts                        | Welcome Ush      |                |                       |                                             |                                     |         | -        |
| +  | My Documents                       | Roles : Tenderer |                |                       |                                             |                                     |         |          |
| 4  | Auction Management                 |                  |                |                       |                                             |                                     |         |          |
| +  | My Auctions                        | MANN             | ouncemer       | te                    |                                             |                                     |         |          |
| +  | Live Auctions                      | Nº Ann           | ouncemer       | 115                   |                                             |                                     |         |          |
| +  | View Auction History               |                  |                |                       |                                             |                                     |         |          |
|    | Bid Management                     |                  |                |                       |                                             |                                     |         |          |
| +  | Search Active Tenders              |                  |                |                       | D'11 1                                      | 11 1                                |         |          |
| +  | My Tenders                         |                  |                |                       | Bidder da                                   | ashboard                            |         |          |
| +  | Clarification                      |                  |                |                       |                                             |                                     |         |          |
| +  | My Active Bids                     |                  |                |                       |                                             |                                     |         |          |
| +  | Bid Opening (Live)                 | Ine B            | id Openers typ | pe 2 of 2 w           | ill be discontinued from 1st March          | 2020 onwards                        |         |          |
| +  | Bidder Turnover Details            |                  |                |                       |                                             |                                     |         |          |
| +  | Awarded Bid Document               |                  |                |                       |                                             |                                     |         |          |
| +  | Techno Commercial Query            |                  |                |                       |                                             |                                     |         |          |
| +  | Confirmatory Documents             |                  |                |                       |                                             |                                     |         |          |
| +  | Techno Commercial Query<br>History |                  |                |                       |                                             |                                     |         |          |
| +  | Short fall Documents               |                  |                |                       |                                             |                                     |         |          |
| +  | My Bids History                    |                  |                |                       |                                             |                                     |         |          |
| +  | NDA Documents History              |                  |                |                       |                                             |                                     |         |          |
| +  | Confirmatory Documents<br>History  |                  |                |                       |                                             |                                     |         |          |
| +  | Short Fall Documents History       |                  |                |                       |                                             |                                     |         |          |

### BIDDER PARTICIPATION SCREEN (IF DEBARRED AGAINST PORTAL)

If the Bidder is Debarred against portal, then system will not allow the Bidder to participate in any Tender published on that portal within the given debarment period.

| 4 | Government                         | Welcome : ubidder4@nic.in<br>Last login : 12-Dec-2019 02:15                                                    | Server Time<br>5 PM 06-Jan-2020 11:58:02 n Home D Logout |
|---|------------------------------------|----------------------------------------------------------------------------------------------------|----------------------------------------------------------|
| 1 | eProcurement<br>System             | e s                                                                                                    | Government eProcurement System                           |
|   |                                    | DASHBOARD                                                                                                    |                                                          |
| ι | ser Management                     | C                                                                                                    |                                                          |
| + | My Accounts                        | Welcome Usha Bidder4,                                                                                          |                                                          |
| + | My Documents                       | Roles : Tenderer                                                                                               |                                                          |
| 1 | uction Management                  |                                                                                                    |                                                          |
| + | My Auctions                        | Announcements                                                                                                  |                                                          |
| + | Live Auctions                      | Announcements                                                                                                  |                                                          |
| + | View Auction History               | The Bid Openers type 2 of 2 will be discontinued from<br>the bid openers type 2 of 2 will be discontinued from | m 1st March 2020 onwards                                 |
| B | id Management                      |                                                                                                    |                                                          |
| + | Search Active Tenders              |                                                                                                    |                                                          |
| + | My Tenders                         |                                                                                                    |                                                          |
| + | Clarification                      |                                                                                                    |                                                          |
| + | My Active Bids                     |                                                                                                    |                                                          |
| + | Bid Opening (Live)                 | Click on Search                                                                                                |                                                          |
| + | Bidder Turnover Details            | Active Tender                                                                                                  |                                                          |
| + | Awarded Bid Document               |                                                                                                    |                                                          |
| + | Techno Commercial Query            |                                                                                                    |                                                          |
| + | Confirmatory Documents             |                                                                                                    |                                                          |
| + | Techno Commercial Query<br>History |                                                                                                    |                                                          |
| + | Short fall Documents               |                                                                                                    |                                                          |
| + | My Bids History                    |                                                                                                    |                                                          |
| + | NDA Documents History              |                                                                                                    |                                                          |
| - | Confirmation: Documento            |                                                                                                    |                                                          |

| 4 | Government                         | Ro                  |            | Velcome<br>ast login   | : ubidder4@nic.in<br>: 12-Dec-2019 02 | :15 PM                     | Server Time<br>06-Jan-2020 12:05:02 | A Home  | E Logout |
|---|------------------------------------|---------------------|------------|------------------------|---------------------------------------|----------------------------|-------------------------------------|---------|----------|
|   | eProcurement<br>System             | e Ja                |            |                        |                                       | G                          | overnment eProci                    | irement | System   |
|   | गण्डतेव उच्छते                     | BID MANAGEMEN       | т          |                        |                                       |                            |                                     |         |          |
| U | ser Management                     |                     |            |                        |                                       |                            |                                     |         |          |
| + | My Accounts                        | Search Active T     | enders     |                        |                                       |                            |                                     |         |          |
| + | My Documents                       | <u></u>             |            |                        |                                       |                            |                                     |         |          |
| A | uction Management                  | Tender ID           | 2019_Assar | m_67020_1              | ×                                     |                            |                                     |         |          |
| + | My Auctions                        | Organisation        | -Select-   |                        | ~                                     | My Product Categories      |                                     |         |          |
| + | Live Auctions                      | Der ment            | -Select-   |                        | ¥                                     | Tender Reference<br>Number |                                     |         |          |
| + |                                    | Division            | -Select-   |                        | ~                                     | Work/Item Title            |                                     |         |          |
| в | Enter any one                      | Sub Division        | -Select-   |                        | ~                                     | Tender Category            | -Select-                            | ~       |          |
| * | Search criteria to                 | Product<br>Category | -Select-   |                        | ~                                     |                            |                                     |         |          |
| + | search the Tender                  | Form of<br>Contract | -Select-   |                        | ~                                     |                            |                                     |         |          |
| + | Clarification                      | Pincode             |            |                        |                                       |                            |                                     |         |          |
| + | My Active Bids                     | Payment Mode        | -Select-   |                        | ~                                     |                            |                                     |         |          |
| + | Bid Opening (Live)                 | Value Criteria      | -Select-   |                        | ~                                     | -Select-                   |                                     |         |          |
| + | Bidder Turnover Details            | Date Criteria       | -Select-   |                        | ~                                     | From                       | То                                  |         |          |
| + | Awarded Bid Document               | Selection           |            | tage Biddiı            | ng                                    | GTE                        | Tender Fee Exemption                | n       |          |
| + | Techno Commercial Query            | Criteria            | D NDA T    | 'enders<br>ential Bidd | lina                                  | TTE / TPS                  | EMD Exemption                       |         |          |
| + | Confirmatory Documents             |                     |            | errener pretu          |                                       |                            | Clear                               | Searc   |          |
| + | Techno Commercial Query<br>History |                     |            |                        |                                       |                            | Ciedi                               | Jearch  | -        |
| + | Short fall Documents               |                     |            |                        |                                       |                            |                                     |         |          |
| + | My Bids History                    |                     |            |                        |                                       | Click of                   | on Search                           |         |          |
| + | NDA Documents History              |                     |            |                        |                                       |                            |                                     |         |          |
| + | Confirmatory Documents<br>History  |                     |            |                        |                                       |                            |                                     |         |          |
| + | Short Fall Documents History       |                     |            |                        |                                       |                            |                                     |         |          |

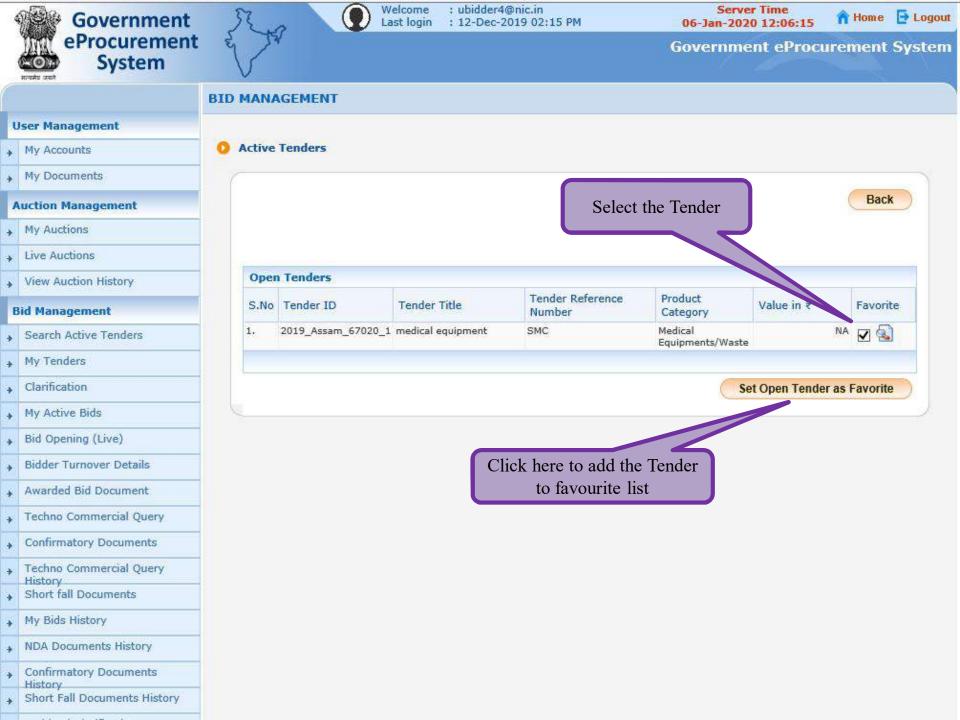

| 2.72 | Government                         | 3   | 2.     |                    | /elcome<br>ast login                                                                                                    | : ubidder4@n<br>: 12-Dec-201 |                            | Server<br>06-Jan-2020 |                  | Home   | E Logout |
|------|------------------------------------|-----|--------|--------------------|----------------------------------------------------------------------------------------------------|------------------------------|----------------------------|-----------------------|------------------|--------|----------|
|      | eProcurement<br>System             | w   | 2      |                    |                                                                                                    |                              |                            | Governme              | nt eProcurer     | nent   | System   |
| 0    |                                    | BID | MANA   | GEMENT             |                                                                                                    |                              |                            |                       |                  |        |          |
| ι    | User Management                    |     |        |                    |                                                                                                    |                              |                            |                       |                  |        |          |
| +    | My Accounts                        | 0   | Active | Tenders            |                                                                                                    |                              |                            |                       |                  |        |          |
| +    | My Documents                       | 1   |        |                    |                                                                                                    |                              |                            |                       |                  |        |          |
| 1    | Auction Management                 |     | _      |                    |                                                                                                    |                              |                            |                       | )                | Bac    | *        |
| +    | My Auctions                        |     |        | X You have bee     | en debarr                                                                                                    | red from parti               | cipating in this tende     | r(s).                 |                  |        |          |
| +    | Live Auctions                      |     |        |                    |                                                                                                    |                              |                            |                       |                  |        |          |
| +    | View Auction History               |     |        |                    |                                                                                                    |                              |                            |                       |                  |        | -        |
| E    | Bid Management                     |     | Open   | Tenders            |                                                                                                    |                              |                            |                       |                  |        |          |
| +    | Search Active Tenders              |     | S.No   | Tender ID          | Tender                                                                                                    | Title                        | Tender Reference<br>Number | Product<br>Category   | Value in ₹       | Favor  | ite      |
| +    | My Tenders                         |     | 1.     | 2019_Assam_67012_1 |                                                                                                    |                              | SMC/MRU/IFB/12             | Medical               | 5000000          |        | a        |
| +    | Clarification                      |     |        |                    | and the second second se | inary Research               |                            | Equipments/Waste      |                  |        |          |
| +    | My Active Bids                     |     |        |                    | Unit At SI                                                                                                    | мсн                          |                            |                       |                  |        |          |
| •    | Bid Opening (Live)                 |     | -      |                    |                                                                                                    |                              |                            | Se                    | t Open Tender as | Favori | le       |
| +    | Bidder Turnover Details            |     |        |                    |                                                                                                    |                              |                            |                       | 20               |        |          |
| +    | Awarded Bid Document               |     |        |                    |                                                                                                    |                              |                            |                       |                  |        |          |
| +    | Techno Commercial Querr            |     |        | Error              | mess                                                                                                    | age show                     | n to the bidder            | while partici         | ipating in       |        |          |
| +    | Confirmatory Documents             |     |        | any Te             | nder p                                                                                                    | oublished                    | on the portal f            | or which he i         | s debarred       |        |          |
| +    | Techno Commercial Query<br>History |     |        |                    |                                                                                                    |                              |                            |                       |                  |        |          |
| +    | Short fall Documents               |     |        |                    |                                                                                                    |                              |                            |                       |                  |        |          |

### BIDDER PARTICIPATION SCREEN (IF DEBARRED AGAINST TENDER CATEGORY)

If the Bidder is Debarred against Tender Category, then system will not allow the Bidder to participate in any Tender published under that particular Tender Category on the portal for the given time period.

| 4 | Government                         | 52 .                | Welcome<br>Last login | : ubidder4@nic.in<br>: 12-Dec-2019 02 |                            | Server Time<br>06-Jan-2020 12:14:12 | A Home  | E Logou |
|---|------------------------------------|---------------------|-----------------------|---------------------------------------|----------------------------|-------------------------------------|---------|---------|
| 1 | eProcurement<br>System             | e Fr                |                       |                                       | G                          | overnment eProci                    | irement | System  |
|   |                                    | BID MANAGEMEN       | г                     |                                       |                            |                                     |         |         |
| U | ser Management                     |                     |                       | Bidder                                | 's Account                 |                                     |         |         |
| + | Enter any one                      | Search Active Te    | enders                |                                       |                            |                                     |         | ~       |
| A | Search criteria to                 | Tender ID           |                       |                                       |                            |                                     |         |         |
|   | search the Tender                  | Organisation        | -Select-              | V                                     | My Product Categories      |                                     |         |         |
| + | Live Auctions                      | Department          | -Select-              | ¥                                     | Tender Reference<br>Number |                                     |         |         |
| + | View Auction History               | Division            | -Select-              | ~                                     | Work/Item Title            |                                     |         |         |
| в | id Management                      | Sub Division        | -Select-              | ~                                     | Tender Category            | Works                               | ~       |         |
|   | Search Active Tenders              | Product<br>Category | -Select-              | V                                     |                            |                                     |         |         |
| + | My Tenders                         | Form of<br>Contract | -Select-              | ~                                     | Searching for              | the tender                          |         |         |
| + | Clarification                      | Pincode             |                       |                                       | published und              |                                     |         |         |
| + | My Active Bids                     | Payment Mode        | -Select-              | ~                                     | Tender Cat                 | egory                               |         |         |
| + | Bid Opening (Live)                 | Value Criteria      | -Select-              | ~                                     | -Select-                   |                                     |         |         |
| + | Bidder Turnover Details            | Date Criteria       | -Select-              | V                                     | From                       | То                                  |         |         |
| + | Awarded Bid Document               | Selection           | Two Stage Biddir      | ng                                    | GTE                        | Tender Fee Exemptio                 | n       |         |
| + | Techno Commercial Query            | Criteria            | NDA Tenders           | ing                                   | ITE / TPS                  | EMD Exemption                       |         |         |
| + | Confirmatory Documents             | 1                   |                       | 58775                                 |                            | Clear                               | Searc   |         |
| + | Techno Commercial Query<br>History | C                   |                       |                                       |                            | Cital                               | Joure   |         |
| + | Short fall Documents               |                     |                       |                                       |                            |                                     |         |         |
| + | My Bids History                    |                     |                       |                                       | Click                      | on Search                           |         |         |
| ÷ | NDA Documents History              |                     |                       |                                       | Chek                       |                                     |         |         |
| + | Confirmatory Documents<br>History  |                     |                       |                                       |                            |                                     |         |         |
| + | Short Fall Documents History       |                     |                       |                                       |                            |                                     |         |         |
| + | Archived Clarification             |                     |                       |                                       |                            |                                     |         |         |

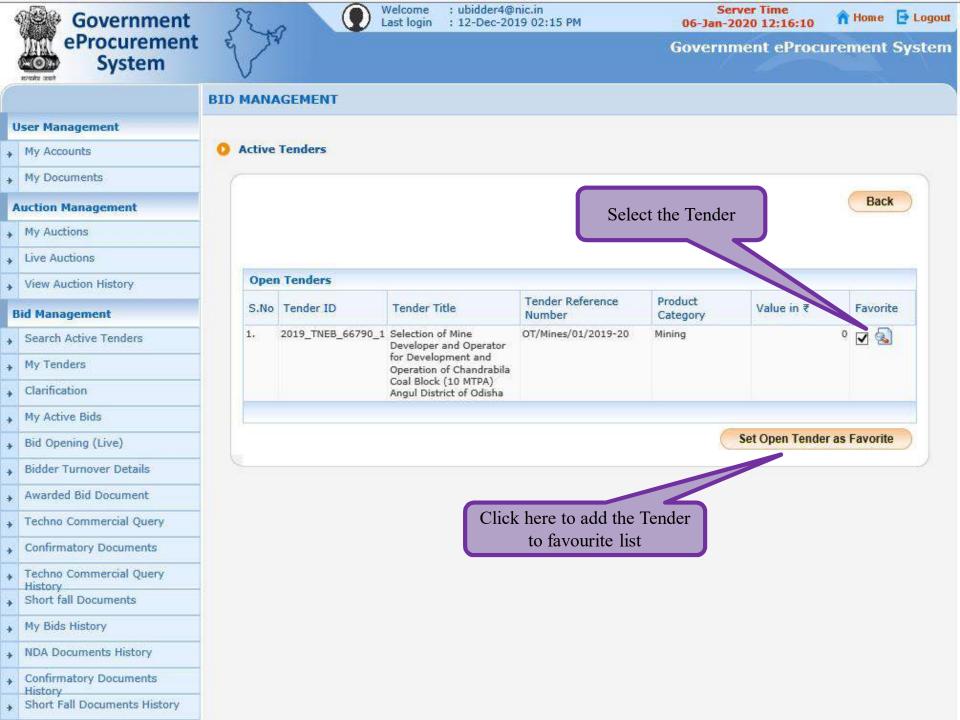

| 4 | Government                         | R       |                   | Welcome : ubidder4@<br>Last login : 12-Dec-20    | Pnic.in<br>)19 02:15 PM    |                     | ver Time<br>020 12:16:10 | 🕆 Home 🗗 Logout |
|---|------------------------------------|---------|-------------------|--------------------------------------------------|----------------------------|---------------------|--------------------------|-----------------|
|   | eProcurement<br>System             | es s    | 24                |                                                  |                            | Governn             | nent eProcu              | rement System   |
|   |                                    | BID MAN | AGEMENT           |                                                  |                            |                     |                          |                 |
| U | ser Management                     |         |                   |                                                  |                            |                     |                          |                 |
| + | My Accounts                        | 0 Activ | e Tenders         |                                                  |                            |                     |                          |                 |
| + | My Documents                       | 1       |                   |                                                  |                            |                     |                          |                 |
| A | uction Management                  | _       |                   |                                                  |                            |                     |                          | Back            |
| + | My Auctions                        |         | X You have be     | en debarred from par                             | ticipating in the Tendo    | er Category of th   | nis tender               |                 |
| + | Live Auctions                      |         | 2019_TNEB_667     |                                                  |                            |                     |                          |                 |
| + | View Auction History               |         |                   |                                                  |                            |                     |                          |                 |
| B | id Management                      |         |                   |                                                  |                            |                     |                          |                 |
| + | Search Active Tenders              | Op      | en Tenders        |                                                  |                            | 12 77.02            |                          |                 |
| + | My Tenders                         | S.N     | lo Tender ID      | Tender Title                                     | Tender Reference<br>Number | Product<br>Category | Value in ₹               | Favorite        |
| • | Clarification                      | 1.      | 2019_TNEB_66790_1 | Selection of Mine<br>Developer and Operator      | OT/Mines/01/2019-20        | Mining              |                          | ° 🗆 🔕           |
| + | My Active Bids                     |         |                   | for Development and<br>Operation of Chandrabila  |                            |                     |                          |                 |
| + | Bid Opening (Live)                 |         |                   | Coal Block (10 MTPA)<br>Angul District of Odisha |                            |                     |                          |                 |
| + | Bidder Turnover Details            |         |                   |                                                  |                            |                     |                          |                 |
| + | Awarded Bid Document               |         |                   |                                                  |                            | C                   | Set Open Tender          | as Favorite     |
| + | Techno Commercial Query            | 6       |                   |                                                  |                            |                     |                          |                 |
| + | Confirmatory Documents             |         |                   | •                                                | the bidder whi             |                     | <b>–</b>                 |                 |
| + | Techno Commercial Query<br>History |         | any Tend          | er with Tender                                   | Category in wh             | nich he is de       | ebarred                  |                 |
| + | Short fall Documents               |         |                   |                                                  |                            |                     |                          |                 |
| + | My Bids History                    |         |                   |                                                  |                            |                     |                          |                 |

### BIDDER PARTICIPATION SCREEN (IF DEBARRED AGAINST PRODUCT CATEGORY)

If the Bidder is Debarred against Product Category, system will not allow the Bidder to participate in any Tender published under that particular Product Category on the portal for the given debarred duration.

| 4 | Government                                   | 52 -                |                                               | : ubidder4@nic.in<br>: 12-Dec-2019 02 |                            |          | ver Time<br>020 12:19:51 | <b>A</b> Home | E Logou |
|---|----------------------------------------------|---------------------|-----------------------------------------------|---------------------------------------|----------------------------|----------|--------------------------|---------------|---------|
|   | eProcurement<br>System                       | e to                |                                               |                                       |                            | Governn  | nent eProci              | irement       | System  |
|   |                                              | BID MANAGEMEN       | т                                             |                                       |                            |          |                          |               |         |
| ı | lser Management                              |                     |                                               | Didda                                 | r's Acco                   | unt      |                          |               |         |
| + | Search Active                                |                     | enders                                        | Diude                                 | I S ACCO                   | un       |                          |               |         |
| + | Enter any one<br>Search criteria to          | 6                   |                                               |                                       |                            |          |                          |               |         |
| , |                                              | Tender ID           |                                               | ]                                     |                            |          |                          |               |         |
|   | search the render                            | Organisation        | -Select-                                      | ~                                     | My Product Categ           | ories    |                          |               |         |
| + | Live Auctions                                | Department          | -Select-                                      | ×                                     | Tender Reference<br>Number |          |                          |               |         |
| + | View Auction History                         | Division            | -Select-                                      | ~                                     | Work/Item Title            | 1        |                          |               |         |
| F | id Management                                | Sub Division        | -Select-                                      | ~                                     | Tender Category            | -Select- | 6                        | ~             |         |
| + | Search Active Tenders                        | Product<br>Category | -Select-<br>Computer- H/W                     | 1                                     |                            |          |                          |               |         |
| + | My Tenders                                   | Form of<br>Contract | Electrical Goods<br>Medical Equipments/Wa     | aste                                  |                            |          |                          |               |         |
| + | Clarification                                | Pincode             | Mining<br>Miscellaneous                       |                                       |                            |          |                          |               |         |
| + | My Active Bids                               | P                   | Miscellaneous Goods<br>Power/Energy Projects/ | Products                              |                            |          |                          |               |         |
| + | Bid Sacrahing for the t                      | lue Criteria        | -Select-                                      | ~                                     | -Select-                   | V        |                          |               |         |
| + | Bi Searching for the t<br>published on parti | Criteria            | -Select-                                      | $\sim$                                | From                       | То       |                          |               |         |
| + | product Catego                               |                     | Two Stage Biddin                              | g                                     | GTE                        |          | der Fee Exemptio         | on            |         |
| + | Techno Commercial Query                      | Criteria            | NDA Tenders                                   | na                                    | ITE / TPS                  | L EMI    | ) Exemption              |               |         |
| + | Confirmatory Documents                       | 2                   |                                               |                                       |                            |          | Clear                    | Searc         |         |
| + | Techno Commercial Query<br>History           |                     |                                               |                                       |                            |          | Clear                    | Seale         |         |
| + | Short fall Documents                         |                     |                                               |                                       |                            |          |                          |               |         |
| + | My Bids History                              |                     |                                               |                                       |                            |          |                          |               |         |
| + | NDA Documents History                        |                     |                                               |                                       |                            |          |                          |               |         |
| + | Confirmatory Documents                       |                     |                                               |                                       |                            |          |                          |               |         |
| + | History<br>Short Fall Documents History      |                     |                                               |                                       |                            |          |                          |               |         |
| - |                                              |                     |                                               |                                       |                            |          |                          |               |         |

| Government |                                         | 52.0                | Welcome<br>Last logi | e : ubidder4@nic.in<br>in : 12-Dec-2019 02 | :15 PM                     | Server Time<br>)6-Jan-2020 12:19:55 | A Home  | De Logout |
|------------|-----------------------------------------|---------------------|----------------------|--------------------------------------------|----------------------------|-------------------------------------|---------|-----------|
|            | eProcurement<br>System                  | e X                 |                      |                                            | Go                         | overnment eProc                     | urement | System    |
|            |                                         | BID MANAGEMEN       | т                    |                                            |                            |                                     |         |           |
| 1          | lser Management                         |                     |                      |                                            |                            |                                     |         |           |
| +          | My Accounts                             | O Search Active Te  | enders               |                                            |                            |                                     |         |           |
| +          | My Documents                            | (                   | ni.                  | 14                                         |                            |                                     |         |           |
| 1          | uction Management                       | Tender ID           |                      |                                            |                            |                                     |         |           |
| +          | My Auctions                             | Organisation        | -Select-             | ~                                          | My Product Categories      |                                     |         |           |
| +          | Live Auctions                           | Department          | -Select-             | ~                                          | Tender Reference<br>Number |                                     |         | Í.        |
| +          | View Auction History                    | Division            | -Select-             | ~                                          | Work/Item Title            |                                     |         | f,        |
| E          | iid Management                          | Sub Division        | -Select-             | ~                                          | Tender Category            | -Select-                            | ~       | 1         |
| +          | Search Active Tenders                   | Product<br>Category | Mining               | ×                                          |                            |                                     |         |           |
| +          | My Tenders                              | Form of<br>Contract | -Select-             | V                                          |                            |                                     |         |           |
| +          | Clarification                           | Pincode             |                      |                                            |                            |                                     |         |           |
| +          | My Active Bids                          | Payment Mode        | -Select-             | ~                                          |                            |                                     |         |           |
| ÷          | Bid Opening (Live)                      | Value Criteria      | -Select-             | ~                                          | -Select-                   |                                     |         |           |
| +          | Bidder Turnover Details                 | Date Criteria       | -Select-             | ~                                          | From                       | То                                  |         |           |
| +          | Awarded Bid Document                    | Selection           | Two Stage Bi         |                                            | GTE                        | Tender Fee Exempti                  | on      |           |
| +          | Techno Commercial Query                 | Criteria            | NDA Tenders          |                                            | ITE / TPS                  | EMD Exemption                       |         |           |
| +          | Confirmatory Documents                  | 4                   |                      | 6392333 <b>.</b>                           |                            | Clear                               | Searc   | h         |
| +          | Techno Commercial Query<br>History      |                     |                      |                                            |                            | Cital                               | ocure   |           |
| +          | Short fall Documents                    |                     |                      |                                            |                            |                                     |         |           |
| +          | My Bids History                         |                     |                      |                                            | Click or                   | n Search                            |         |           |
| +          | NDA Documents History                   |                     |                      |                                            |                            |                                     |         |           |
| +          | Confirmatory Documents                  |                     |                      |                                            |                            |                                     |         |           |
| +          | History<br>Short Fall Documents History |                     |                      |                                            |                            |                                     |         |           |
|            | State of the state of the state         |                     |                      |                                            |                            |                                     |         |           |

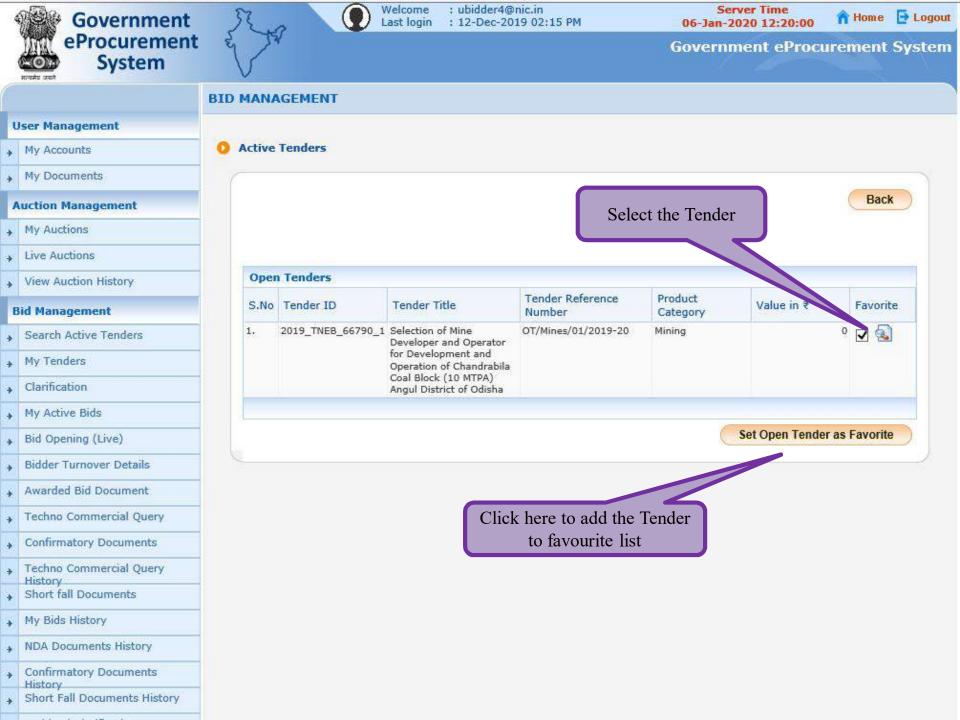

| 4 | Government                         | 50    | L.s.    |                  | /elcome : ubidder<br>ast login : 12-Dec         | @nic.in<br>2019 02:15 PM             |                     | ver Time<br>020 12:20:00 | A Home       | E Logout |
|---|------------------------------------|-------|---------|------------------|-------------------------------------------------|--------------------------------------|---------------------|--------------------------|--------------|----------|
|   | eProcurement<br>System             | y     | 24      |                  |                                                 |                                      | Governn             | nent eProcu              | rement       | System   |
| 6 |                                    | BID M | ANAG    | EMENT            |                                                 |                                      |                     |                          |              |          |
| U | ser Management                     |       |         |                  |                                                 |                                      |                     |                          |              |          |
| + | My Accounts                        | 0 A   | tive Te | enders           |                                                 |                                      |                     |                          |              |          |
| + | My Documents                       | 6     |         |                  |                                                 |                                      |                     |                          |              |          |
| A | uction Management                  |       |         |                  |                                                 |                                      |                     |                          | Bac          | ĸ        |
| + | My Auctions                        |       | 1       | X) You have be   | en debarred from n                              | articipating in the Produ            | ct Category of t    | his tender               |              |          |
| + | Live Auctions                      |       |         | 2019_TNEB_667    |                                                 |                                      |                     |                          |              |          |
| + | View Auction History               |       |         |                  |                                                 |                                      |                     |                          |              |          |
| B | id Management                      |       |         |                  |                                                 |                                      |                     |                          |              |          |
| + | Search Active Tenders              |       | Open T  | enders           |                                                 |                                      | Le songeto          |                          |              |          |
| + | My Tenders                         |       | S.No T  | ender ID         | Tender Title                                    | Tender Reference<br>Number           | Product<br>Category | Value in ₹               | Favori       | te       |
| + | Clarification                      | 1     | . 20    | 019_TNEB_66790_1 | Selection of Mine<br>Developer and Operate      | OT/Mines/01/2019-20                  | Mining              |                          | ° 🗆 🔕        | )        |
| + | My Active Bids                     |       |         |                  | for Development and<br>Operation of Chandrab    |                                      |                     |                          |              |          |
| + | Bid Opening (Live)                 |       |         |                  | Coal Block (10 MTPA)<br>Angul District of Odish |                                      |                     |                          |              |          |
| + | Bidder Turnover Details            |       |         |                  |                                                 |                                      |                     |                          |              |          |
| + | Awarded Bid Document               |       |         |                  |                                                 |                                      | C                   | Set Open Tende           | r as Favorit | e        |
| + | Techno Commercial Query            | 5     |         |                  |                                                 |                                      |                     |                          |              |          |
| + | Confirmatory Documents             |       |         | Emon             | and a charry                                    | to the hidden                        | ilo norticir        | otinging                 |              |          |
| + | Techno Commercial Query<br>History |       |         |                  | •                                               | to the bidder wh<br>to category in w |                     | •                        | l y          |          |
| + | Short fall Documents               |       |         |                  |                                                 |                                      |                     |                          |              |          |
| + | My Bids History                    |       |         |                  |                                                 |                                      |                     |                          |              |          |

## BIDDER PARTICIPATION SCREEN (IF DEBARRED AGAINST ORGANISATION)

If the Bidder is Debarred against Organisation, then system will not allow the Bidder to participate in any Tender published by that Organisation on the portal for the given debarred duration.

| Government                                  | Ra                  | Last logi       | n : 12-Dec-2019 02 |                            | 6-Jan-2020 12:25:07 | A Home  | E Logo                                   |
|---------------------------------------------|---------------------|-----------------|--------------------|----------------------------|---------------------|---------|------------------------------------------|
| eProcurement<br>System                      | es to               |                 |                    | Go                         | vernment eProc      | urement | Syste                                    |
|                                             | BID MANAGEMEN       | п               |                    |                            | -                   |         |                                          |
| User Management                             |                     |                 | Diddo              | r's Account                |                     |         |                                          |
| My Accounts                                 | O Search Active T   | enders          | Didde              | a s Account                |                     |         |                                          |
| My Documents                                | C                   |                 |                    |                            |                     |         | -                                        |
| Auction Management                          | Tender ID           | 2019_JK_67096_1 | ×                  |                            |                     |         |                                          |
| My Auctions                                 | Organisation        | -Select-        | V                  | My Product Categories      |                     |         |                                          |
| Live Auctions                               | Department          | -Select-        | ~                  | Tender Reference<br>Number |                     |         | la la la la la la la la la la la la la l |
| View Auction History                        | Division            | -Select-        | ×                  | Work/Item Title            |                     |         | ŧ.                                       |
| Bid Management                              | Sub Division        | -Select-        | <b>v</b>           | Tender Category            | -Select-            | ~       | ľ                                        |
|                                             | Product<br>Category | -Select-        | V                  |                            |                     |         |                                          |
| Enter any one Search criteria to search the | Form of<br>Contract | -Select-        | ~                  |                            |                     |         |                                          |
| Tender                                      | Pincode             |                 |                    |                            |                     |         |                                          |
| Tender                                      | Payment Mode        | -Select-        | ~                  |                            |                     |         |                                          |
| Bid Opening (Live)                          | Value Criteria      | -Select-        | ~                  | -Select-                   |                     |         |                                          |
| Bidder Turnover Details                     | Date Criteria       | -Select-        | Y                  | From                       | То                  |         |                                          |
| Awarded Bid Document                        | Selection           | Two Stage Bio   | lding              | GTE                        | Tender Fee Exempti  | on      |                                          |
| Techno Commercial Query                     | Criteria            | NDA Tenders     | idding             | ITE / TPS                  | EMD Exemption       |         |                                          |
| Confirmatory Documents                      |                     |                 |                    |                            | Clear               | Searc   | h                                        |
| Techno Commercial Query<br>History          |                     |                 |                    |                            | Cital               | court   |                                          |
| Short fall Documents                        |                     |                 |                    |                            |                     |         |                                          |
| My Bids History                             |                     |                 |                    | Click or                   | Search              |         |                                          |
| NDA Documents History                       |                     |                 |                    |                            |                     |         |                                          |
| Confirmatory Documents                      |                     |                 |                    |                            |                     |         |                                          |
| History<br>Short Fall Documents History     |                     |                 |                    |                            |                     |         |                                          |
|                                             |                     |                 |                    |                            |                     |         |                                          |

1.1.1.1

~

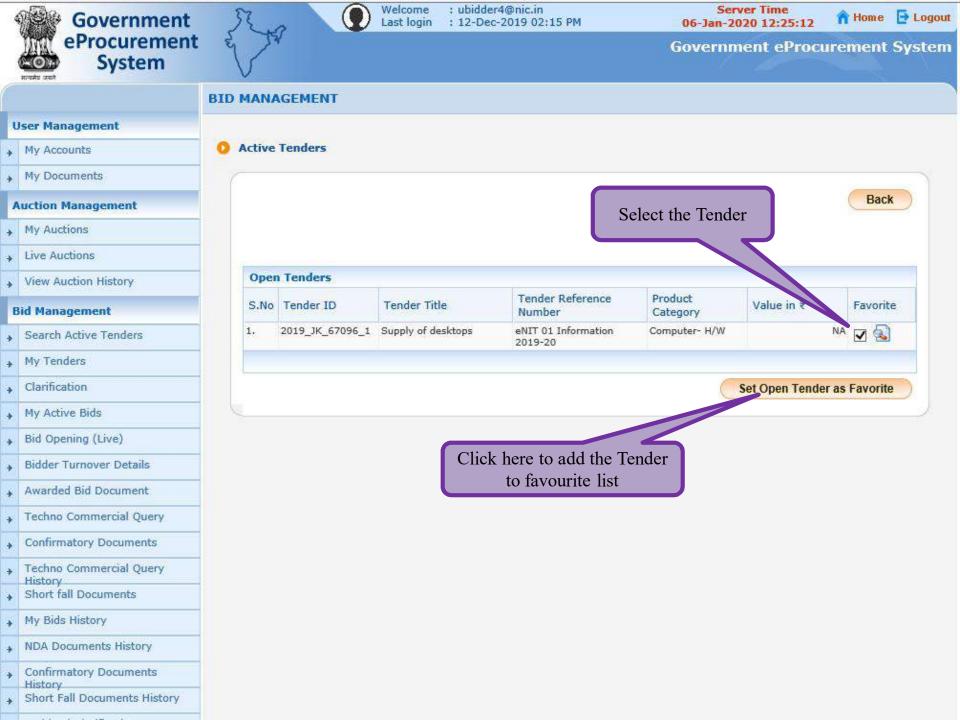

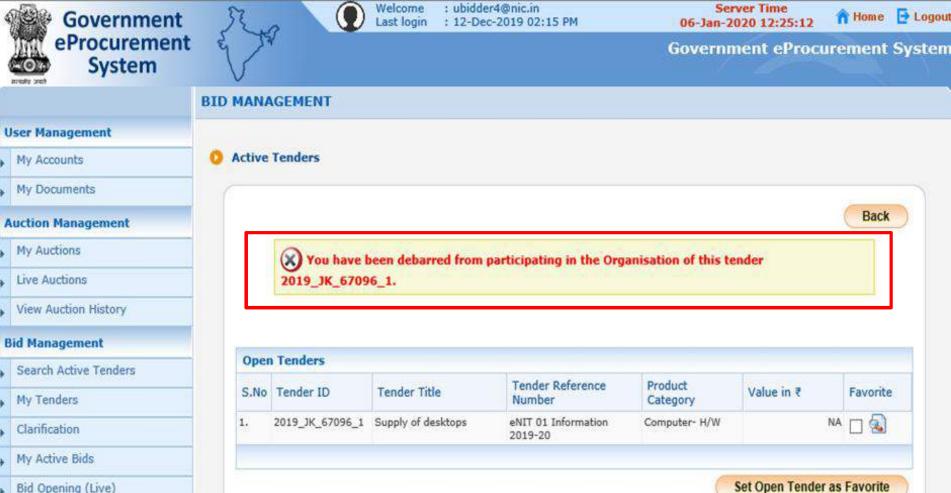

+ Bid Opening (Live)

Bidder Turnover Details

Awarded Bid Document

Techno Commercial Query

Confirmatory Documents

History

Short fall Documents

My Bids History

All and a second second s

Error message shown to the bidder while participating in any Tender of that Organisation for which he is debarred

| - |                                        |   |         |                                   |                 |                 |                            |                     |  |
|---|----------------------------------------|---|---------|-----------------------------------|-----------------|-----------------|----------------------------|---------------------|--|
| M | laster Management                      |   |         |                                   |                 |                 |                            |                     |  |
| + | Org Hierarchy Master                   | 0 | Debar U | ser                               |                 |                 |                            |                     |  |
| + | View Internal Documents                | 8 | 0       |                                   |                 |                 |                            |                     |  |
| U | ser Management                         |   |         |                                   |                 |                 |                            |                     |  |
| + | Debar User                             | - |         | Personal Details                  |                 |                 | 191443                     |                     |  |
| * | My Organisation Hierarchy              |   |         |                                   | PAN Num         | iber : AESTG246 | 57N                        |                     |  |
| + | My Accounts                            |   | 77      |                                   |                 |                 |                            |                     |  |
| т | ender Management                       | Î |         | Select Debarmen                   | it I            |                 |                            |                     |  |
| + | Create Tender / Tender List            |   |         | Debarment Type                    | * 🔘 Against Por | tal 🔘 Tender C  | ategory © Product Cate     | gory 🔘 Organisation |  |
| + | Publish Tender                         |   |         |                                   |                 |                 |                            |                     |  |
| ÷ | Published Tenders                      |   | _       |                                   |                 |                 |                            |                     |  |
| • | Seek Clarifications                    |   | De      | barred User Deta                  | ils             |                 |                            |                     |  |
| + | Pre-bid Meeting                        |   |         | Scope Of                          | -Select-        | •               | Reason for                 |                     |  |
| + | Downloaded Tenders                     |   |         | Debarment*                        | Longe and       |                 | Debarment *                | al.                 |  |
| + | Bids Submitted Tenders                 |   |         | Provision under<br>which debarred | -Select-        |                 | Unique Debarment           |                     |  |
| ٠ | Tender Status                          |   |         | Debarment Start                   |                 |                 | Debarment End              |                     |  |
| ÷ | Archived Tenders                       |   | D       | Date<br>ebarment order no         |                 |                 | Date* L<br>Debarment order |                     |  |
| + | Archived Clarification                 |   |         | *                                 |                 |                 | Date                       |                     |  |
| ÷ | Stage 2 Create Tender /<br>Tender List |   |         | Order Issued By *                 |                 |                 |                            |                     |  |
| * | NDA Documents                          |   |         |                                   |                 |                 |                            |                     |  |
| + | NDA Documents History                  |   |         |                                   |                 |                 |                            | Cancel Next         |  |
| + | Stage 2 Publish Tender                 |   |         |                                   |                 |                 |                            |                     |  |
| * | Stage 2 Published Tender               |   |         |                                   |                 |                 |                            |                     |  |
| c | orrigendum                             |   |         | Dahar 41                          | a hiddar 1-     | r a la atina    | ant of the data            | we aut true a au d  |  |
| + | Create Corrigendum                     |   |         | Debar th                          | le blader by    |                 | any of the debai           | ment type and       |  |
| ٠ | Publish Corrigendum                    |   |         |                                   |                 | proceed         | l further                  |                     |  |
| + | Published Corrigendum                  |   |         |                                   |                 |                 |                            |                     |  |
| в | id Opening                             |   |         |                                   |                 |                 |                            |                     |  |
| + | Tenders to be Opened                   |   |         |                                   |                 |                 |                            |                     |  |

### BIDDER PARTICIPATION SCREEN (IF DEBARRED BY PAN NUMBER)

After Debarment of Bidder by his PAN Number for required Debarment Type, system will not allow the Bidder to participate in the Tender as per the selected Debarment Type.

|                                    | BID MANAGEMEN       | т              |          |                                                                        |                 |           |
|------------------------------------|---------------------|----------------|----------|------------------------------------------------------------------------|-----------------|-----------|
| User Management                    |                     |                | Didde    | <i>m</i> <sup>2</sup> a <b>A</b> a a a a a a a a a a a a a a a a a a a | 4               |           |
| My Accounts                        | Search Active T     | enders         | Bidde    | r's Accoun                                                             | l               |           |
| My Documents                       | (                   | (C)            |          |                                                                        |                 |           |
| Auction Management                 | Tender ID           |                |          |                                                                        | 1               |           |
| My Auctions                        | Organisation        | -Select-       | ~        | My Product Categories                                                  |                 |           |
| Enter any one Search               | h                   | -Select-       | V        | Tender Reference<br>Number                                             | SMC/MRU/IFB/12  | ×         |
| criteria to search the             | Division            | -Select-       | ~        | Work/Item Title                                                        |                 |           |
| Tender                             | Sub Division        | -Select-       | ~        | Tender Category                                                        | -Select-        | V         |
| Search Active Tenders              | Product<br>Category | -Select-       | <b>v</b> |                                                                        |                 |           |
| My Tenders                         | Form of<br>contract | -Select-       | ~        |                                                                        |                 |           |
| Clarification                      | Pincode             |                |          |                                                                        |                 |           |
| My Active Bids                     | Payment Mode        | -Select-       | V        |                                                                        |                 |           |
| Bid Opening (Live)                 | Value Criteria      | -Select-       | ~        | -Select-                                                               | · [             |           |
| Bidder Turnover Details            | Date Criteria       | -Select-       | ~        | From                                                                   | То              |           |
| Awarded Bid Document               | Selection           | Two Stage Bide | ding     | GTE                                                                    | Tender Fee Exer | -         |
| Techno Commercial Query            | Criteria            | NDA Tenders    | ldina    | LITE / TPS                                                             | EMD Exemption   |           |
| Confirmatory Documents             |                     |                | Jung     |                                                                        | Clas            | ar Coorob |
| Techno Commercial Query<br>History |                     |                |          |                                                                        | Clea            | ar Search |
| Short fall Documents               |                     |                |          |                                                                        |                 |           |
| My Bids History                    |                     |                |          | Click on S                                                             | earch           |           |
| NDA Documents History              |                     |                |          |                                                                        |                 |           |
| Confirmatory Documents<br>History  |                     |                |          |                                                                        |                 |           |
| Short Fall Documents History       |                     |                |          |                                                                        |                 |           |
|                                    |                     |                |          |                                                                        |                 |           |

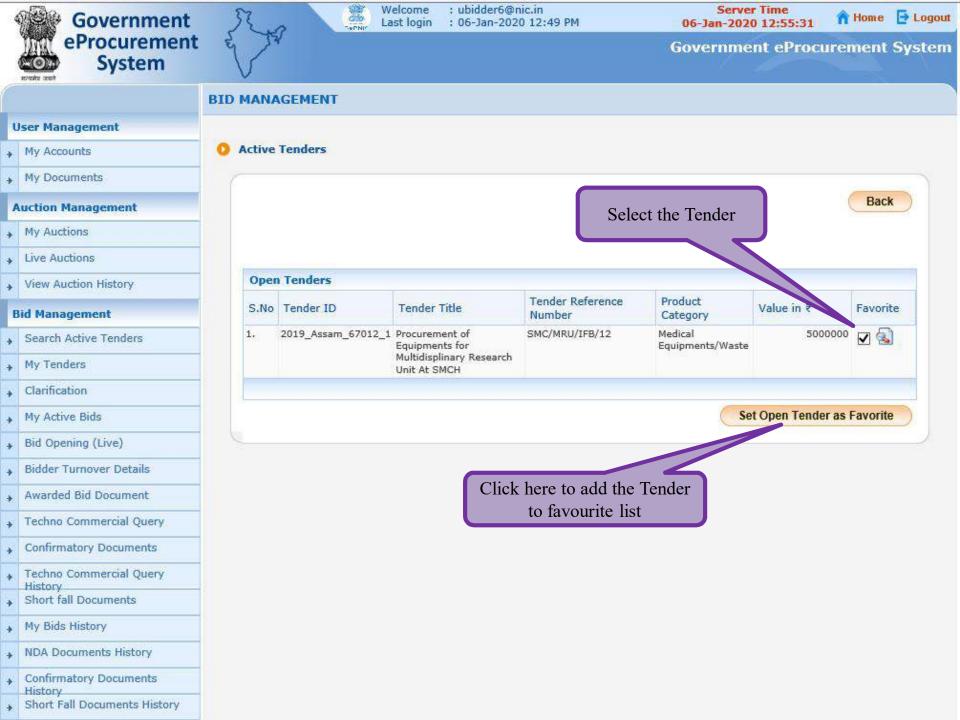

| 4              | Government              | 3     | 2      |                  | Welcome<br>Last login   | : ubidder6@r<br>: 06-Jan-202 |                            | Server<br>06-Jan-2020       |                  | Home 🕒 Log | gout |
|----------------|-------------------------|-------|--------|------------------|-------------------------|------------------------------|----------------------------|-----------------------------|------------------|------------|------|
| N. Contraction | eProcurement<br>System  | es la | 7      | /                |                         |                              |                            | Governme                    | nt eProcure      | ment Syste | em   |
|                |                         | BID   | MANA   | GEMENT           |                         |                              |                            |                             |                  |            |      |
| ι              | ser Management          |       |        |                  |                         |                              |                            |                             |                  |            |      |
| +              | My Accounts             | 0     | Active | Tenders          |                         |                              |                            |                             |                  |            |      |
| +              | My Documents            | 7     |        |                  |                         |                              |                            |                             |                  |            |      |
| A              | uction Management       |       | _      |                  |                         |                              |                            |                             |                  | Back       |      |
| +              | My Auctions             |       |        | X Your PAN       | nas been d              | ebarred from                 | participating in this t    | ender 2019 Assan            | 67012 1.         |            |      |
| +              | Live Auctions           |       |        | •                |                         |                              |                            |                             | -                |            |      |
| +              | View Auction History    |       |        |                  |                         |                              |                            |                             |                  |            |      |
| B              | id Management           |       | Oper   | Tenders          |                         |                              |                            |                             |                  |            |      |
| +              | Search Active Tenders   |       | S.No   | Tender ID        | Tender                  | Title                        | Tender Reference<br>Number | Product<br>Category         | Value in ₹       | Favorite   |      |
| +              | My Tenders              |       | 1.     | 2019_Assam_67012 | 2_1 Procuren<br>Equipme | nent of                      | SMC/MRU/IFB/12             | Medical<br>Equipments/Waste | 500000           |            |      |
| +              | Clarification           |       |        |                  |                         | linary Research              |                            | Equipments/waste            |                  | ster one   |      |
| +              | My Active Bids          |       | _      |                  | UNIC AL D               | ingit:                       |                            |                             |                  |            |      |
| +              | Bid Opening (Live)      |       |        |                  |                         |                              |                            | Se                          | t Open Tender as | Favorite   |      |
| +              | Bidder Turnover Details | 0     |        |                  |                         |                              |                            | X                           |                  | )          |      |
| +              | Awarded Bid Document    |       |        |                  |                         |                              |                            |                             |                  |            |      |
| +              | Techno Commercial Query |       | -      |                  |                         |                              |                            |                             |                  | _          |      |
| +              | Confirmatory Documents  |       |        |                  |                         |                              |                            |                             |                  |            |      |

+ Techno Commercial Query

NDA Documents History

Confirmatory Documents

Short Fall Documents History

Short fall Documents

History

History

My Bids History

+

÷

+

+

Error message shown to the bidder while participating in the Tender

## BIDDER DEBARMENT REVOCATION

Debarred bidder can be revoked by the Application Admin only.

| Govern<br>E-PR<br>(Demo)  | nment<br>OCUREMEN<br>Syster                                                                | I                          |                        |                                   |                                                                                                    |
|---------------------------|--------------------------------------------------------------------------------------------|----------------------------|------------------------|-----------------------------------|----------------------------------------------------------------------------------------------------|
| 12-Mar-2020               |                                                                                            |                            | ing Date   Corrigendum | Results of Tenders                | 👌 Home 🖾 Contact Us 🚜 Sit                                                                                                    |
|                           |                                                                                            |                            | Governmei              | nt eProcurement System            |                                                                                                    |
| MIS Reports               | Welcome to eProcurem<br>The eProcurement System enable<br>bids online through this portal. | Enter the                  | App Admin login        | id and <sup>then submit the</sup> | User Login                                                                                                    |
| Tenders by Location       | 💪 Latest Tenders                                                                           |                            | fill the captcha       |                                   | Login ID * ganesh@nic.in                                                                                                    |
| Tenders by Organisation   | Tender Title                                                                               | Reference No               | Closing Date           | Bid Opening Date                  | F.P. 8.J R. E                                                                                                    |
|                           | 3. Supply of Biometric                                                                     | /2019-20                   | 12-Mar-2020 05:00 PM   | 13-Mar-2020 10:00 AM              | Captcha * FP8JRE                                                                                                    |
| Tenders by Classification | 4. Supply of Computers                                                                     | NIT/IT/2020/1234           | 10-Apr-2020 09:00 AM   | 13-Apr-2020 09:00 AM              | And the second second s |
|                           | 5. safe city project                                                                       | cctv008                    | 18-Mar-2020 09:00 AM   | 18-Mar-2020 09:05 AM              | Login                                                                                                    |
| Tenders in Archive        | 6. Heldpesk service                                                                        | TEST/CYHELPDESK            | 13-Mar-2020 04:00 PM   | 14-Mar-2020 09:00 AM              | Online Bidder Enrollment                                                                                                    |
|                           | 7. hiring of consultants for                                                               |                            |                        | with <u>1917-1917</u>             | Generate / Forgot Passwor                                                                                                    |
| Tenders Status            | Latest Tenders updates evo                                                                 | ery 15 mins.               |                        | More                              | Find My Nodal Officer                                                                                                    |
| Cancelled/Retendered      |                                                                                            |                            |                        |                                   | Search with ID/Title/Reference no                                                                                                    |
| Downloads                 | Corrigendum Title                                                                          | Reference No               | Closing Date           | Bid Opening Date                  | Q Tender Search                                                                                                    |
| Debarment List            | 3. Bid Auto Extn Corrigendum                                                               | CIE/1718<br>/261/DSTX/LIGY | 13-Mar-2020 05:00 PM   | 14-Mar-2020 03:00 PM              | Advanced Search                                                                                                    |
|                           | 4. extention of tender                                                                     | cctv008                    | 18-Mar-2020 09:00 AM   | 18-Mar-2020 09:05 AM              |                                                                                                    |
| Debarment List            |                                                                                            |                            |                        |                                   | • Help For Contractors                                                                                                    |
| Announcements             | Latest Corrigendum update                                                                  | s every 15 mins.           |                        |                                   | Information About DSC                                                                                                    |

| Governi<br>E-PRC<br>(Demo) | nent<br>DCUREMENT<br>System                                                                                      | 0    |
|----------------------------|----------------------------------------------------------------------------------------------------|------|
| 12-Mar-2020                | Search   Active Tenders   Tenders by Closing Date   Corrigendum   Results of Tenders 🛛 🔓 Home 🖾 Contact Us 📠 Sit | еМар |
|                            | Government eProcurement System                                                                                   |      |
| MIS Reports                | User Login                                                                                                    |      |
| Tenders by Location        | Welcome Appadmin NIC,                                                                                            |      |
|                            | sword, cpatcha and Password*                                                                                     |      |
| Tenders by classification  |                                                                                                    |      |
| Tenders in Archive         | Captcha 3 P.U.S.3 2                                                                                              |      |
| Tenders Status             | Captcha Text* 3PUS33<br>Cancel Proceed                                                                           |      |
| Cancelled/Retendered       | Generate / Forgot Password?                                                                                      |      |
| Downloads                  |                                                                                                    |      |
| Debarment List             |                                                                                                    |      |
| Debarment List             |                                                                                                    |      |
| Announcements              |                                                                                                    |      |

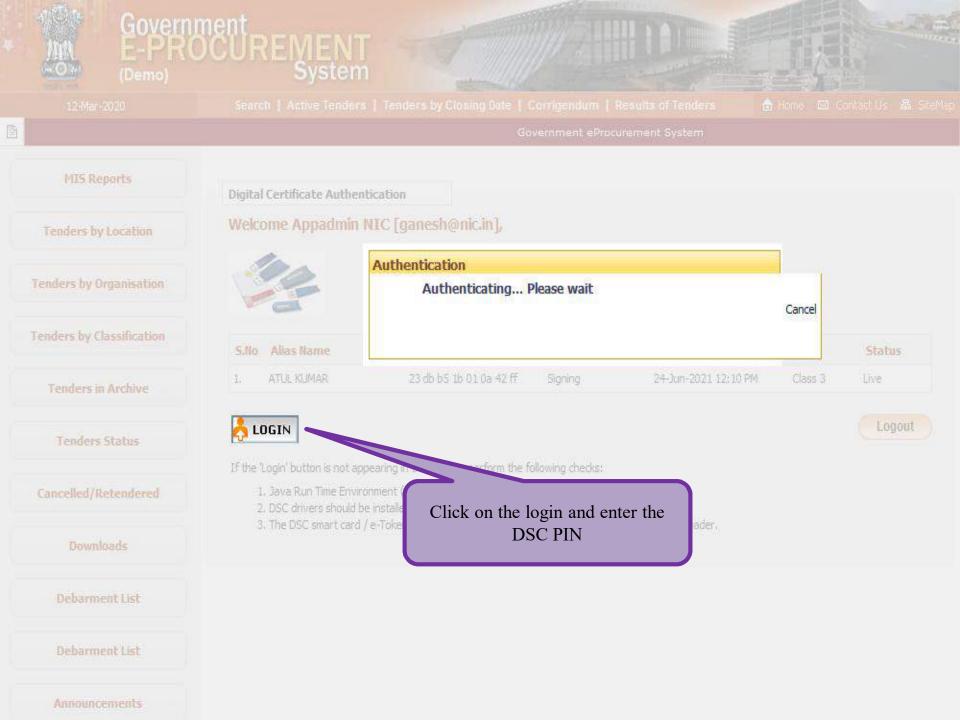

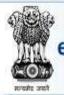

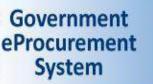

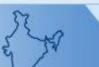

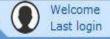

🏫 Home 🛛 🔁 Logout

#### **Government eProcurement System**

#### DASHBOARD

#### **Master Management** Orgn Level Master Secretariat Department Organisation Type Org Hierarchy Master Holiday Master ✤ Calendar Master Calendar Holiday Mapping Calendar Organisation Mapping Critical Date Template Account Head Department ✤ Bank Master Document Extension Document Type

| nnouncements |           |           |  |
|--------------|-----------|-----------|--|
|              | App Admin | Dashboard |  |
|              | Арр Ашш   | Dashooard |  |
|              |           |           |  |
|              |           |           |  |

Tenderer Class

+ Form Of Contract

Product Category

+ Tender Reason

Tender Type

Payment Instrument

|   | Ridder Space SubCategory   |
|---|----------------------------|
| • | Bidder Space SubCategory   |
| • | Confirmatory Documents     |
| • | Announcement               |
| • | Contact Us Master          |
| • | Admin Corrigendum          |
| • | Date Extension Corrigendum |
| • | Internal Documents         |
| U | lser Management            |
| • | Revoke User                |
|   | Admin User Reset Password  |
|   | Debar User                 |
|   | My Accounts                |
|   | Support/HelpDesk           |
|   | Create Nodal Officer       |
|   | User Transfer              |
|   | Reset DSC/eToken           |
|   | Reset Password             |
|   | Block Support Admin        |
|   | Block Department User      |
|   | Block Corporate User       |
|   | Blocked Support Admin      |
| • | Blocked Department Users   |
| • | Blocked Corporate Users    |

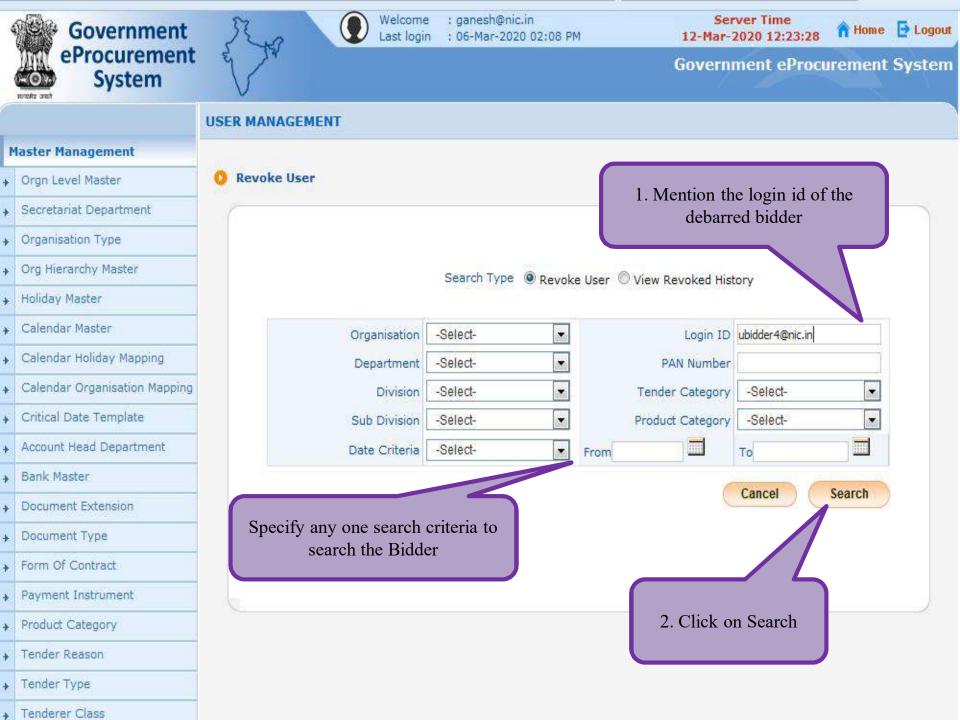

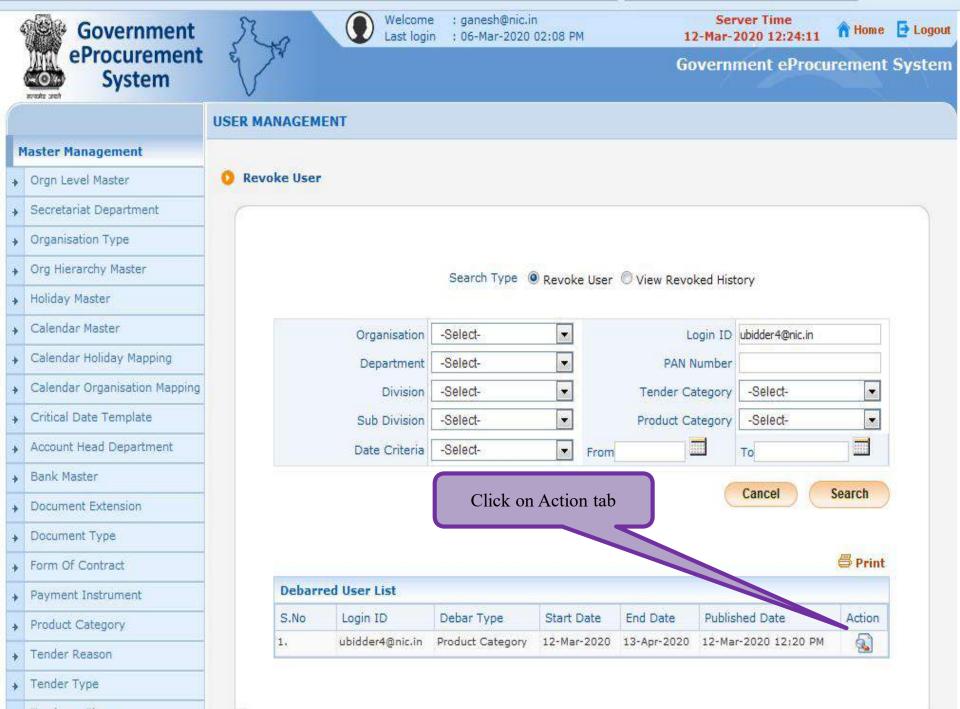

Tenderer Class

| +          | Orgn Level Master             | Revoke Details        |                             |            |                              |
|------------|-------------------------------|-----------------------|-----------------------------|------------|------------------------------|
| +          | Secretariat Department        | (                     |                             |            |                              |
| +          | Organisation Type             | 11000 MIL             |                             |            |                              |
| +          | Org Hierarchy Master          | Personal Details      |                             |            |                              |
| +          | Holiday Master                |                       | 20000000000000000           | ubidder4   |                              |
| +          | Calendar Master               | Corre                 | Name :<br>spondence Email : | Usha Bidi  |                              |
| +          | Calendar Holiday Mapping      | Corre                 | spondence critair .         | maprave    | en@outlook.com               |
| +          | Calendar Organisation Mapping |                       |                             |            |                              |
| +          | Critical Date Template        | Debarment Type Detai  | Is                          |            | 1                            |
| +          | Account Head Department       | Debarment Type        |                             |            | Product Category             |
| +          | Bank Master                   | Tender Category       |                             |            | Works                        |
| 20.<br>20. |                               | Product Category      |                             |            | Mining                       |
| +          | Document Extension            |                       |                             |            |                              |
| +          | Document Type                 | Debarment Details     |                             |            |                              |
| +          | Form Of Contract              | Debarment Scope       | Department                  |            | Reason For Debarment         |
| +          | Payment Instrument            | Provision under which | Breach of code              | of         | Unique Debarment ID          |
| +          | Product Category              | debarred              | Integrity                   |            |                              |
| +          | Tender Reason                 | Debarment Start Date  | 12-Mar-2020                 |            | Debarment End Date           |
| +          | Tender Type                   | Debarment order no    | sfg545                      |            | Debarment order Date         |
| +          | Tenderer Class                | Order Issued By       | setry                       |            |                              |
| +          | Curr 1.Mention the reaso      | on of Reason Revoke   |                             |            |                              |
| +          | Bidde revocation here         |                       |                             | You have e | ntered 63 of 250 Characters. |
| +          | Bidder Space SubCategory      |                       |                             |            | ceived from the concerned    |
| +          | Confirmatory Documents        | Re                    | ason For Revoke •           | department | as on 12/03/2020             |
| +          | Announcement                  |                       |                             |            | 1 systems                    |
|            |                               |                       |                             |            | Back                         |

#### d Date 13-Apr-2020 ler Date 07-Jan-2020 2.Click on Revoke Debarrment

**Revoke Debarment** 

fafdf

fsfggs

Back

ory

| Personal Details |                            |  |
|------------------|----------------------------|--|
| Personal Details |                            |  |
|                  | Login ID : ubidder4@nic.in |  |

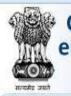

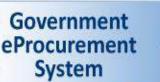

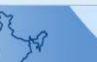

(1

Welcome Last login

🚹 Home 🛛 🔁 Logout

#### **Government eProcurement System**

## REVO

**Master Management**  Orgn Level Master Secretariat Department Organisation Type Org Hierarchy Master + Holiday Master + Calendar Master Calendar Holiday Mapping Calendar Organisation Mapping Critical Date Template Account Head Department Bank Master Document Extension Document Type ✤ Form Of Contract Payment Instrument Product Category Tender Reason Tender Type

Tenderer Class

#### REVOKE CONFIRMATION

Revoked the debarrment successfully.

Click here to go to Revoke User

Debarred Bidder Revoked Successfully

# Thank You